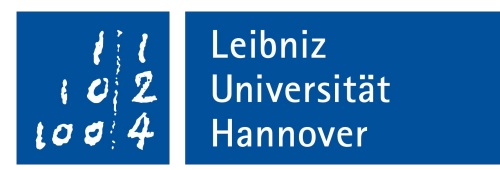

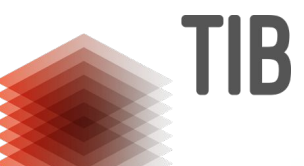

Challenges for Efficiently Creating and Maintaining Knowledge Graphs

Prof. Dr. Maria-Esther Vidal Scientific Data Management Group

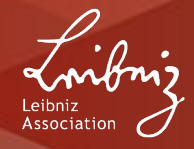

# **Why do we need Knowledge Graphs?**

I

## **Knowledge Graphs**

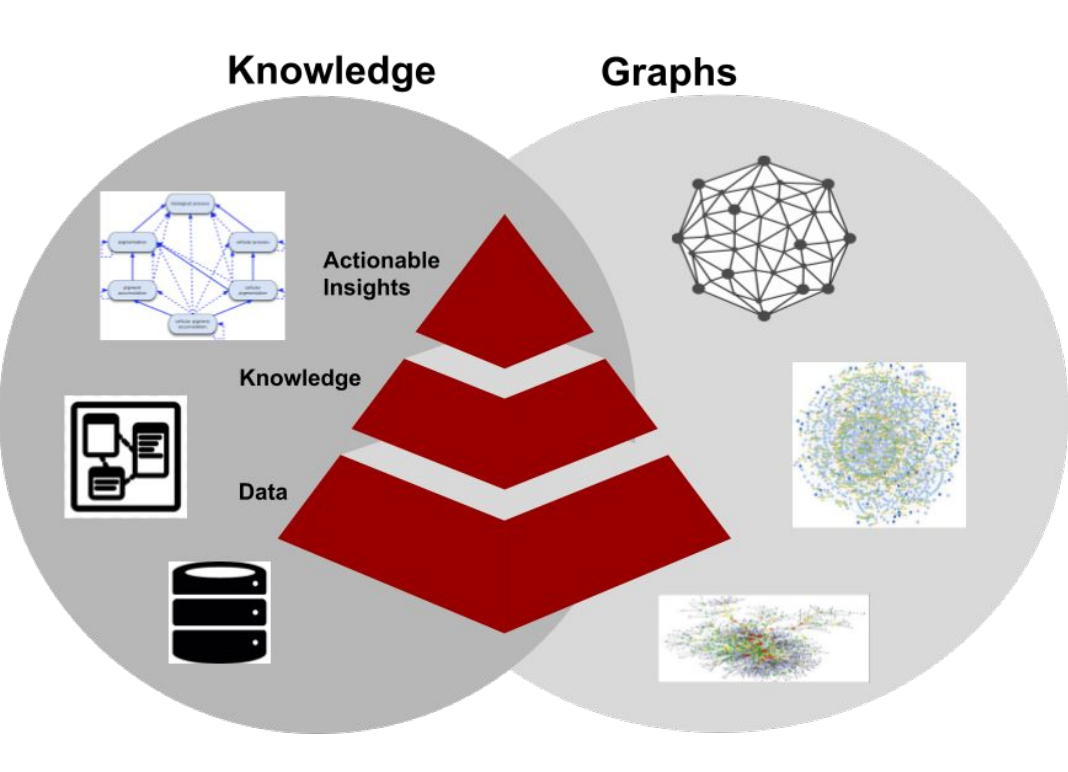

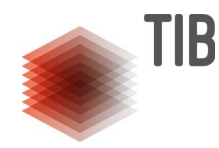

# **Knowledge graphs**

- data **structures**
- represent the **convergence** of **knowledge** and **data** as **factual** statements
- use a **graph data model**

## **Spectrum of Knowledge Graphs**

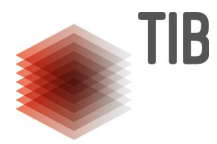

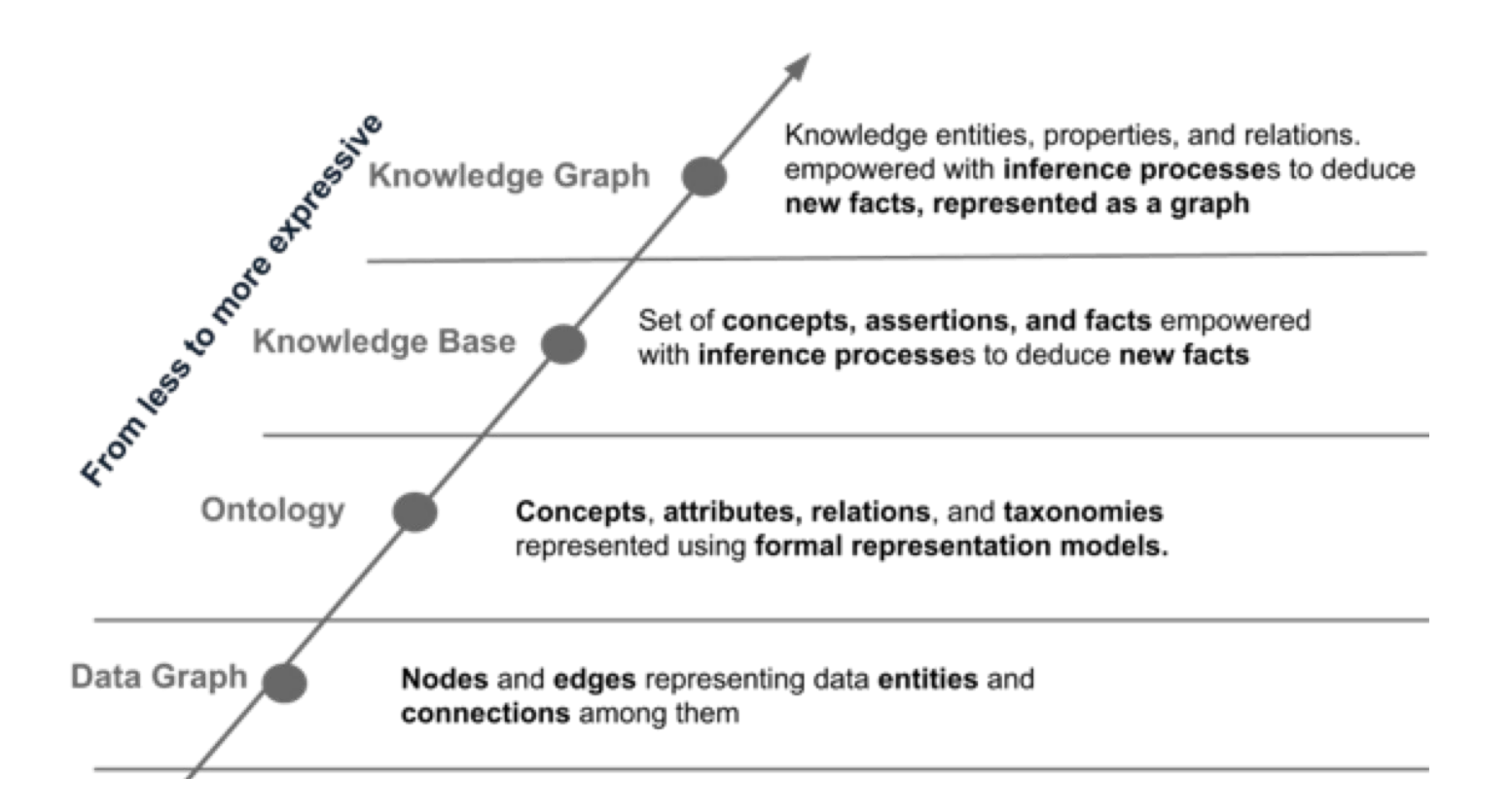

# **An Example of Knowledge Graphs**

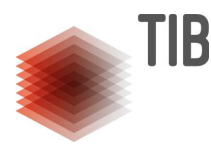

Vinorelbine is a chemotherapy drug that is used in the treatment of breast cancer and non-small cell lung cancer (NSCLC).

Cenobamate is an antiepileptic drug used to treat partial-onset seizures.

The serum concentration of Vinorelbine can be decreased when it is combined with Cenobamate.

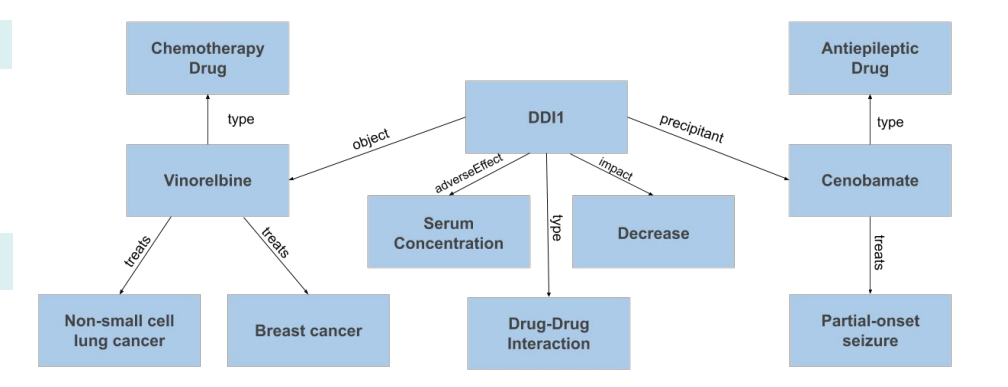

**Entities and relationships** are **first-class citizens** and **representation** of relationships between **entities**

# **Properties of Knowledge Graphs**

Natural representation of metadata

> ▪ Meaning of **entities** and **relationships**

**Metadata** and **data** can be **empowered** with **inference processes** to deduce **new facts**

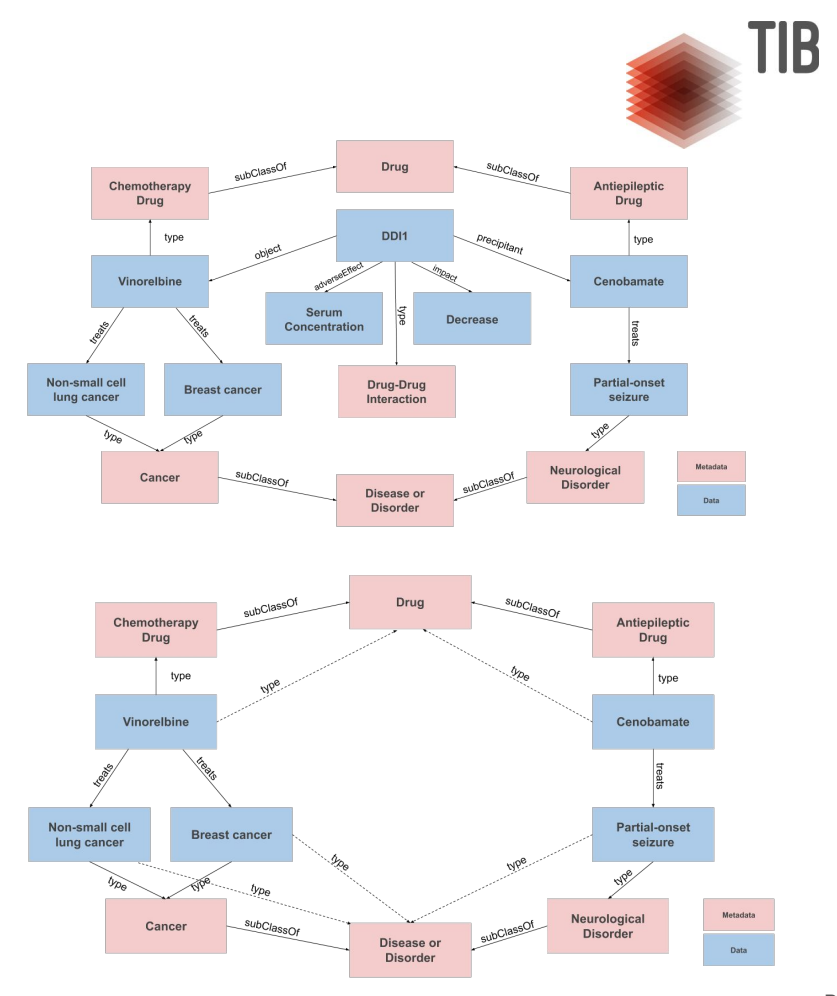

## **Knowledge Graphs: Benefits and Challenges**

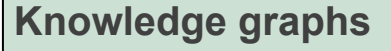

- Provide a **formal specification** of the **meaning** of entities
	- **Metadata**: data describing and providing information about other data
- Model **taxonomies** of **entities**, **relationships**, and **classes**
- Develop a **common understanding** of a **domain**
- Natural r**epresentation** of **metadata**
	- **○ Meaning** of **entities** and **relationships**
- **Metadata** and **data** can be **empowered** with **inference** to deduce new **facts**

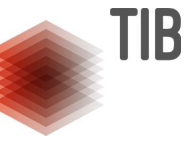

## **Analysis on top of Knowledge Graphs**

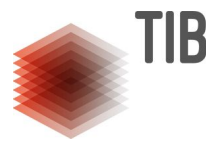

**Lung Cancer Protocols:**

**Afatinib** is a second generation Tyrosine Kinase Inhibitors (TKI) **not** recommended for non-small cell lung cancer patients with **Epidermal Growth Factor Receptor (EGFR)**  mutation negative.

Lapatinib is a **buthis an error in the data** stored in the KG or<sub>ng</sub> cancer patients with HER2 mu**tdid rex:patient1 Freceive this treatment?** 

**Instances of a knowledge graph:**

**ex:patient1** rdf:type **ex:NSCLG-EGFR-negative** . **ex:patient1** rdf:type **ex:NSCLG-HER2-OR-EGFR-positive** . **ex:patient1 ex:hasOncologicalTreatment dbpedia:Afatinib** .

### **Analysis on top of Knowledge Graphs**

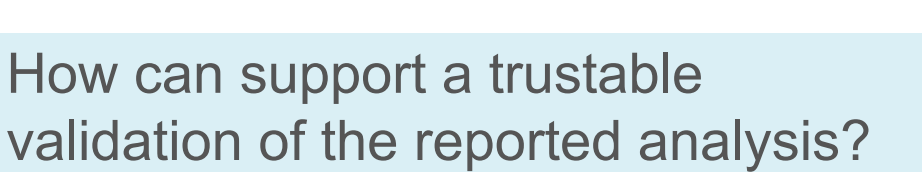

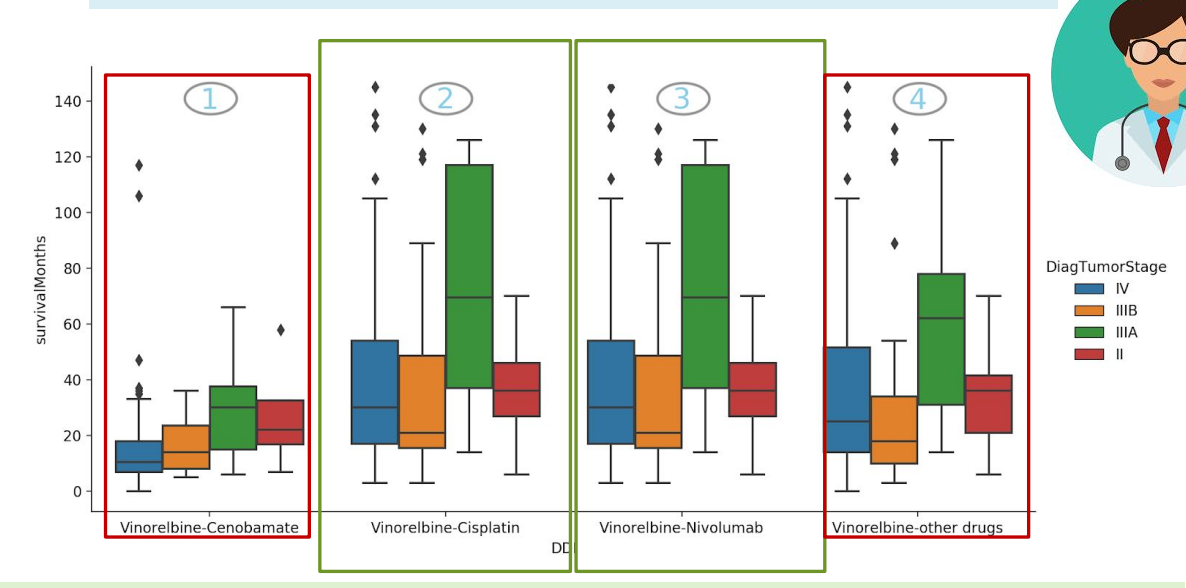

**Survival Analysis** of **non-small lung cancer patients** categorized by **tumor stage** and different **oncological treatments** in **combination** with **Vinorelbine**

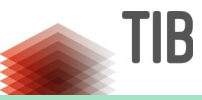

**Case 1: Vinorelbine**  and **Cenobamate** may interact.

**Case 2: Vinorelbine**  and **Cisplatin** interact, but are there further studies that report the effectiveness of them?

**Case 3: Vinorelbine**  and **Nivolumab** cannot be prescribed together. This must be an error!

**Case 4:** Are there further studies that support the effectivenes of **Vinorelbine?** 

### **Challenges for tracing data integrated in Knowledge Graphs**

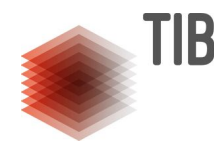

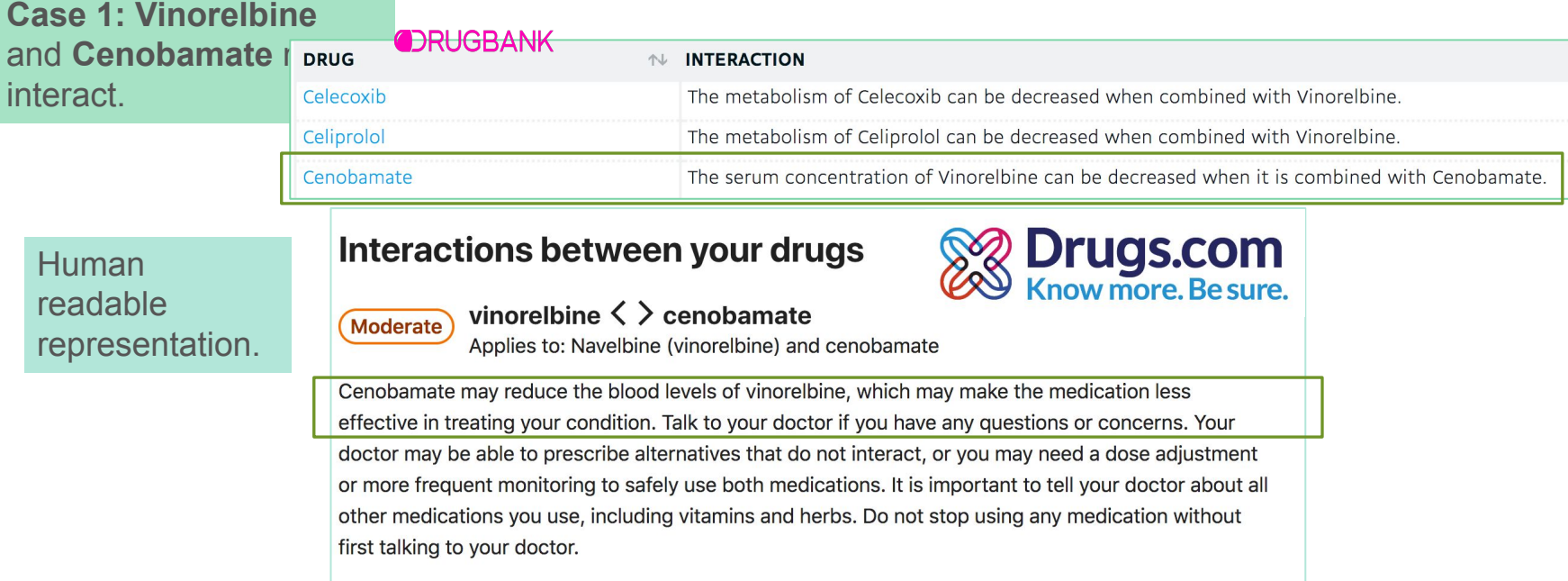

A **data integration system** needs to be **able to access** and **integrate** unstructured data collected from different text data sources

### **Challenges for tracing data integrated in Knowledge Graphs**

**Case 2: Vinorelbine** and **Cisplatin** interact, but are there further studies that report the effectiveness of them?

**Case 4:** Are there further studies that support the effectivenes of **Vinorelbine?** 

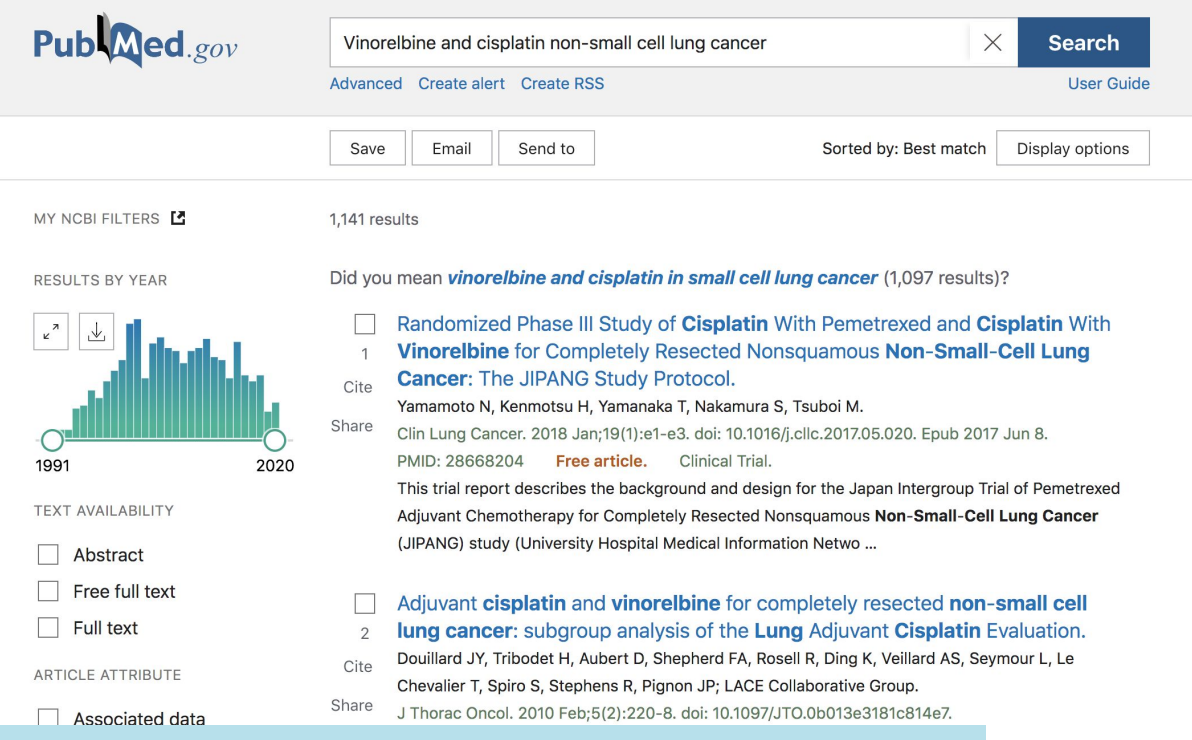

A **data integration system** needs to be **able to access** and **integrate** unstructured data collected from different text data sources

ipletely resected en in the Lung

TIB

### **Challenges for tracing data integrated in Knowledge Graphs**

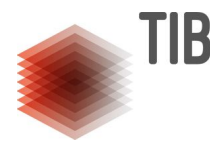

**Case 3: Vinorelbine** and **Nivolumab** cannot be prescribed together. This must be an error!

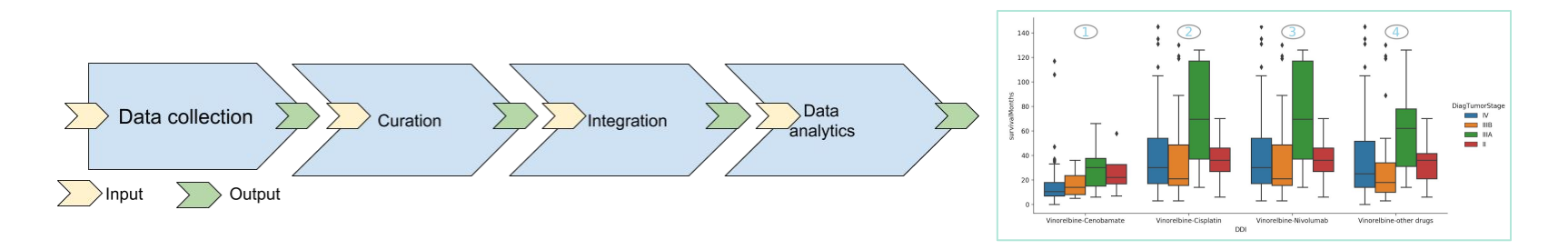

**Data transparency** requires **tracking down** all the steps of the data-driven pipeline

- **accounting** for the decisions made by each component of the pipeline<br>• describing of raw data and quality issues present in the raw data sets
- **• describing** of raw data and quality issues present in the raw data sets
- **• validating** of clinical data to verify if there are patients that take Vinorelbine and Nivolumab together
- **• certifying** that data protection regulations are respected in all the steps!

## **Knowledge Graphs: Benefits and Challenges**

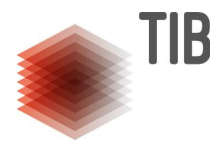

### **Knowledge graphs**

- Provide a **formal specification** of the **meaning** of entities
	- **Metadata**: data describing and providing information about other data
- Model **taxonomies** of **entities**, **relationships**, and **classes**
- Develop a **common understanding** of a **domain**
- Natural r**epresentation** of **metadata**
	- **○ Meaning** of **entities** and **relationships**
- **Metadata** and **data** can be **empowered** with **inference** to deduce new **facts**

### **Data Integration**

- Natural Language and Image Processing for **recognizing relevant entities**
- **•** Techniques for **entity linking** and  $\frac{S P^{\alpha}}{I}$  if
- **•** Data **quality** assessment and **curation**

### **Knowledge Representation**

- Expressive **formalism** and **reasoning** ompure ons Techniques for entity linking<br>Data quality assessment in Time and Space<br>owledge Research in Time and reasoning<br>Expensive in Time and reasoning<br>Computationally Expensive in the proportional
- Methods for **integrity constraint** validation

### **Knowledge Discovery**

● Methods able to **discover** patterns in knowledge graphs

### **Predictive Models**

● Capable to exploit the **semantics** encoded in knowledge graphs towards **explainable AI** 

# **Agenda**

**1. Data Integration Systems, Data Ecosystems, and Knowledge Graphs**

I

- **2. Declarative Mapping Languages**
- **3. Evaluation of Pipelines for Knowledge Graph Creation**
- **4. Integrity Constraint Validation**
- **5. Pipelines for KG Creation**
- **6. Future Directions**

**Data Integration Systems, Data Ecosystems, and Knowledge Graphs**

I

#### Mediators in the Architecture of Future Information Systems

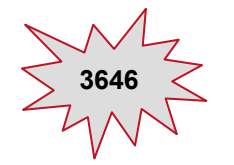

Gio Wiederhold Stanford University September 1991 An edited version of this report was published in The IEEE Computer Magazine, March 1992

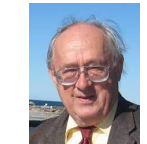

#### Abstract

The installation of high-speed networks using optical fiber and high bandwidth messsage forwarding gateways is changing the physical capabilities of information systems. These capabilities must be complemented with corresponding software systems advances to obtain a real benefit. Without smart software we will gain access to more data, but not improve access to the type and quality of information needed for decision making.

To develop the concepts needed for future information systems we model information processing as an interaction of data and knowledge. This model provides criteria for a high-level functional partitioning. These partitions are mapped into information processing modules. The modules are assigned to nodes of the distributed information systems. A central role is assigned to modules that mediate between the users' workstations and data resources. Mediators contain the administrative and technical knowledge to create information needed for decision-making. Software which mediates is common today, but the structure, the interfaces, and implementations vary greatly, so that automation of integration is awkward.

By formalizing and implementing mediation we establish a partitioned information systems architecture, which is of managable complexity and can deliver much of the power that technology puts into our reach. The partitions and modules map into the powerful distributed hardware that is becoming available. We refer to the modules that perform these services in a sharable and composable way as mediators.

We will present conceptual requirements that must be placed on mediators to assure effective large-scale information systems. The modularity in this architecture is not only a goal, but also enables the goal to be reached, since these systems will need autonomous modules to permit growth and enable them to survive in a rapidly changing world.

The intent of this paper is to provide a conceptual framework for many distinct efforts. The concepts provide a direction for an information processing systems in the foreseeable

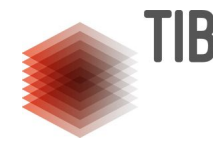

## **Data, Knowledge and Interoperability [Wiederhold'92]**

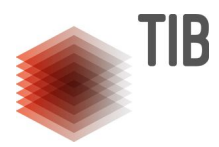

## Data and Knowledge

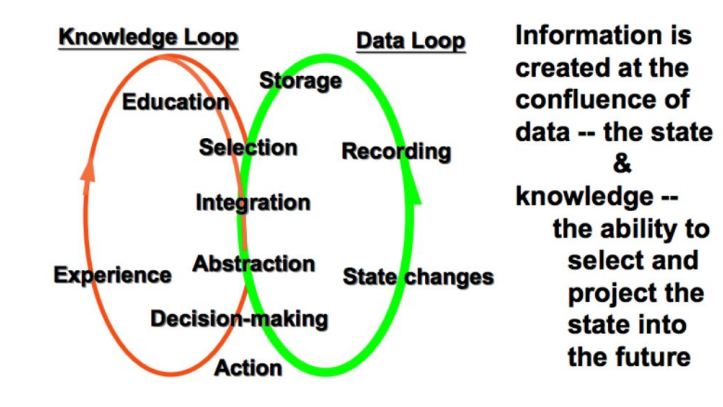

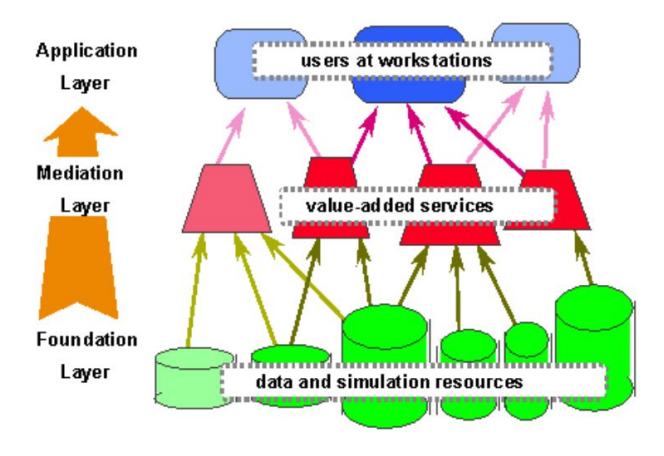

Data describes specific instances and events. Data may gathered automatically or clerically. The correctness of data can be verified vis-a-vis the real world. **Knowledge** describes abstract classes. Each class typically covers many instances. Experts

## **Mediator and Wrapper Architecture [Wiederhold'92]**

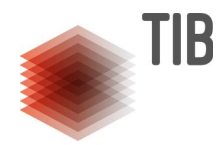

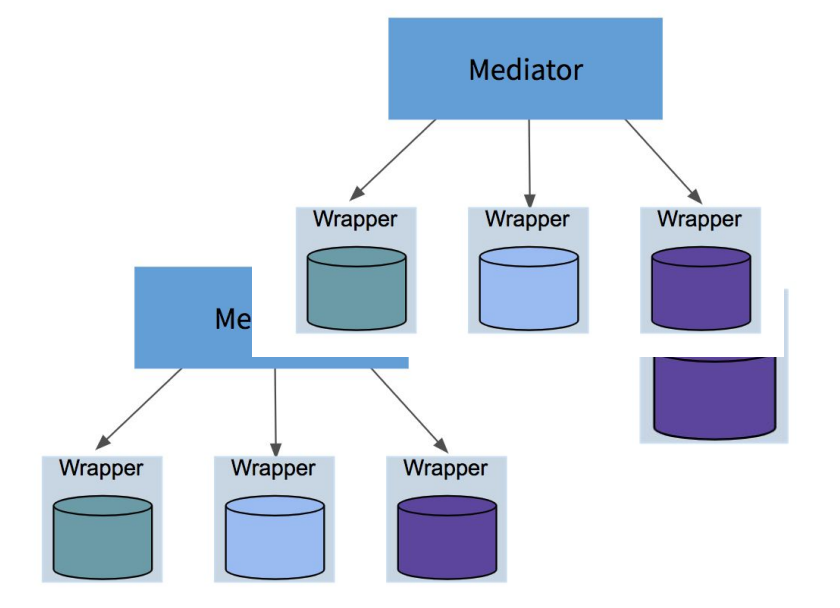

Wrappers:

- provide access to heterogeneous data sources. For each data
- export information about source schema, data, and query processing capabilities.

Mediators:

- store the information provided by wrappers in a unified view of all available data with a central data dictionary
- decompose input queries into sub-queries that can be executed by wrappers
- gather results from wrappers and create answers to the user query

#### Mediators in the Architecture of Future Information Systems

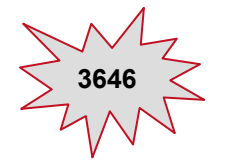

Gio Wiederhold Stanford University **3646 3569 3569** An edited version of this report was published in The IEEE Computer Magazine, March 1992

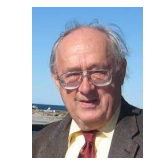

#### Abstract

The installation of high-speed networks using optical fiber and high bandwidth messsage forwarding gateways is changing the physical capabilities of information systems. These capabilities must be complemented with corresponding software systems advances to obtain a real benefit. Without smart software we will gain access to more data, but not improve access to the type and quality of information needed for decision making.

To develop the concepts needed for future information systems we model information processing as an interaction of data and knowledge. This model provides criteria for a  $_{\rm high-level~functional~partitioning.$  These partitions are mapped into information process-  $'$ ing modules. The modules are assigned to nodes of the distributed information systems. A central role is assigned to modules that mediate between the users' workstations and data resources. Mediators contain the administrative and technical knowledge to create information needed for decision-making. Software which mediates is common today, but the structure, the interfaces, and implementations vary greatly, so that automation of integration is awkward.

By formalizing and implementing mediation we establish a partitioned information systems architecture, which is of managable complexity and can deliver much of the power that technology puts into our reach. The partitions and modules map into the powerful distributed hardware that is becoming available. We refer to the modules that perform these services in a sharable and composable way as mediators.

We will present conceptual requirements that must be placed on mediators to assure effective large-scale information systems. The modularity in this architecture is not only a goal, but also enables the goal to be reached, since these systems will need autonomous modules to permit growth and enable them to survive in a rapidly changing world.

The intent of this paper is to provide a conceptual framework for many distinct efforts. The concepts provide a direction for an information processing systems in the foreseeable

#### **Data Integration: A Theoretical Perspective**

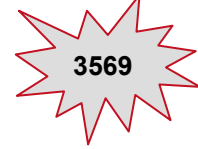

Maurizio Lenzerini Dipartimento di Informatica e Sistemistica Università di Roma "La Sapienza" Via Salaria 113, I-00198 Roma, Italy lenzerini@dis.uniroma1.it

#### **ABSTRACT**

Data integration is the problem of combining data residing at different sources, and providing the user with a unified view of these data. The problem of designing data integration systems is important in current real world applications. and is characterized by a number of issues that are interesting from a theoretical point of view. This document presents on overview of the material to be presented in a tutorial on data integration. The tutorial is focused on some of the theoretical issues that are relevant for data integration. Special attention will be devoted to the following aspects: modeling a data integration application, processing queries in data integration, dealing with inconsistent data sources, and reasoning on queries.

#### 1. INTRODUCTION

Data integration is the problem of combining data residing at different sources, and providing the user with a unified view of these data [60, 61, 89]. The problem of designing data integration systems is important in current real world applications, and is characterized by a number of issues that are interesting from a theoretical point of view. This tutorial is focused on some of these theoretical issues, with special emphasis on the following topics.

The data integration systems we are interested in this work are characterized by an architecture based on a global schema and a set of sources. The sources contain the real data, while the global schema provides a reconciled, integrated, and virtual view of the underlying sources. Modeling the relation between the sources and the global schema is therefore a crucial aspect. Two basic approaches have been proposed to this purpose. The first approach, called global-as-view, requires that the global schema is expressed in terms of the data sources. The second approach, called local-as-view, requires the global schema to be specified independently from the sources, and the relationships between

Permission to make digital or hard copies of part or all of this work or personal or classroom use is granted without fee provided that copies are not made or distributed for profit or commercial advantage and that copies bear this notice and the full citation on the first page. To copy otherwise, to republish, to post on servers, or to redistribute to lists, requires prior specific permission and/or a fee. ACM PODS 2002 June 3-6, Madison, Wisconsin, USA © 2002 ACM 1-58113-507-6/02/06...\$5.00.

the global schema and the sources are established by defining every source as a view over the global schema. Our goal is to discuss the characteristics of the two modeling mechanisms, and to mention other possible approaches.

Irrespectively of the method used for the specification of the mapping between the global schema and the sources. one basic service provided by the data integration system is to answer queries posed in terms of the global schema. Given the architecture of the system, query processing in data integration requires a reformulation step: the query over the global schema has to be reformulated in terms of a set of queries over the sources. In this tutorial, such a reformulation problem will be analyzed for both the case of local-as-view, and the case of global-as-view mappings. A main theme will be the strong relationship between query processing in data integration and the problem of query answering with incomplete information.

Since sources are in general autonomous, in many real-world applications the problem arises of mutually inconsistent data sources. In practice, this problem is generally dealt with by means of suitable transformation and cleaning procedures applied to data retrieved from the sources. In this tutorial, we address this issue from a more theoretical perspective.

Finally, there are several tasks in the operation of a data integration system where the problem of reasoning on queries (e.g., checking whether two queries are equivalent) is relevant. Indeed, query containment is one of the basic problems in database theory, and we will discuss several notions generalizing this problem to a data integration setting.

The paper is organized as follows. Section 2 presents our formalization of a data integration system. In Section 3 we discuss the various approaches to modeling. Sections 4 and 5 present an overview of the methods for processing queries in the local-as-view and in the global-as-view approach, respectively. Section 6 discusses the problem of dealing with inconsistent sources. Section 7 provides an overview on the problem of reasoning on queries. Finally, Section 8 concludes the paper by mentioning some open problems, and several research issues related to data integration that are not addressed in the tutorial.

#### 2. DATA INTEGRATION FRAMEWORK

In this section we set up a logical framework for data integration. We restrict our attention to data integration systems

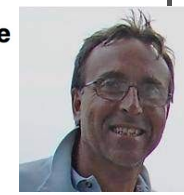

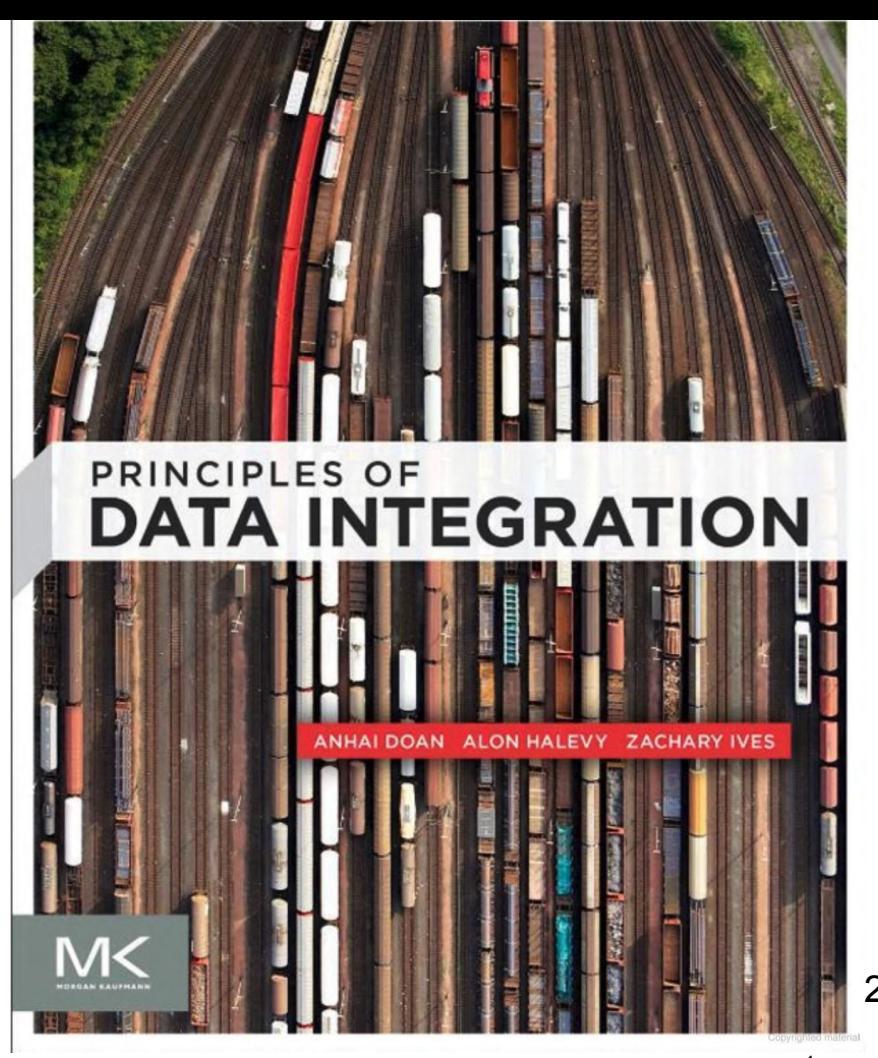

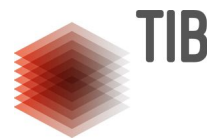

2012

https://www.google.de/books/edition/Principles\_of\_Data\_Integration/5Rg679tjhFQC?hl=en&gbpv=1

# **Data Integration Systems[Lenzerini2002]**

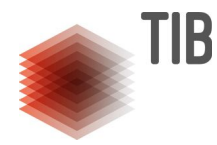

 $DIS=<0, S, M>$ 

Let O be a set of general concepts in a general schema or ontology.

Let  $S = \{S1, \ldots, Sn\}$  be a set of symbols representing data sources.

Let M be a set of mappings between data sources in S and general concepts in O.

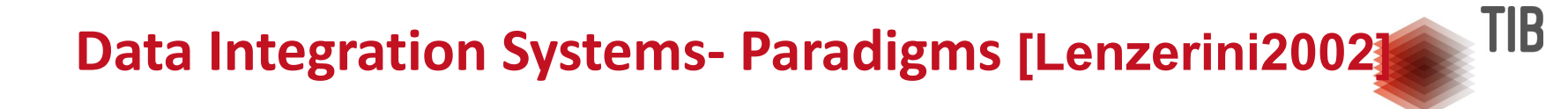

**Global-as-View (GAV)**:

▪ Concepts in the Global Schema (O) are defined in terms of combinations of Sources (S).

**Local-As-View (LAV)**:

▪ Sources in S are defined in terms of combinations of Concepts in O.

**Global- & Local-As-View (GLAV)**:

▪ Combinations of concepts in the Global Schema (O) are defined in combinations of Sources (S).

## **Data Integration Systems**

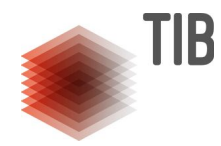

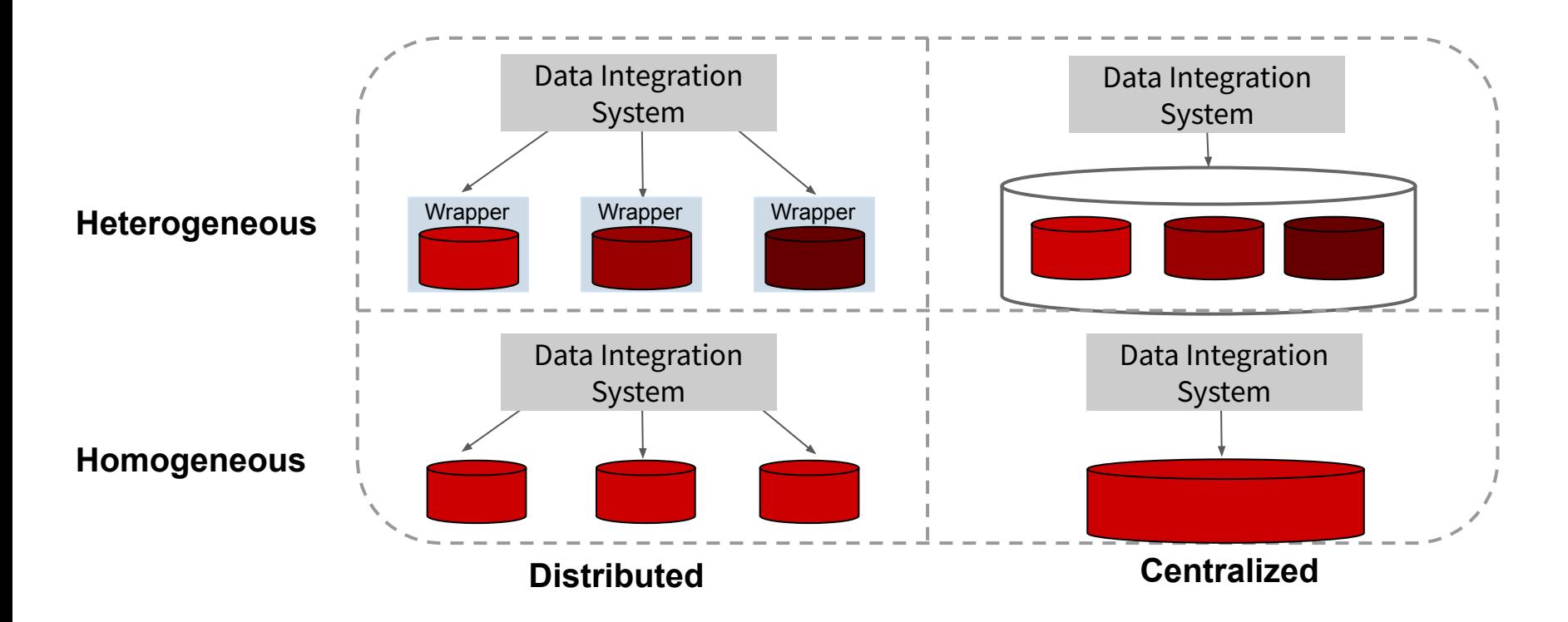

## **Knowledge Graphs**

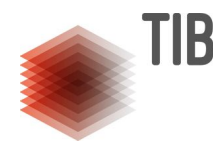

Page 24

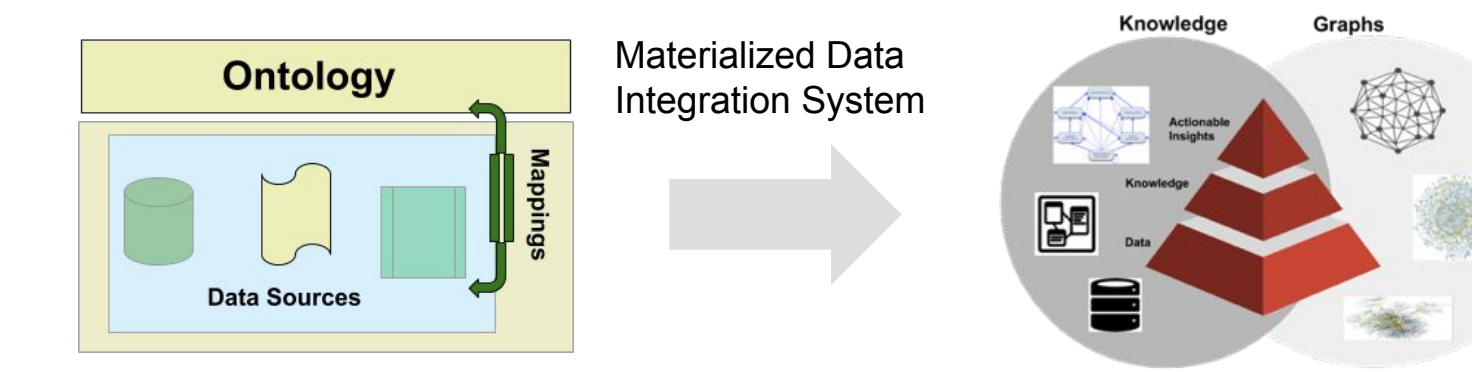

# A **Knowledge Graph** is a graph **KG=(O,V,E)**:

- **O** is a unified schema
- **V** is a set of entities representing data, information, or knowledge. Types of the entities in **V** are defined in **O**
- **E** is a set of edges between entities in **V. Edges** are labeled with predicates in **O**. The semantics of these predicates is also stated in **O.**

Vidal M.E., et al. Transforming Heterogeneous Data into Knowledge for Personalized Treatments - A Use Case. Datenbank-Spektrum 19(2):(2019) Geisler S., Vidal M-E, et al. Knowledge-driven Data Ecosystems Towards Transparency. ACM Journal Data and Information Quality. 2021

# **Virtual Data Integration Systems**

TIB

Portion of Knowledge Graph (KG)

- Mapping rules in M are used to rewrite a query *Q* over unified schema O into a query *Q'* in the data sources in S
- **Query planning** is performed to optimized  $Q'$  and generate a query plan  $QP$  on the  $\frac{1}{8}$ *Q'* and generate a query plan *QP* on the data sources
- **Query execution engine** evaluates *QP* in the selected data sources
- **Query answers** are used to create a portion of the Knowledge Graph

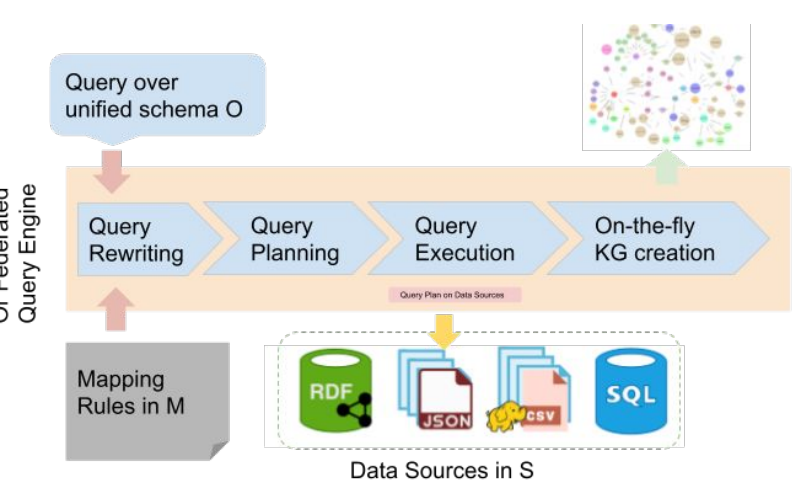

# **Virtual Data Integration Systems**

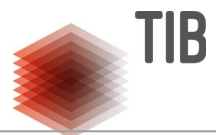

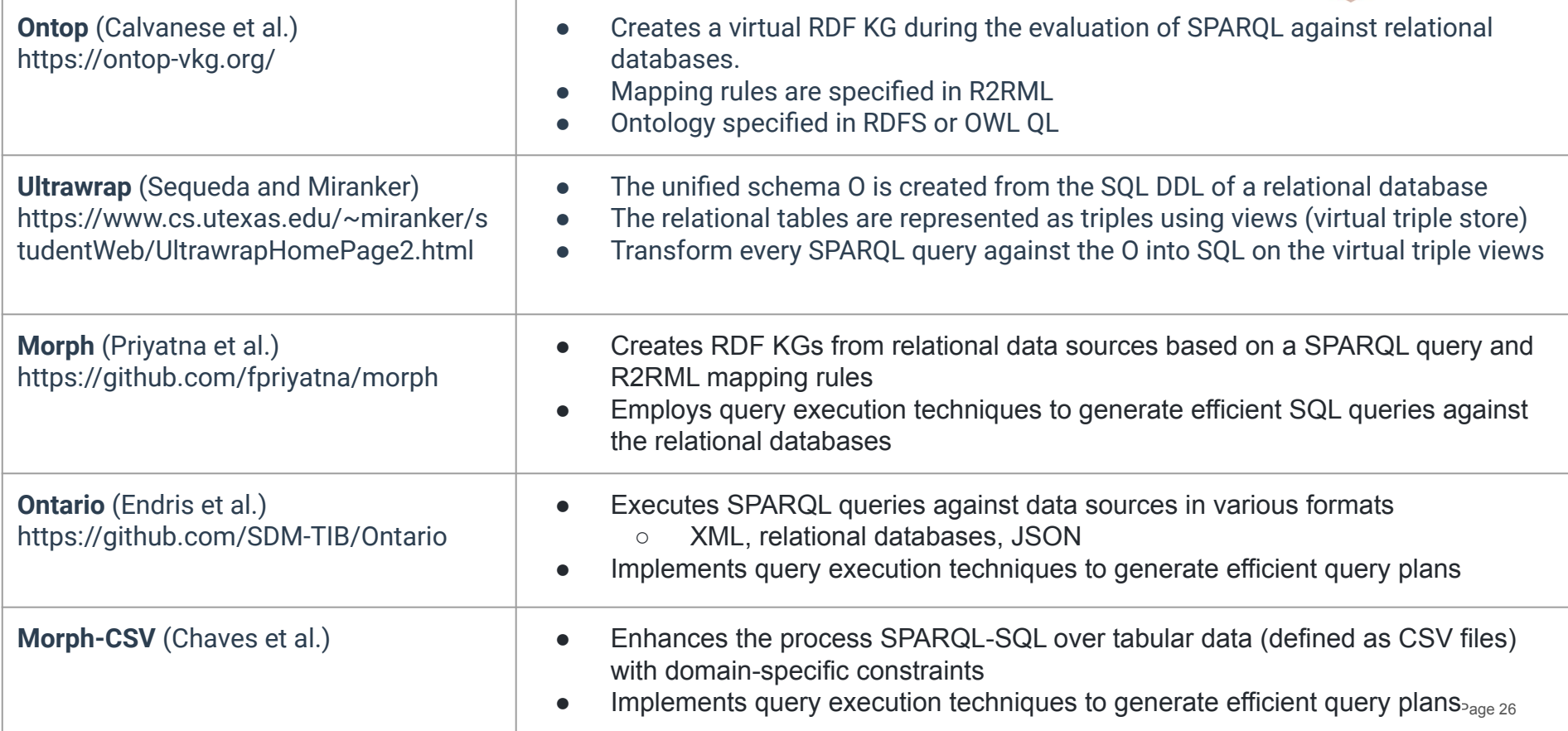

# **Materialized Data Integration Systems**

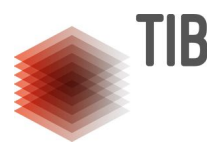

- Data sources are integrated as instances of the unified schema O
- Mapping rules in M are executed to generate the unified schema O instances
- Controlled vocabularies are utilized for data annotation as basis for entity alignment
- Usually implemented by Extraction-Transform-Load (ETL) tools

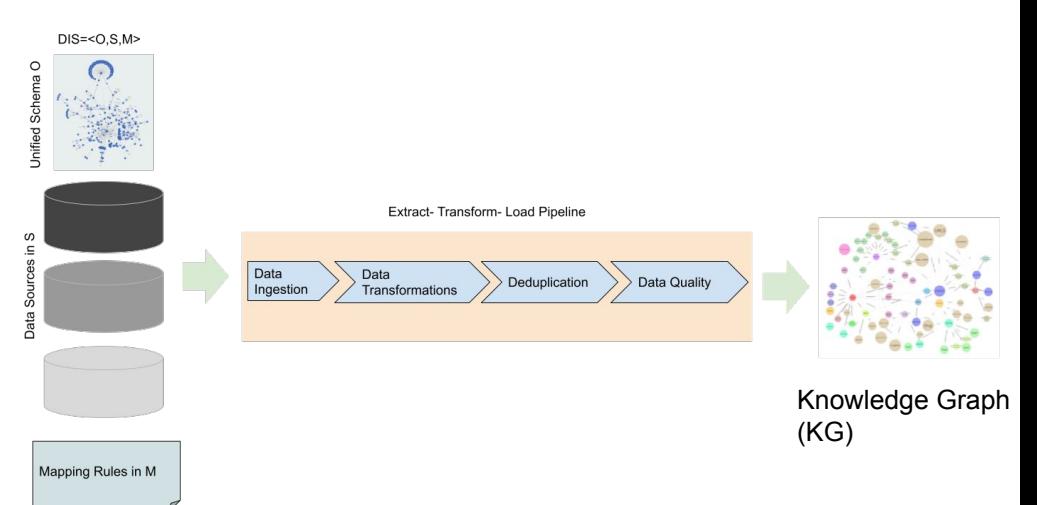

# **Materialzed Data Integration Systems**

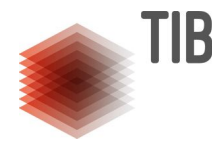

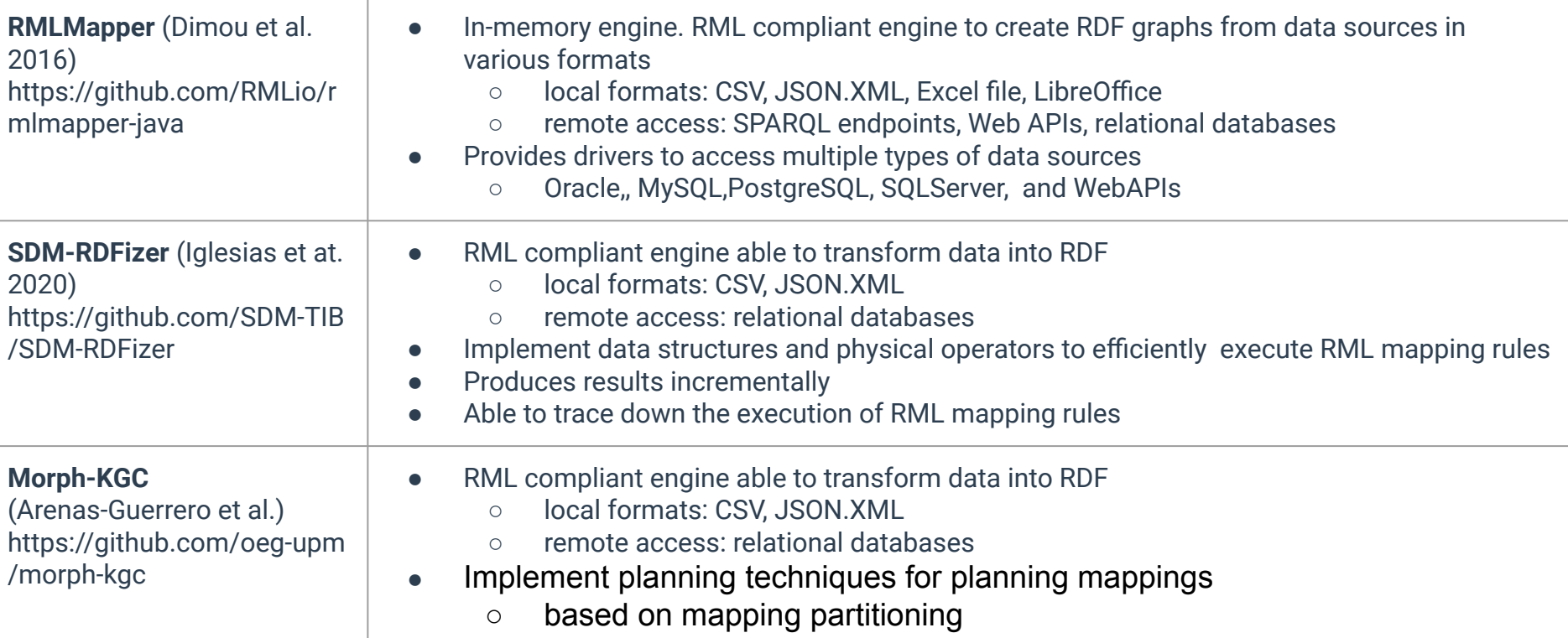

# **Materialzed Data Integration Systems**

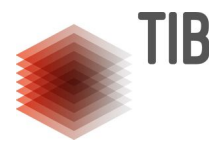

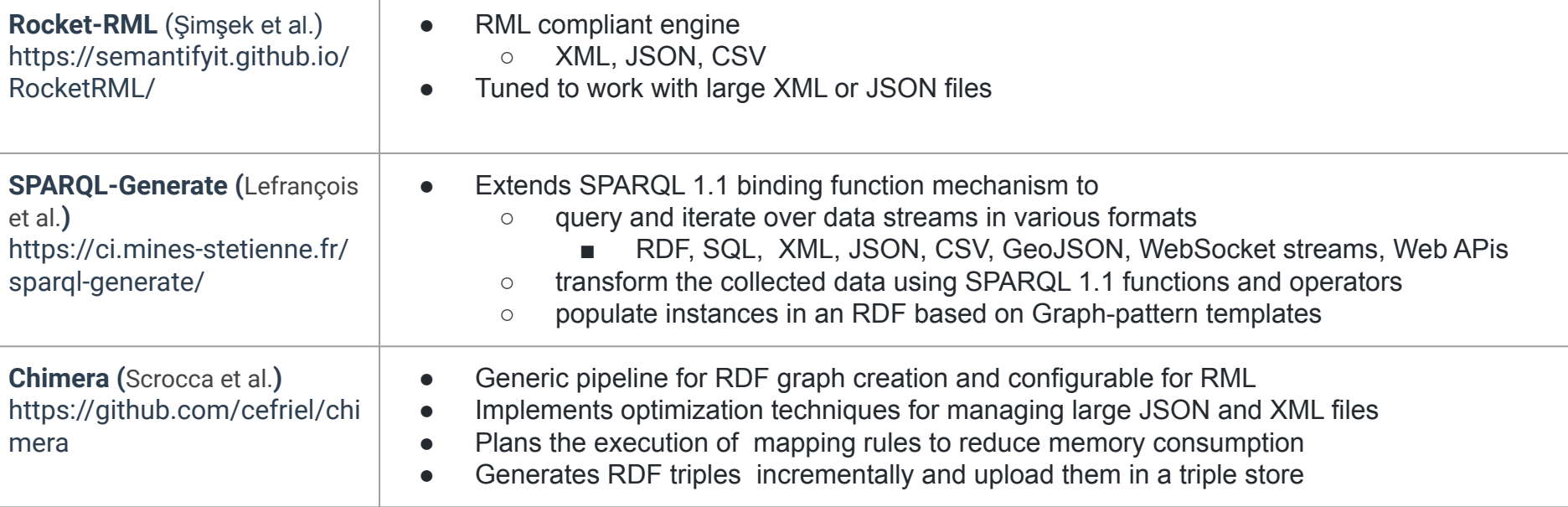

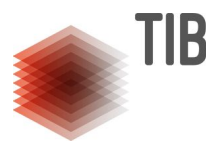

### **A Knowledge-driven Data Ecosystem**

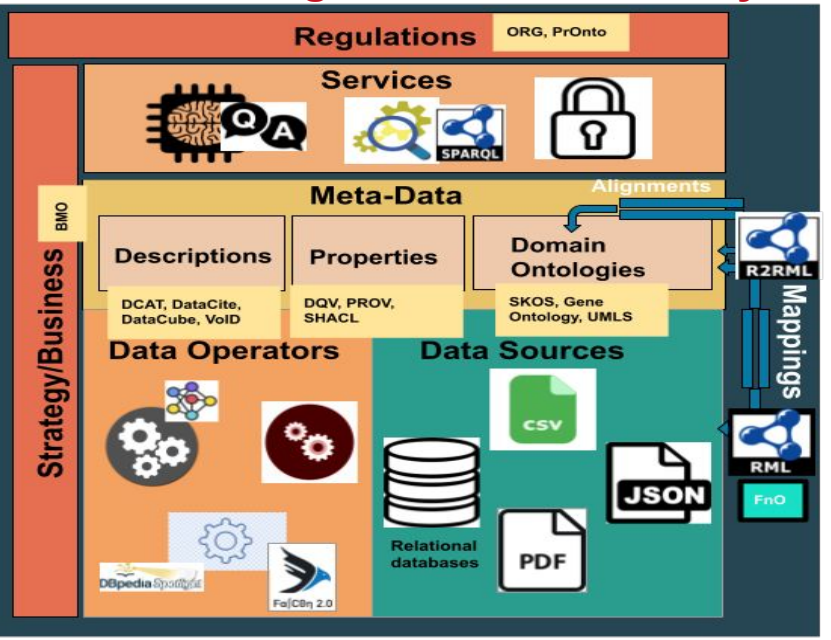

**Data Ecosystems**: distributed, open, and adaptive information systems with the characteristics of being self-organized, scalable, and sustainable.

**Data Operators**: are functions used for accessing or managing data in the data sets.

**Domain ontologies**: provide unified views of the concepts, relationships, and constraints of the domain of knowledge.

**Properties**: enable the definition of data quality, provenance, and data access regulations of the data.

**Descriptions**: characteristics of data sources using standards and controlled vocabularies

**Mappings**: correspondences among the different components.

#### **Regulations**: for data access and data privacy preservation. **Services** able to exploit **knowledge encoded in the metadata** to support **transparency and traceability**

• Question answering, query processing, data integration, entity and predicate linking, and data quality validation

Geisler S., Vidal M-E, et al. Knowledge-driven Data Ecosystems Towards Transparency. ACM Journal Data and Information Quality. 2022

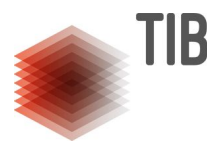

### **Network of Knowledge-driven Data Ecosystems**

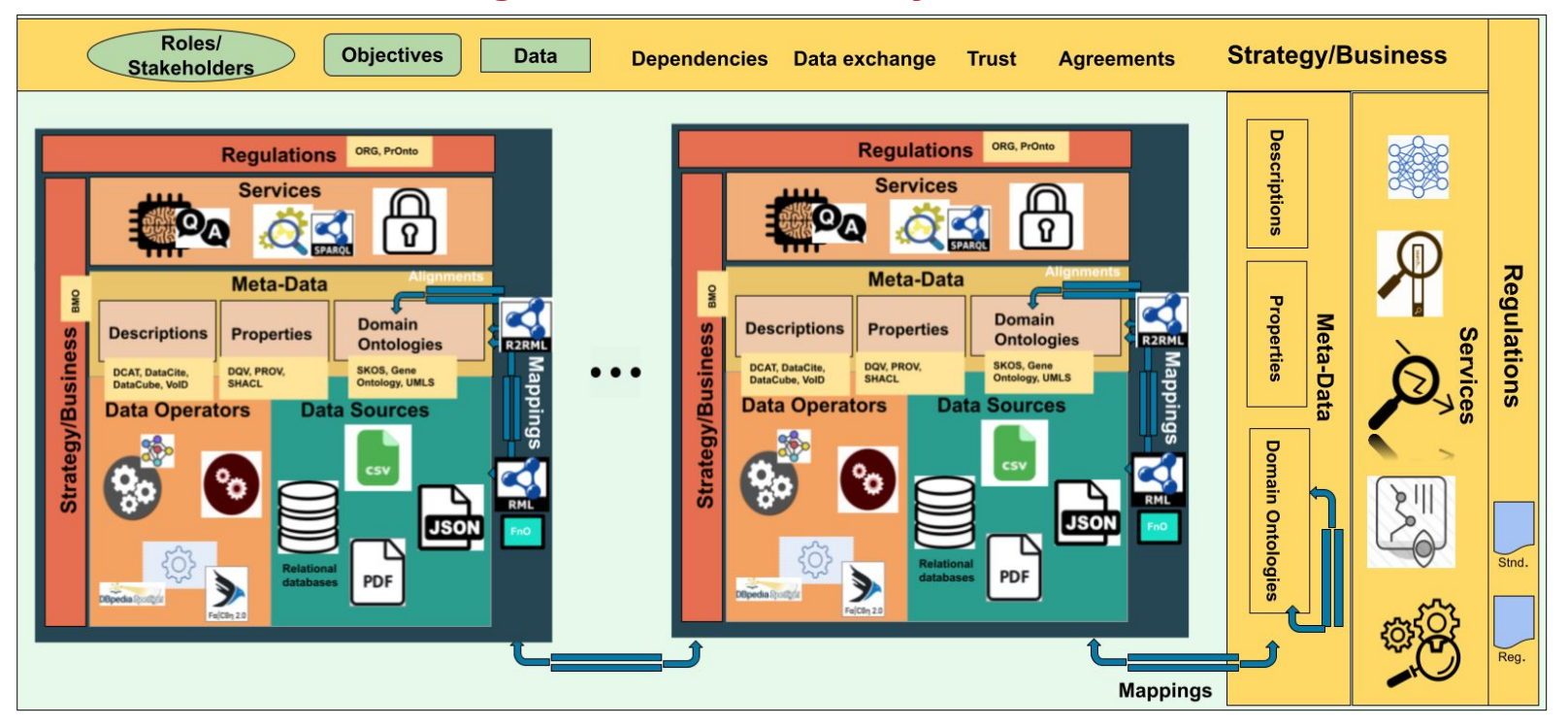

Geisler S., Vidal M-E, et al. Knowledge-driven Data Ecosystems Towards Transparency. ACM Journal Data and Information Quality. 2022

# **Declarative Mapping Languages**

I

# **Declarative Mapping Languages**

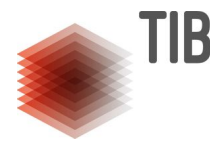

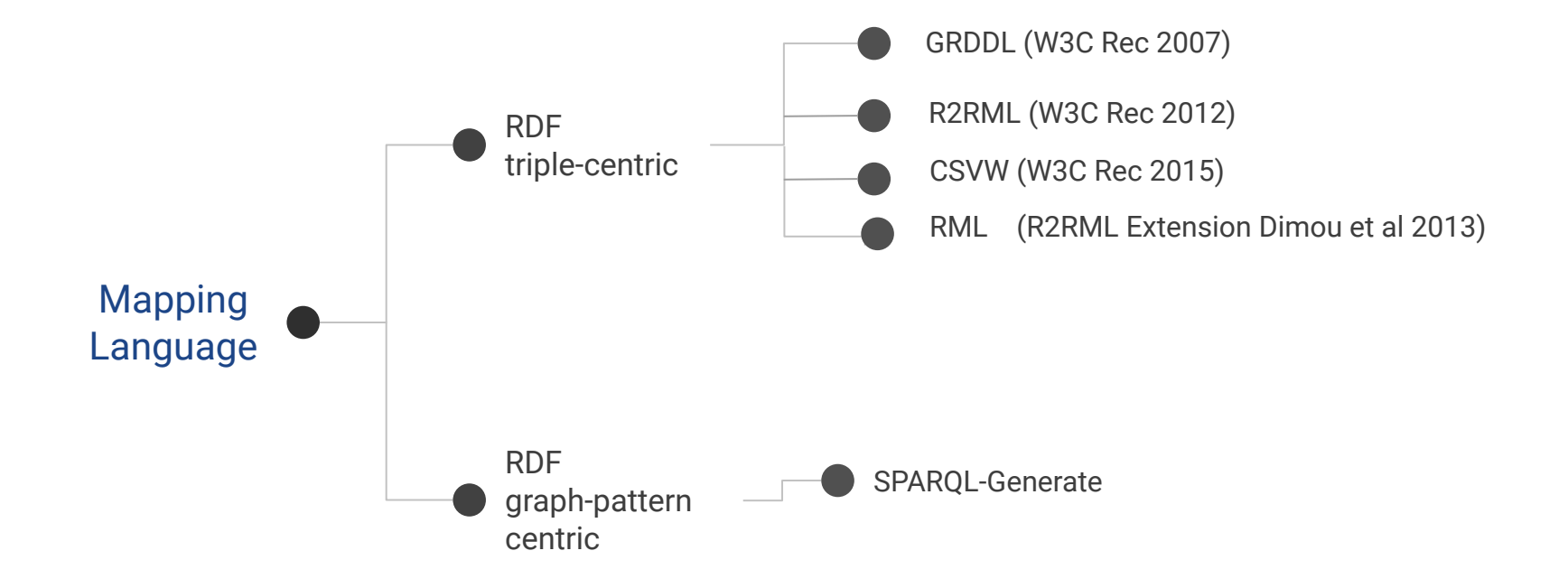

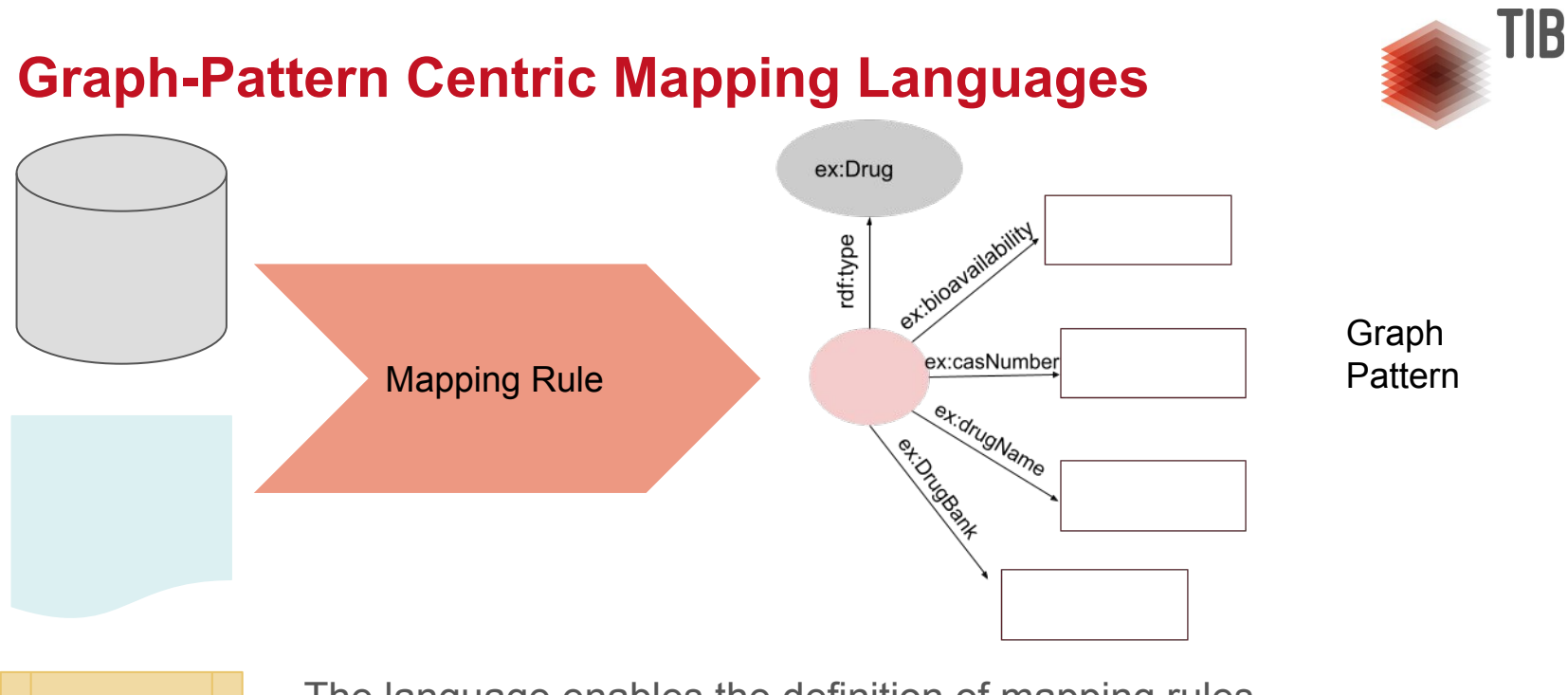

- The language enables the definition of mapping rules
	- **gather** data from **various data sources** and transform the **collected data** into **instances of a graph pattern**

SPARQL-Generate: implementable on top of existing SPARQL engines

Heterogeneous Data Sources https://www.slideshare.net/maximelefrancois86/overview-of-the-sparqlgenerate-language-and-latest-developments

# **SPARQL-Generate - Graph-Pattern Centric Mapping Language**

{"DrugDescription": [ {"DrugName": "Vinorelbine", "Bioavailability": "43.000000", "casNumber": "71486-22-1", "drugbankID": "DB00361"},

 {"DrugName": "Cisplatine", "Bioavailability": "100.000000", "casNumber": "15663-27-1", "drugbankID": "DB00515"},

 {"DrugName": "Omeprazole", "Bioavailability": "35.000000", "casNumber": "73590-58-6", "drugbankID": "DB00338"},

] }

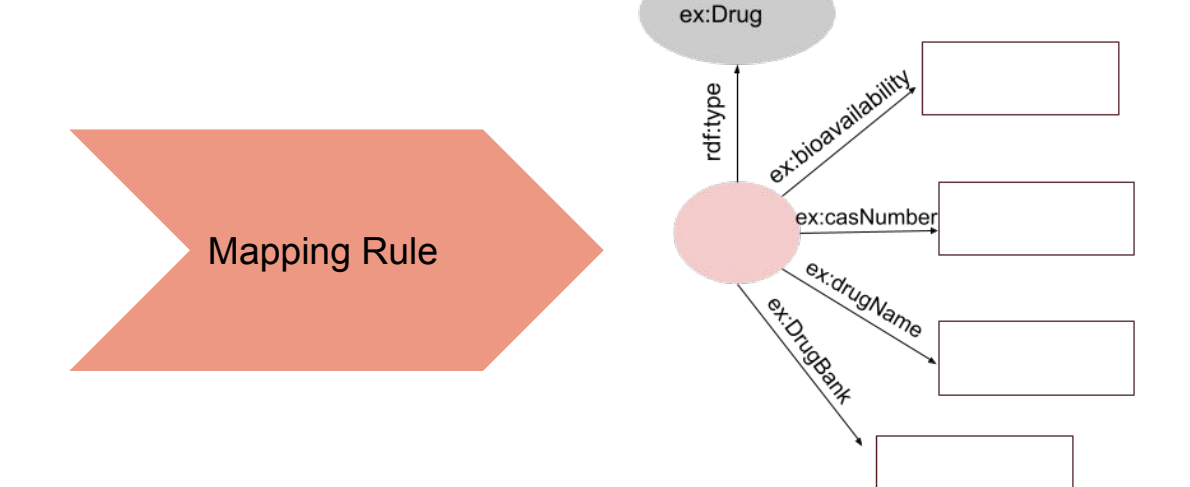

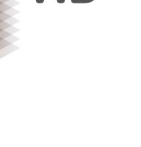

TIB

# **SPARQL-Generate - Generate Query**

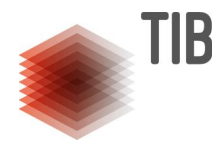

```
{"DrugDescription":
[ {"DrugName": "Vinorelbine",
  "Bioavailability": "43.000000",
  "casNumber": "71486-22-1",
  "drugbankID": "DB00361"},
```

```
 {"DrugName": "Cisplatine",
 "Bioavailability": "100.000000",
 "casNumber": "15663-27-1",
 "drugbankID": "DB00515"},
```

```
 {"DrugName": "Omeprazole",
 "Bioavailability": "35.000000",
 "casNumber": "73590-58-6",
 "drugbankID": "DB00338"},
```
] }

```
1 PREFIX fun: <http://w3id.org/spargl-generate/fn/>
 2 PREFIX iter: <http://w3id.org/spargl-generate/iter/>
 3 GENERATE {
 4 \mid \cdot \mid a ex: Drug:
 5
      ex:bioavailability ?bio;
 6
      ex:casNumber ?number:
 7\overline{ }ex:drugName ?name;
 8
      ex:DrugBank ?ID.
 9 }
10 SOURCE <drugDocument> as ?document
11 ITERATOR iter: JSONPath (?document, "$.DrugDescription. [*]") AS ?drug
12 WHERE {
13
     BIND(fun:JSONPath(?drug, "$.DrugName") AS ?name)
14BIND(fun:JSONPath(?druq, "$.Bioavailability") AS ?bio)
15
     BIND(fun:JSONPath(?drug, "$.casNumber") AS ?number)
16
     BIND(fun:JSONPath(?drug, "$.drugbankID") AS ?ID)
17}
```
## **SPARQL-Generate - Graph-Pattern Template**

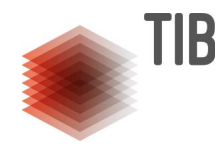

```
{"DrugDescription":
[ {"DrugName": "Vinorelbine",
  "Bioavailability": "43.000000",
  "casNumber": "71486-22-1",
  "drugbankID": "DB00361"},
```

```
 {"DrugName": "Cisplatine",
 "Bioavailability": "100.000000",
 "casNumber": "15663-27-1",
 "drugbankID": "DB00515"},
```

```
 {"DrugName": "Omeprazole",
 "Bioavailability": "35.000000",
 "casNumber": "73590-58-6",
 "drugbankID": "DB00338"},
```

```
1 PREFIX fun: <http://w3id.org/spargl-generate/fn/>
 2 PREFIX iter: <http://w3id.org/spargl-generate/iter/>
 3 GENERATE {
 4 \mid \cdot \mid a ex: Drug:
 5
      ex:bioavailability ?bio;
      ex:casNumber ?number:
 6
 7\overline{ }ex:drugName ?name;
 8
      ex:DrugBank ?ID.
 9 }
10 SOURCE <drugDocument> as ?document
11 ITERATOR iter: JSONPath (?document, "$.DrugDescription. [*]") AS ?drug
12 WHERE {
13
     BIND(fun:JSONPath(?drug, "$.DrugName") AS ?name)
14BIND(fun:JSONPath(?druq, "$.Bioavailability") AS ?bio)
15
     BIND(fun:JSONPath(?drug, "$.casNumber") AS ?number)
16
     BIND(fun:JSONPath(?drug, "$.drugbankID") AS ?ID)
17}
```
## **SPARQL-Generate - Data Source**

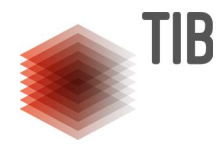

```
{"DrugDescription":
[ {"DrugName": "Vinorelbine",
  "Bioavailability": "43.000000",
  "casNumber": "71486-22-1",
  "drugbankID": "DB00361"},
```

```
 {"DrugName": "Cisplatine",
 "Bioavailability": "100.000000",
 "casNumber": "15663-27-1",
 "drugbankID": "DB00515"},
```

```
 {"DrugName": "Omeprazole",
 "Bioavailability": "35.000000",
 "casNumber": "73590-58-6",
 "drugbankID": "DB00338"},
```
]<br>}

```
1 PREFIX fun: <http://w3id.org/spargl-generate/fn/>
 2 PREFIX iter: <http://w3id.org/spargl-generate/iter/>
 3 GENERATE {
 4 [] a ex: Drug:
 5
      ex:bioavailability ?bio;
 6
      ex:casNumber ?number:
 \overline{7}ex:drugName ?name;
 8
      ex:DrugBank ?ID.
 9 \mid \cdot \rangle10 SOURCE <drugDocument> as ?document
11 ITERATOR iter: JSONPath (?document, "$.DrugDescription. [*]") AS ?drug
12 WHERE {
13
     BIND(fun:JSONPath(?drug, "$.DrugName") AS ?name)
14BIND(fun:JSONPath(?druq, "$.Bioavailability") AS ?bio)
15
     BIND(fun:JSONPath(?drug, "$.casNumber") AS ?number)
16
     BIND(fun:JSONPath(?drug, "$.drugbankID") AS ?ID)
17}
```
## **SPARQL-Generate - Iterator for source traversal**

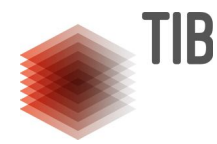

{"DrugDescription": [ {"DrugName": "Vinorelbine", "Bioavailability": "43.000000", "casNumber": "71486-22-1", "drugbankID": "DB00361"},

 {"DrugName": "Cisplatine", "Bioavailability": "100.000000", "casNumber": "15663-27-1", "drugbankID": "DB00515"},

 {"DrugName": "Omeprazole", "Bioavailability": "35.000000", "casNumber": "73590-58-6", "drugbankID": "DB00338"},

```
1 PREFIX fun: <http://w3id.org/spargl-generate/fn/>
 2 PREFIX iter: <http://w3id.org/spargl-generate/iter/>
 3 GENERATE {
 4 [] a ex: Drug:
 5
      ex:bioavailability ?bio;
      ex:casNumber ?number;
 6
 \overline{7}ex:drugName ?name;
 8
      ex:DrugBank ?ID.
 9 }
10 SOURCE <drugDocument> as ?document
11 ITERATOR iter: JSONPath(?document, "$.DrugDescription. [*]") AS ?drug
12 WHERE {
13
     BIND(fun:JSONPath(?drug, "$.DrugName") AS ?name)
14
     BIND(fun:JSONPath(?druq, "$.Bioavailability") AS ?bio)
15
     BIND(fun:JSONPath(?drug, "$.casNumber") AS ?number)
16
     BIND(fun:JSONPath(?drug, "$.drugbankID") AS ?ID)
17}
```
## **SPARQL-Generate - Binding functions**

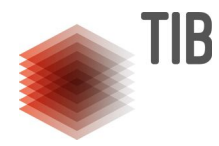

```
{"DrugDescription":
[ {"DrugName": "Vinorelbine",
  "Bioavailability": "43.000000",
  "casNumber": "71486-22-1",
  "drugbankID": "DB00361"},
```

```
 {"DrugName": "Cisplatine",
 "Bioavailability": "100.000000",
 "casNumber": "15663-27-1",
 "drugbankID": "DB00515"},
```
 {"DrugName": "Omeprazole", "Bioavailability": "35.000000", "casNumber": "73590-58-6", "drugbankID": "DB00338"},

```
1 PREFIX fun: <http://w3id.org/spargl-generate/fn/>
 2 PREFIX iter: <http://w3id.org/spargl-generate/iter/>
 3 GENERATE {
 4 [] a ex: Drug:
 5
      ex:bioavailability ?bio;
      ex:casNumber ?number;
 6
 \overline{7}ex:drugName ?name;
 8
      ex:DrugBank ?ID.
 9}
10 SOURCE <drugDocument> as ?document
11 ITERATOR iter: JSONPath (?document, "$.DrugDescription. [*]") AS ?drug
12 WHERE {
13BIND(fun:JSONPath(?drug, "$.DrugName") AS ?name)
14BIND(fun:JSONPath(?druq, "$.Bioavailability") AS ?bio)
15
     BIND(fun:JSONPath(?drug, "$.casNumber") AS ?number)
16
     BIND(fun:JSONPath(?drug, "$.drugbankID") AS ?ID)
17
```
## **RDF Triple Centric Mapping Language**

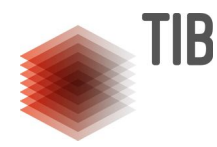

{"DrugDescription": [ {"DrugName": "Vinorelbine", "Bioavailability": "43.000000", "casNumber": "71486-22-1", "drugbankID": "DB00361"},

 {"DrugName": "Cisplatine", "Bioavailability": "100.000000", "casNumber": "15663-27-1", "drugbankID": "DB00515"},

 {"DrugName": "Omeprazole", "Bioavailability": "35.000000", "casNumber": "73590-58-6", "drugbankID": "DB00338"},

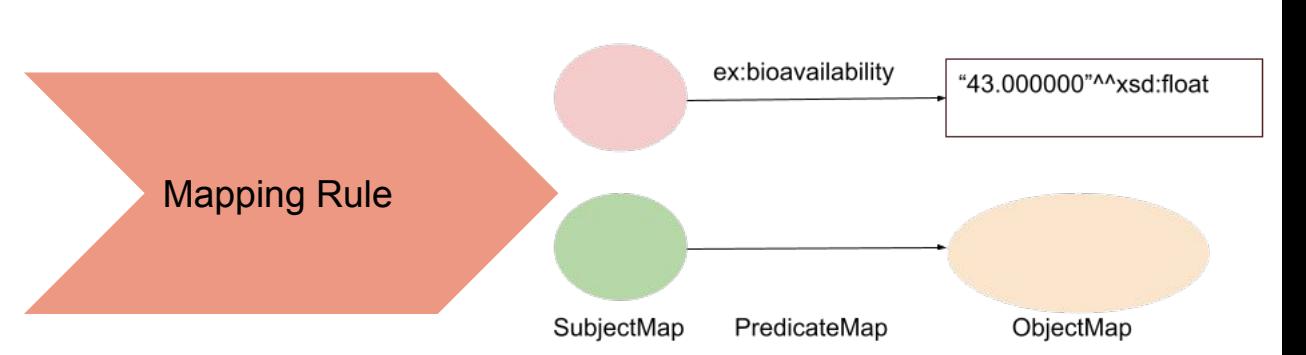

#### **R2RML**

Mapping rules (**Triples maps**) from relational tables into RDF (**LogicalTable**)

- a base table
- a view
- a valid SQL query
- A **Subject Map** generates the subject of RDF triples

**Predicate-Object Maps** assign predicate and object to a subject

- **predicate Map** indicates the predicate
- **object Map** defines the object

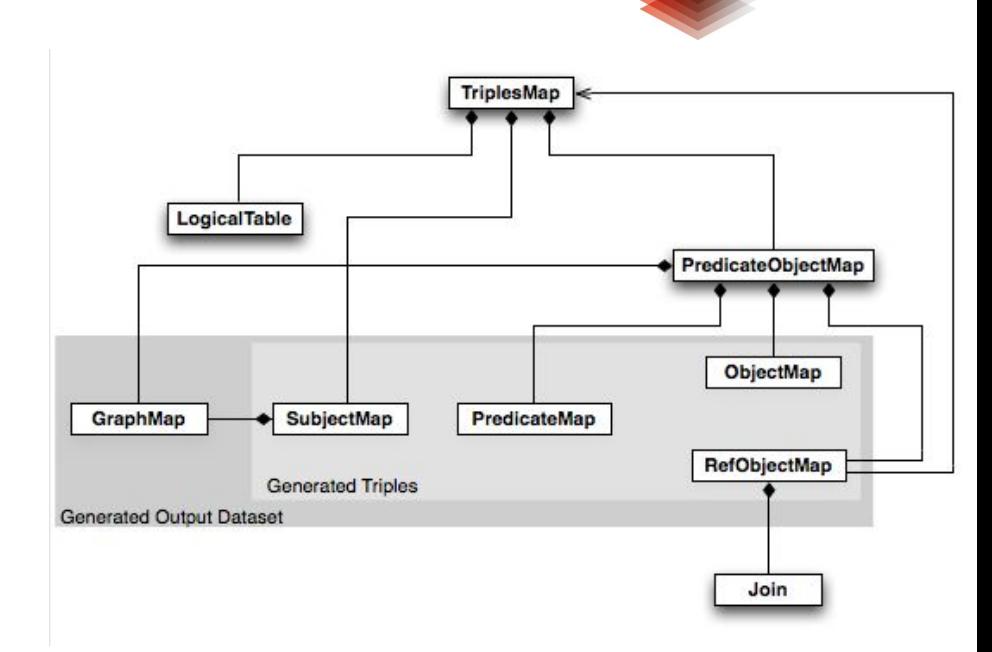

https://www.w3.org/TR/r2rml/

TIB

#### **R2RML**

**RefObject Maps** allows for the definition of the values of an object as the subjects of the RDF triples generated by another **TriplesMap**

**Join** indicates the condition to be satisfied to retrieve the **subject values** of the referenced **triples map** 

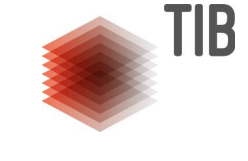

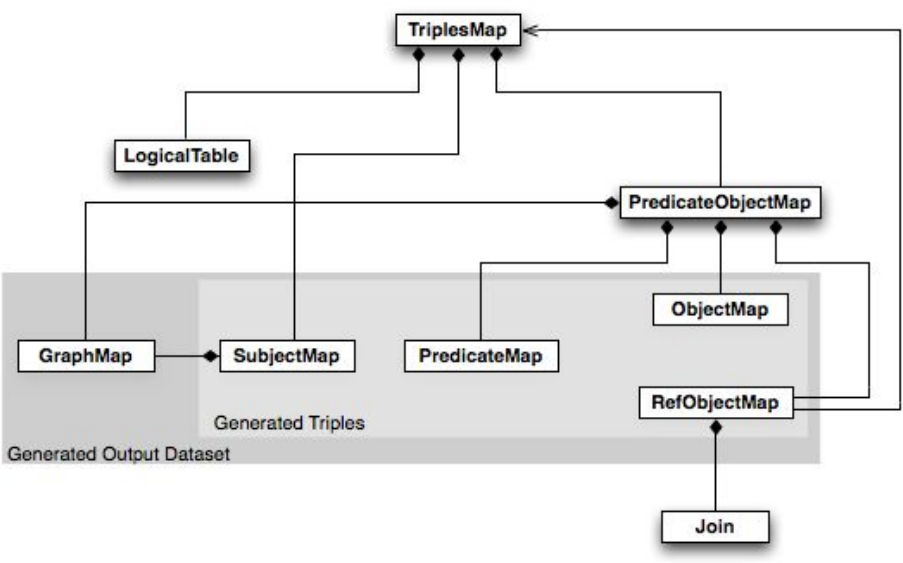

https://www.w3.org/TR/r2rml/

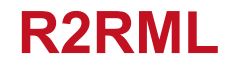

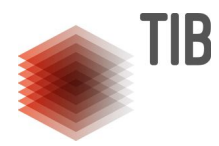

#### Relational Table- Drug

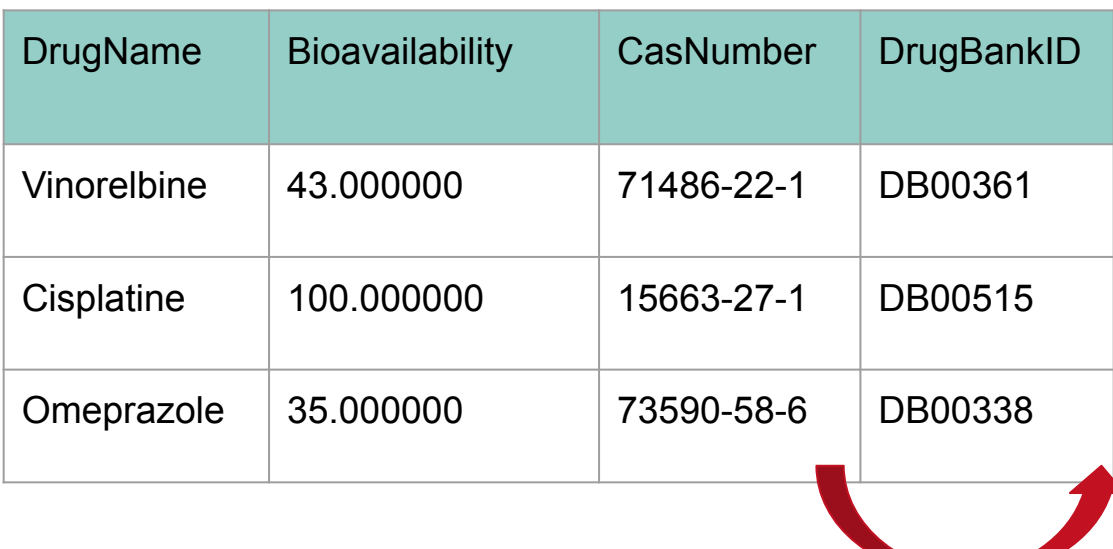

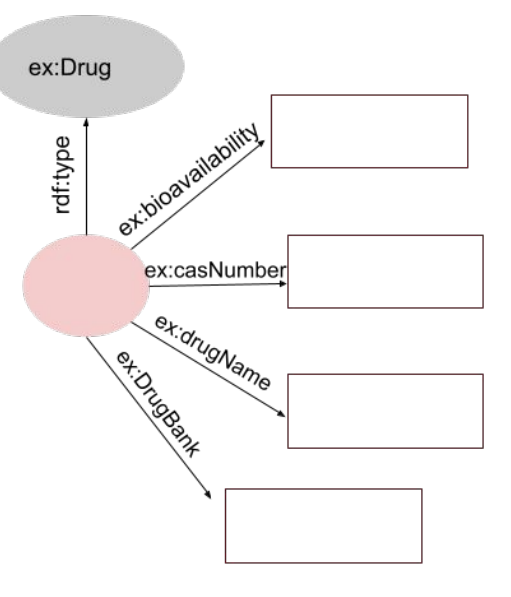

Triples Map

## **R2RML- Logical Table**

 $\overline{2}$  $\overline{4}$ 

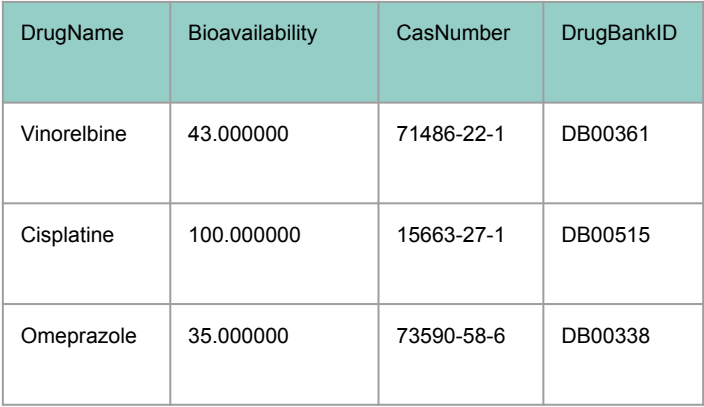

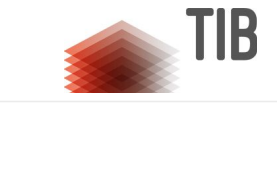

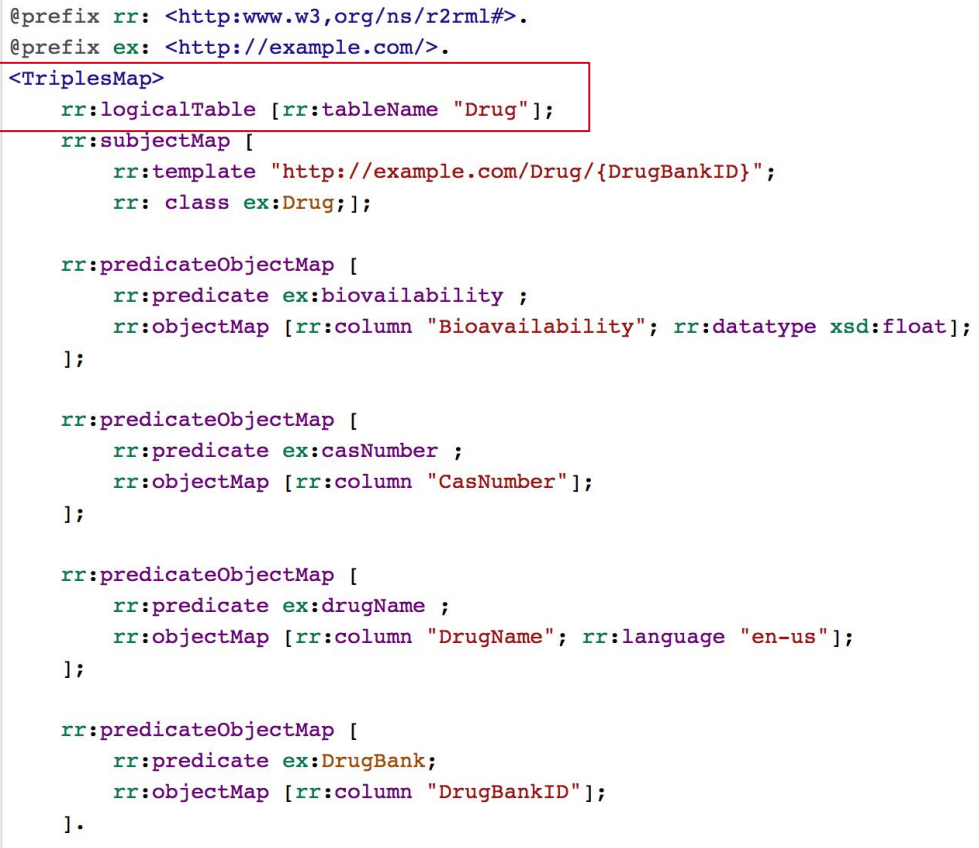

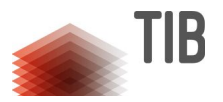

## **R2RML- SubjectMap- PredicateObject Map**

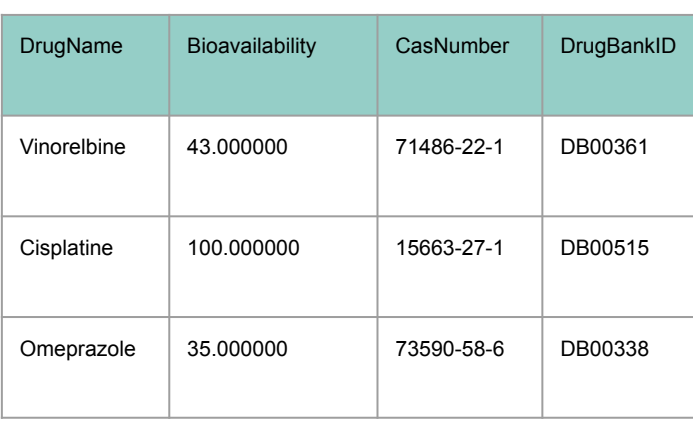

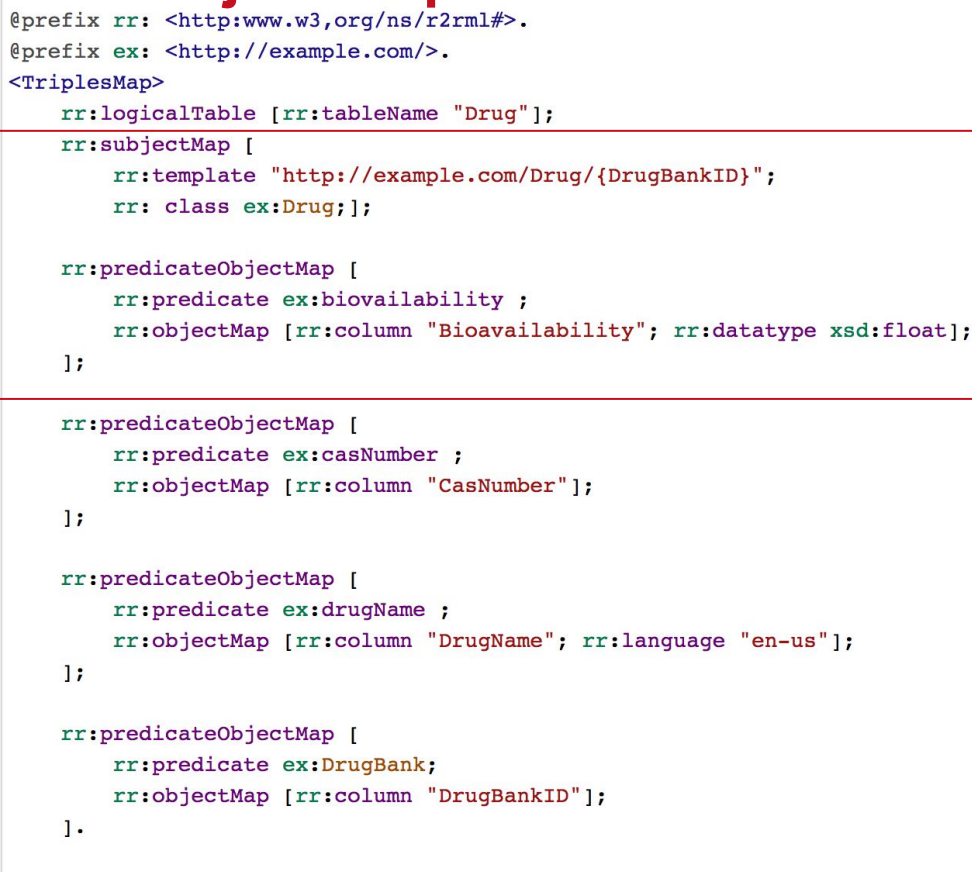

#### **R2RML- Logical Table- SQL Query**

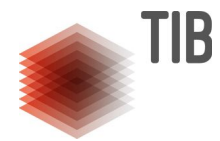

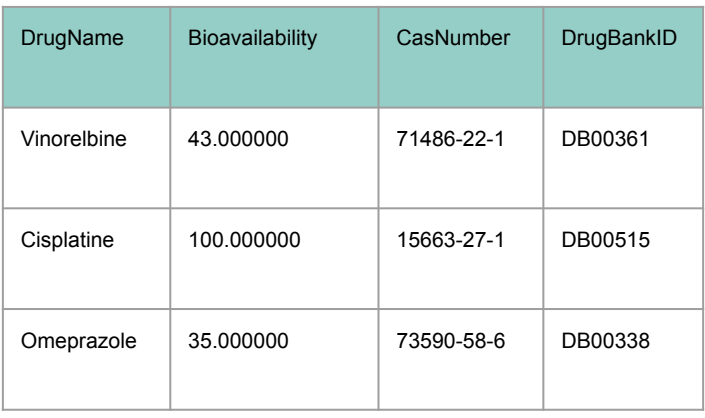

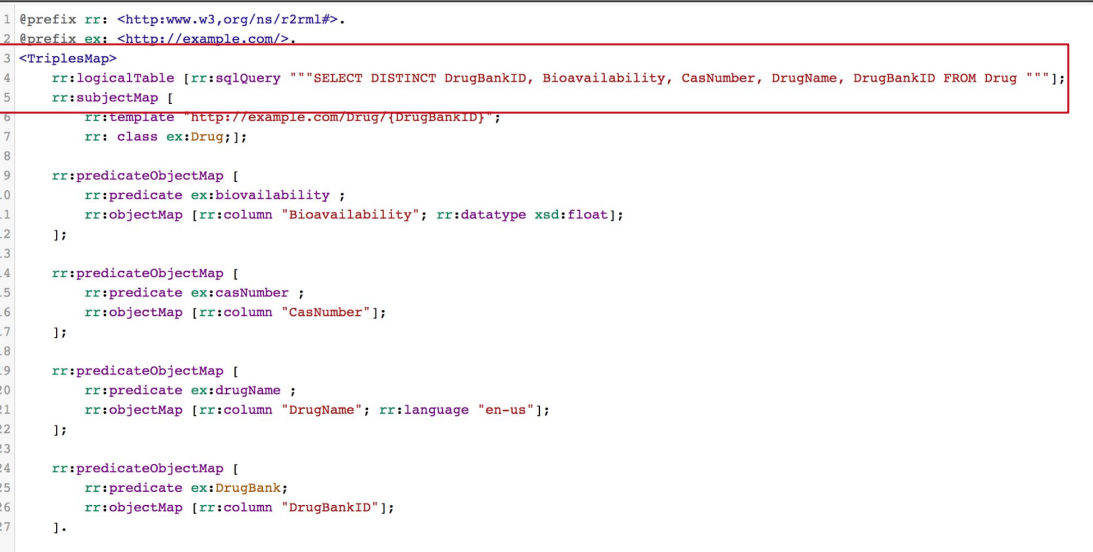

#### Drug

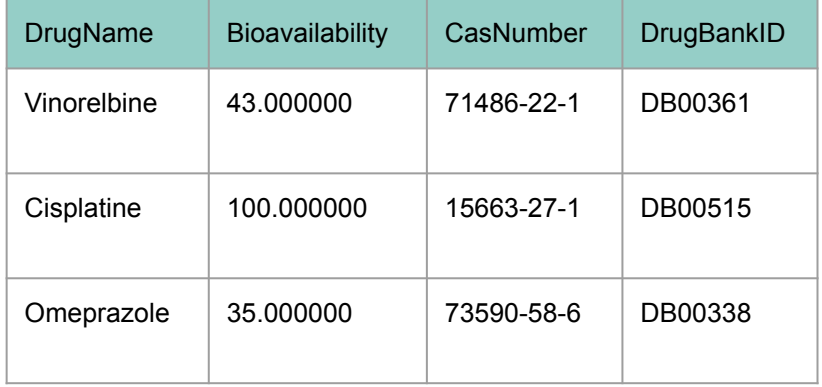

#### **Treatment**

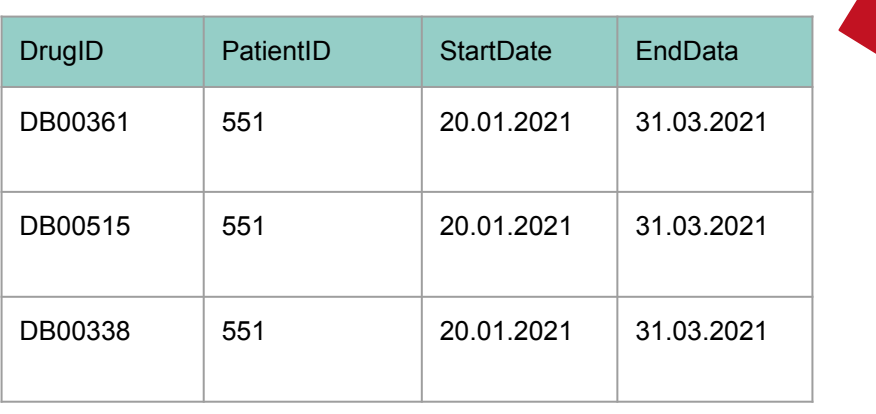

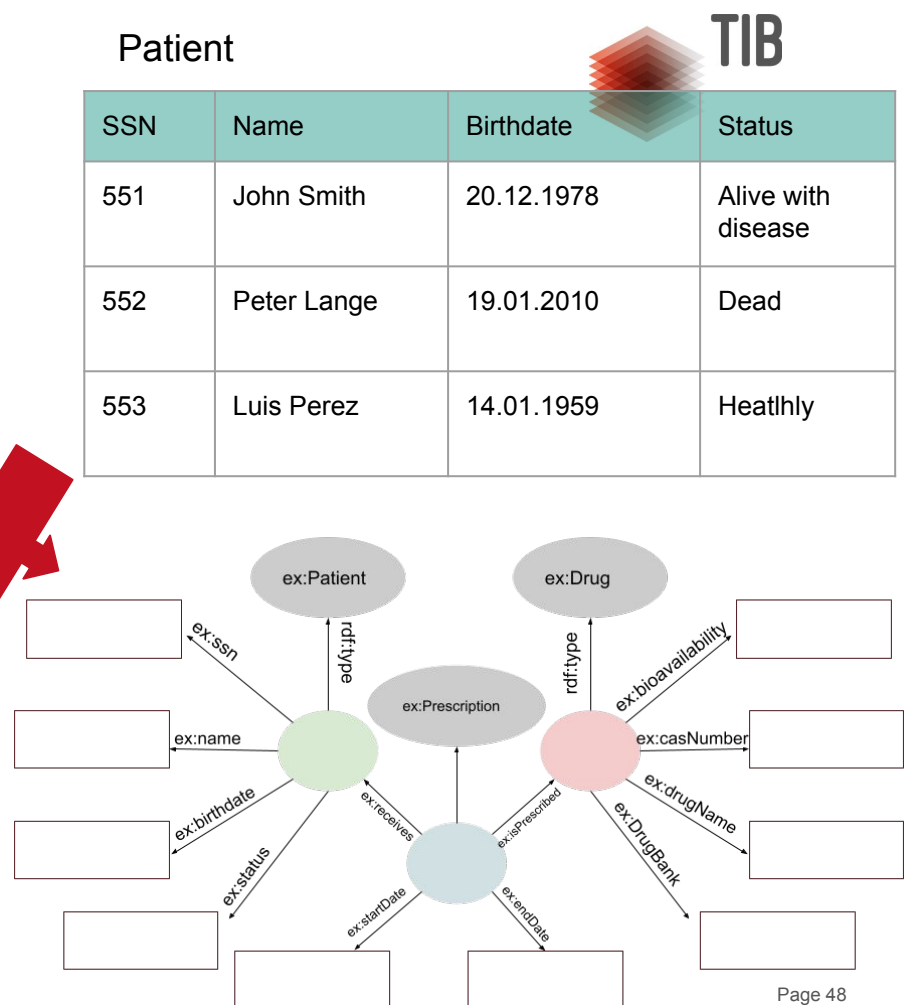

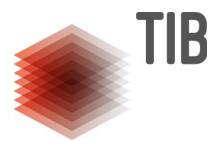

# **Triples Map defining ex:Drug**

```
1 @prefix rr: <http:www.w3,org/ns/r2rml#>.
 2 @prefix ex: <http://example.com/>.
 3 <TriplesMap1>
       rr:logicalTable [rr:tableName "Drug"];
 5
       rr:subjectMap [
           rr:template "http://example.com/Drug/{DrugBankID}";
 6
           rr: class ex: Drug; 1;
 8
       rr:predicateObjectMap [
 Qrr: predicate ex: biovailability ;
10rr:objectMap [rr:column "Bioavailability"; rr:datatype xsd:float];
11
12
       \exists ;
13
       rr:predicateObjectMap [
14
           rr: predicate ex: casNumber ;
15
           rr:objectMap [rr:column "CasNumber"];
16
17
       \exists ;
18
19
       rr:predicateObjectMap [
20
           rr: predicate ex: drugName ;
21rr:objectMap [rr:column "DrugName"; rr:language "en-us"];
22
       \exists ;
23
24
       rr:predicateObjectMap [
25
           rr: predicate ex: DrugBank;
26
           rr:objectMap [rr:column "DrugBankID"];
27
       \cdot
```
## **Triples Map defining ex:Patient**

```
29 <TriplesMap2>
30
       rr:logicalTable [rr:tableName "Patient"];
31
       rr:subjectMap [
32
           rr:template "http://example.com/Patient/{SSN}":
33
           rr: class ex: Patient; 1:
34
35
       rr:predicateObjectMap [
36
           rr: predicate ex: ssn :
37
           rr:objectMap [rr:column "SSN"];
38
       \mathbf{1:}39
40
       rr:predicateObjectMap [
41rr: predicate ex: name ;
42rr:objectMap [rr:column "Name"];
43
       \mathbf{1}4445
       rr:predicateObjectMap [
46
           rr: predicate ex: birthdate ;
47
           rr:objectMap [rr:column "Birthdate"; rr:datatype xsd:date];
48
       \mathbf{1}49
50
       rr:predicateObjectMap [
51
           rr:predicate ex:status;
52
           rr:objectMap [rr:column "Status"; rr:language "en-us"];
53
       \cdot
```
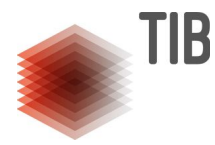

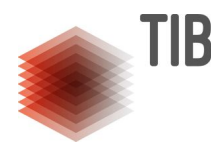

## **Triples Map defining the ex:Prescription Relationship**

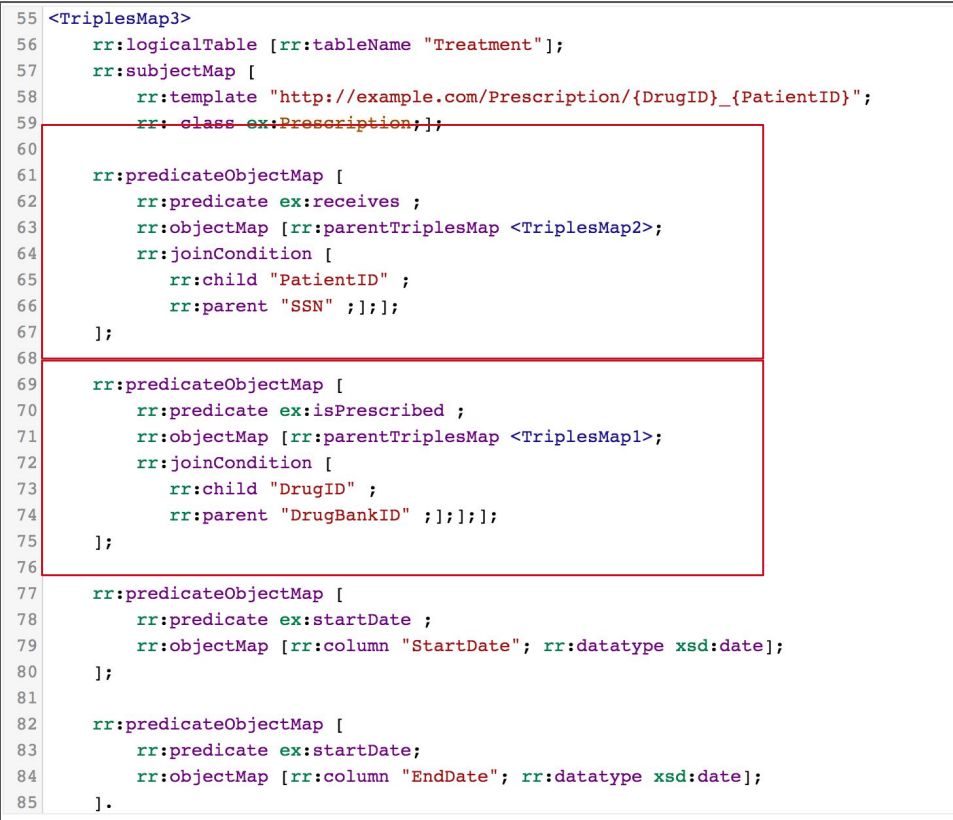

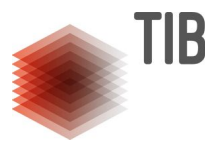

#### **Join between Triples Maps**

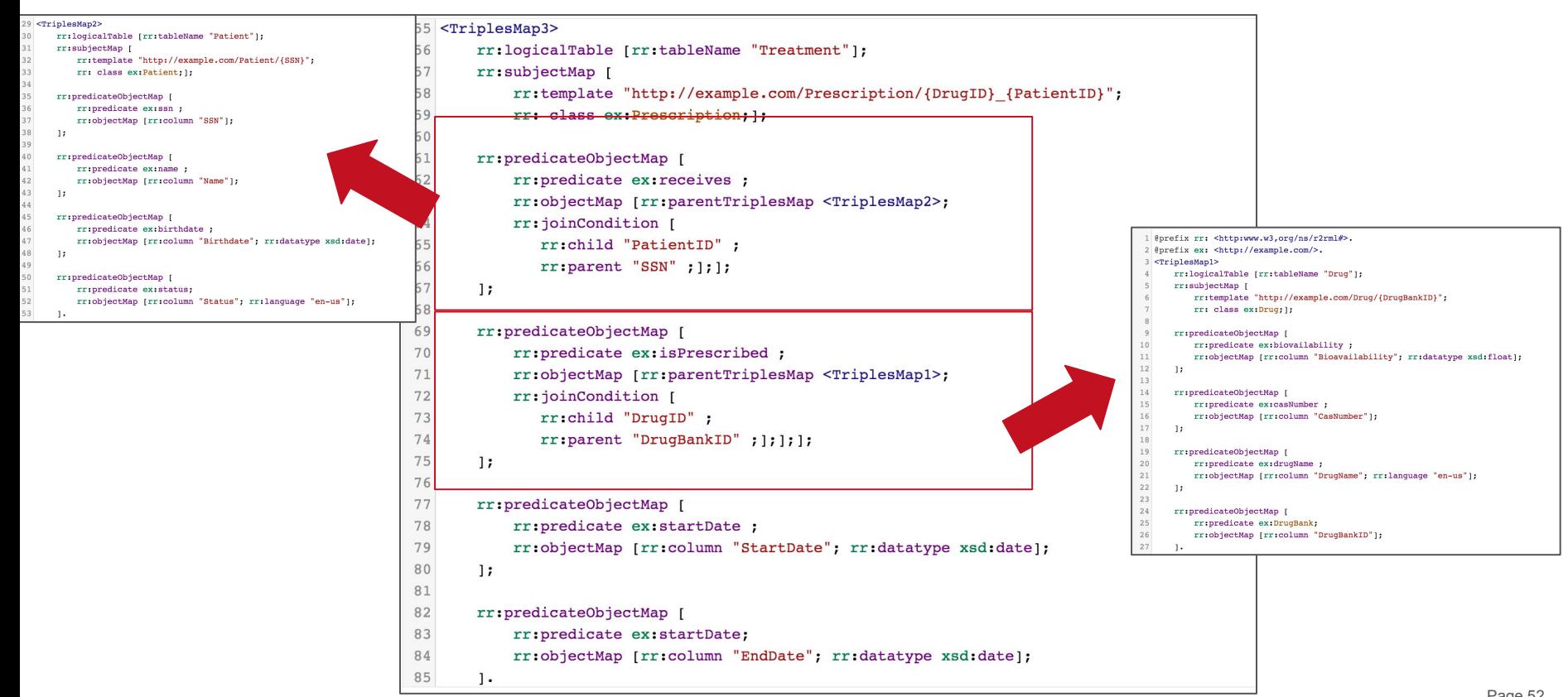

## **R2RML Triples Maps- Abstract Description**

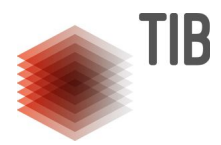

Given **DIS**=<**O**,**S**,**M**>, mapping rules in M are defined as safe horn clauses

 $body(\overline{X}) : -head(\overline{Y})$ 

 $body(\overline{X})$ : conjunctive query over the alphabet of the data sources S with variables in  $\overline{X}$ 

 $head(Y)$ conjunction of predicates representing classes and properties in O with variables in  $\{ \overline{Y} \}$ 

 $\overline{Y}$  subset of  $\overline{X}$ 

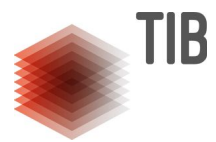

**Concept Mapping Assertions**: a conjunctive query over the predicate symbols of data sources to create the instances of a class C in the ontology O; *f(.)* is a function symbol

 $body(\overline{X}) : -C(f(y))$ 

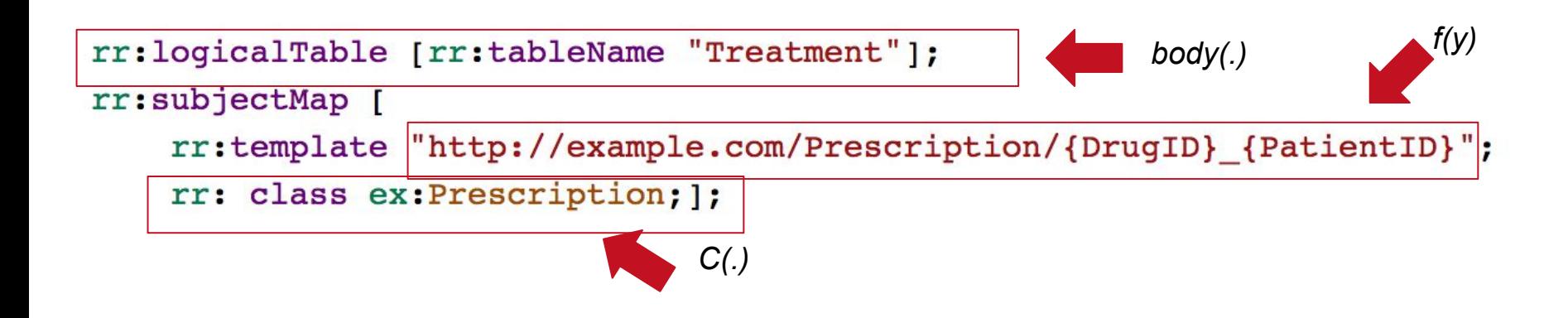

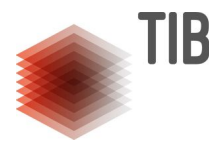

**Role Mapping Assertions:** a conjunctive query over the predicate symbols of data sources to create the arguments of *P(.,.)* is a predicate in the ontology O *f1(.)* and f2(.) are function symbols

$$
body(\overline{X}):-P(f_1(y_2),f_2(y_2))
$$

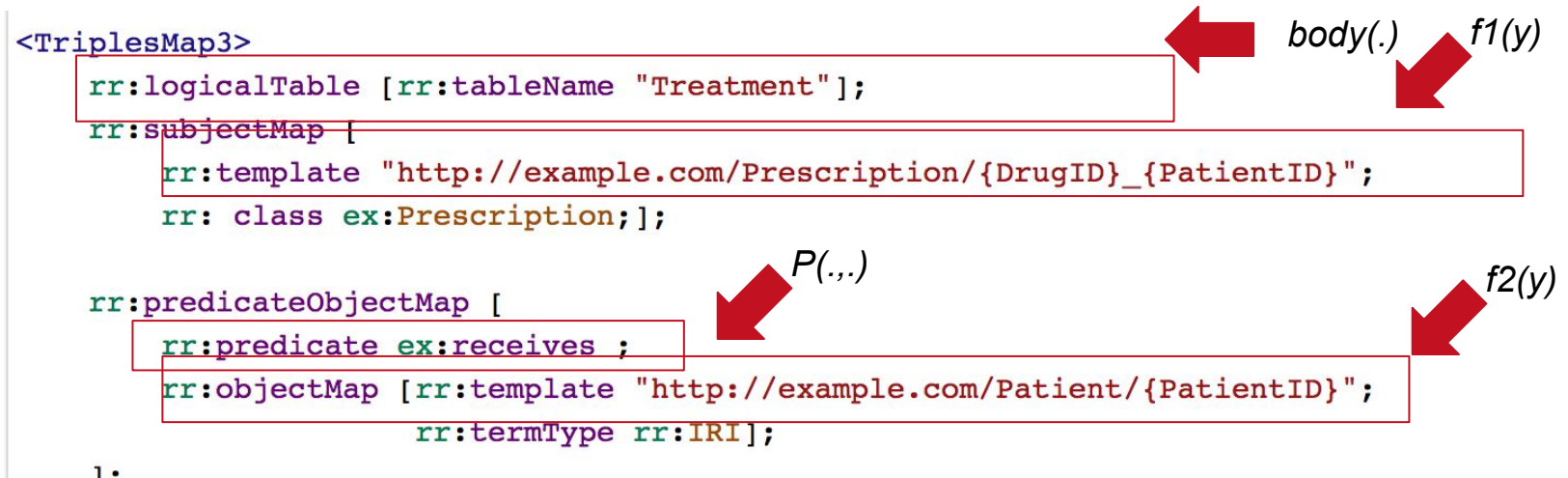

 $\mathbf{E}$ 

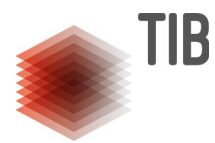

**Role Mapping Assertions:** a conjunctive query over the predicate symbols of data sources to create the arguments of *P(.,.)* is a predicate in the ontology O *f1(.)* and f2(.) are function symbols

$$
body(\overline{X}):-P(f_1(y_2),f_2(y_2))
$$

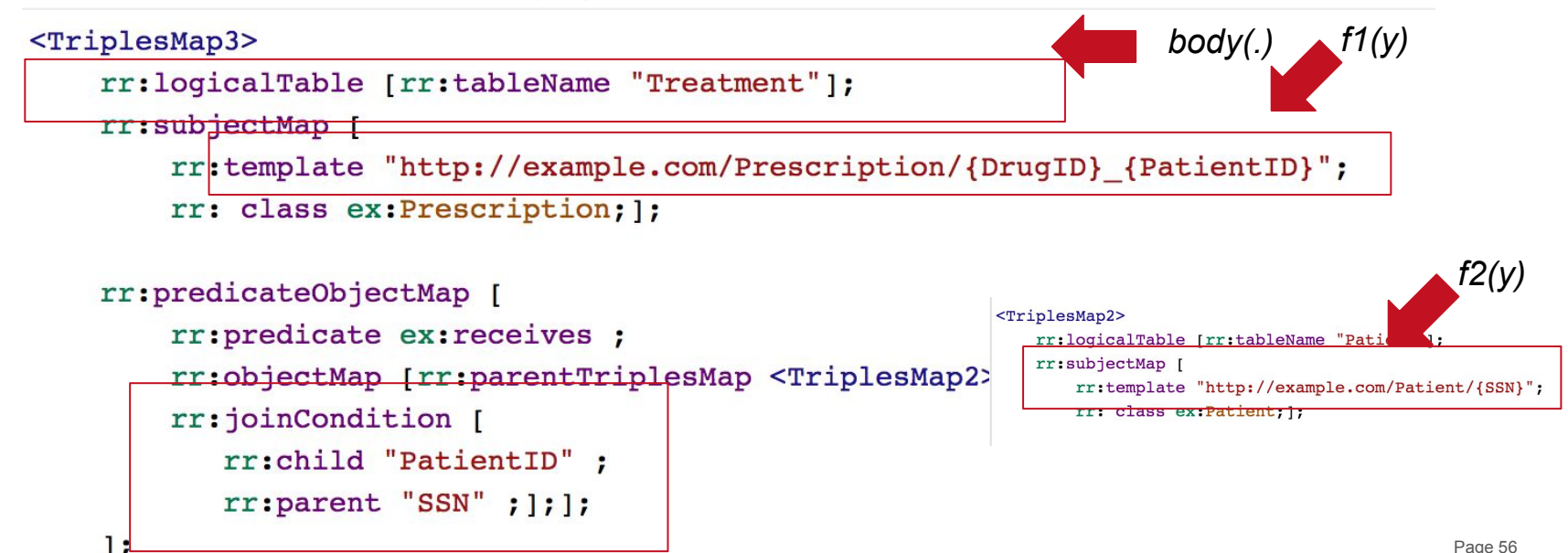

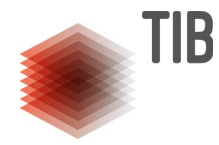

**Attribute Mapping Assertions:** a conjunctive query over the predicate symbols of data source to create the arguments of an attribute *A(.,.)* in the ontology O; *f(.)* is a function symbol

$$
body(\overline{X}) : -A(f(y_1), y_2)
$$

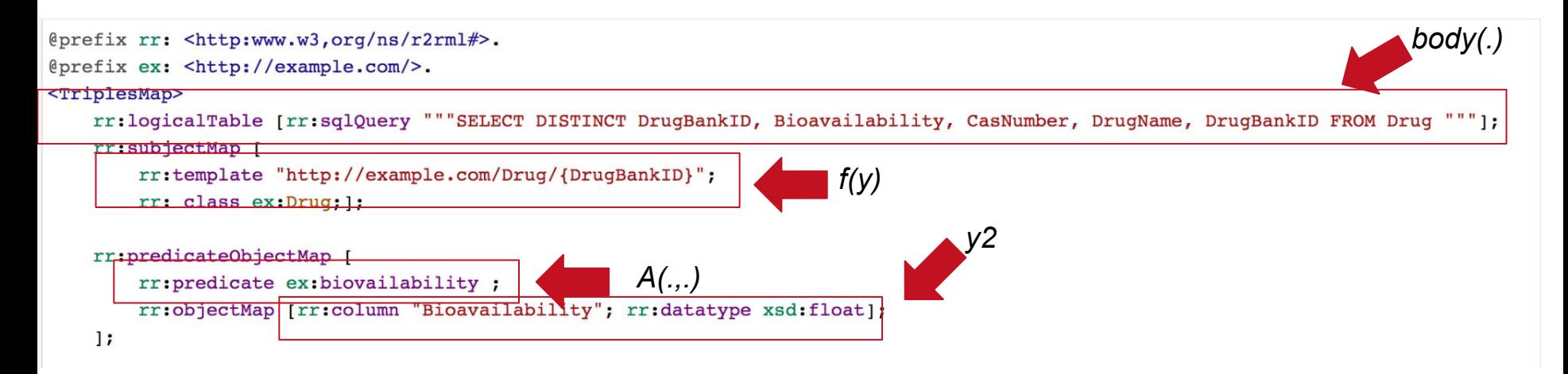

## **RDF Mapping Language**

R2RML

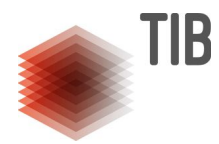

rml:source Mapping language defined on top of rml:logicalSource rml:iterator ● Enables the collection of data from rml:referenceFormulation data sources in various formats ○ XML, JSON, CSV, RDBrr:TriplesMap rr:subjectMap rr:template rr:predicate rr:predicateObjectMap rml:reference rr:objectMap rr:template rr:parentTriplesMap

## **R2RML versus RML**

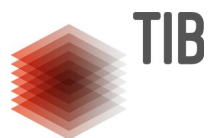

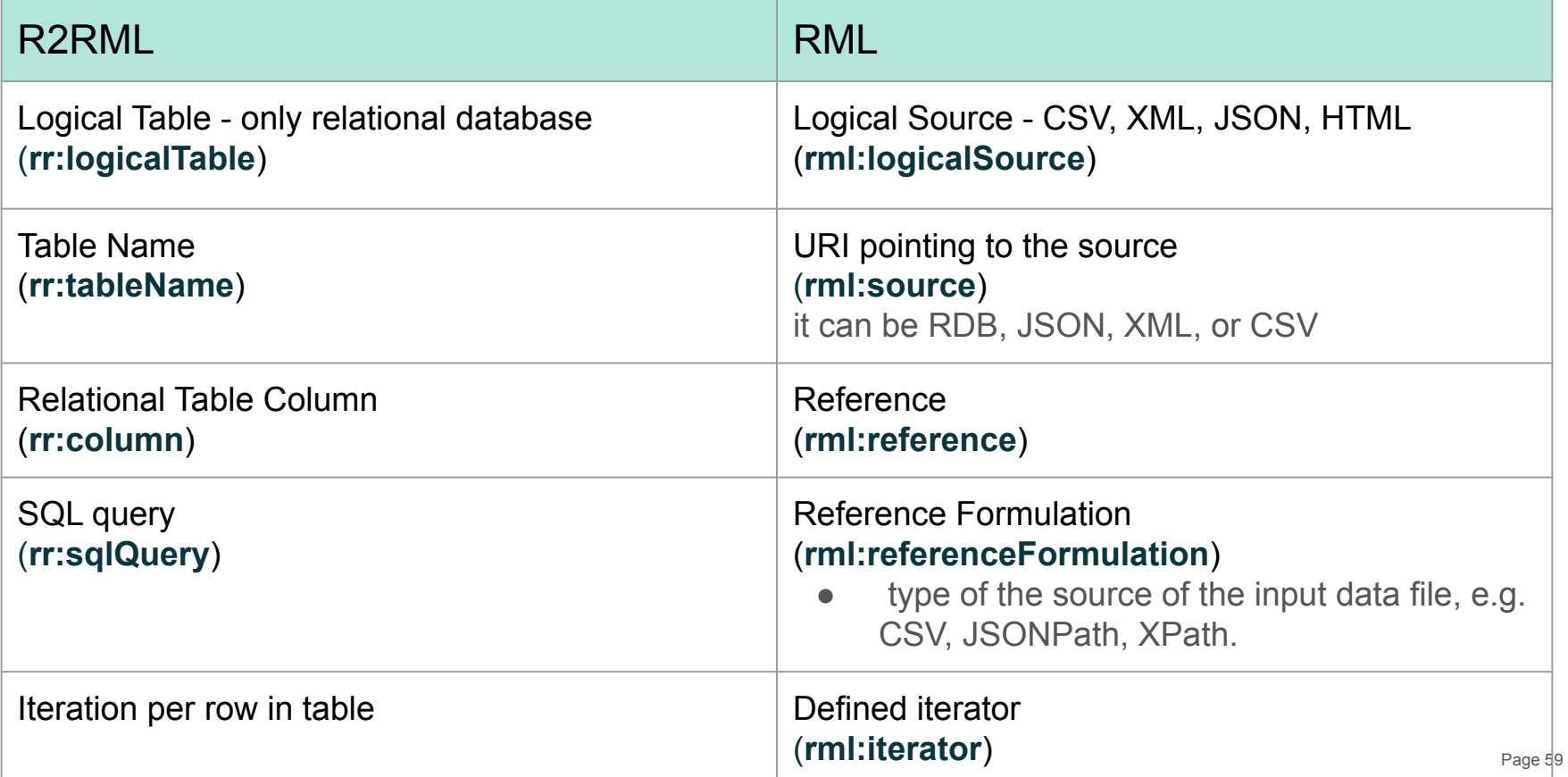

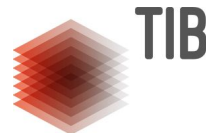

#### **Examples- Logical Data Sources**

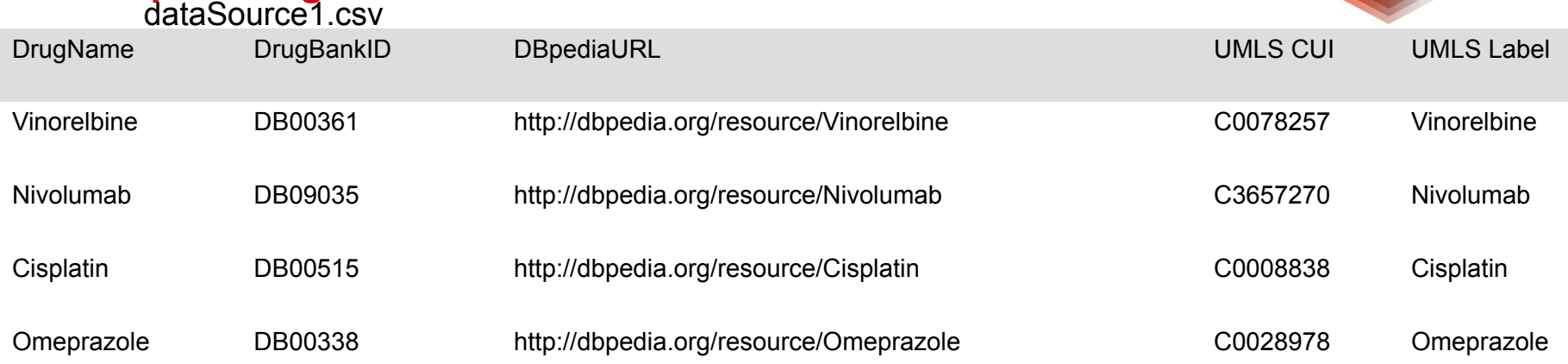

#### dataSource2.csv

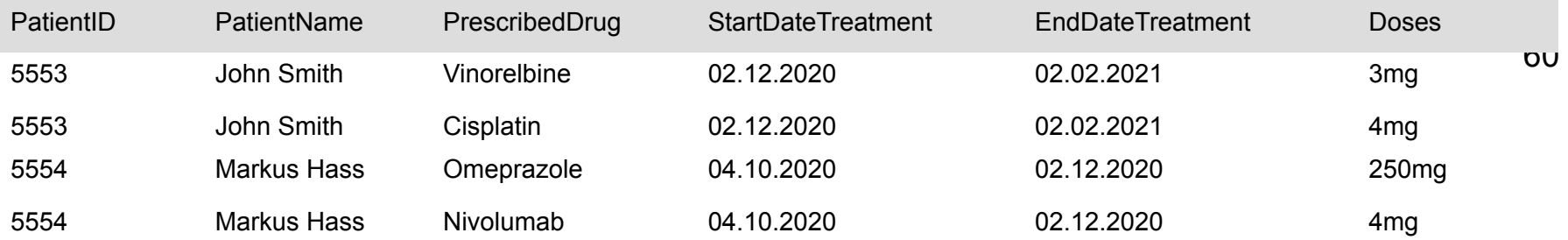

#### **Example- RML Mapping Rules to define class Drug**

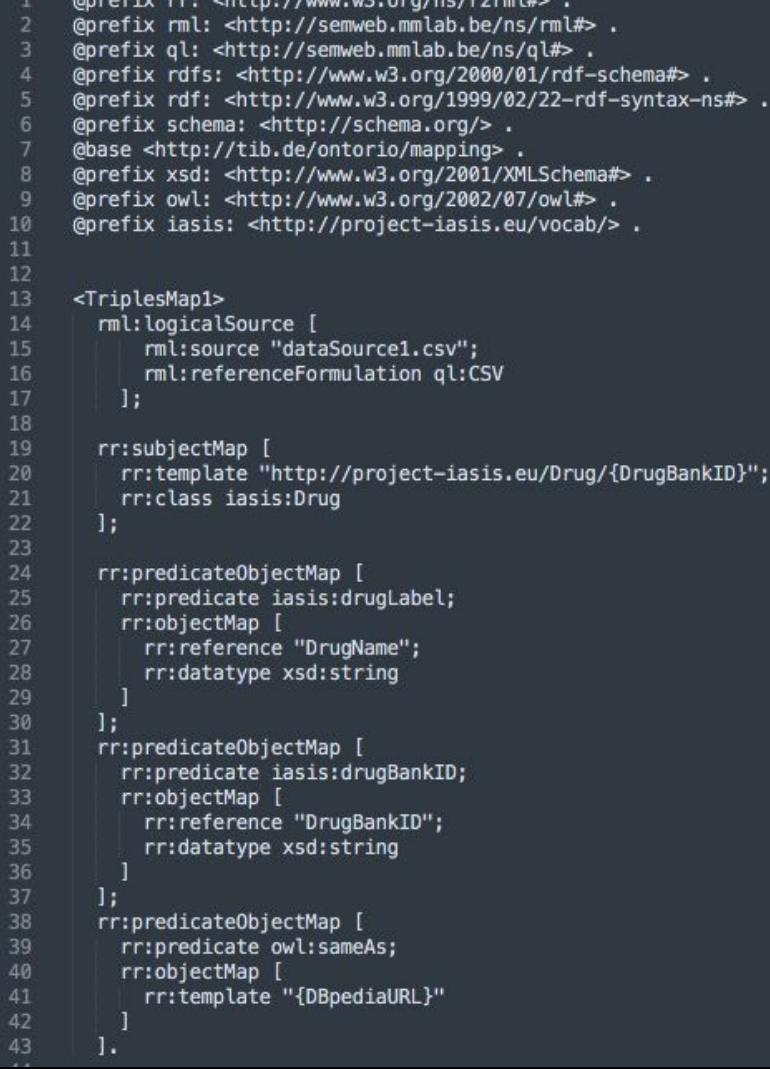

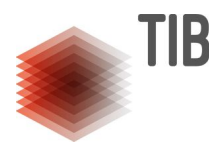

61

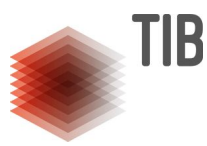

#### **Example- RML Mapping Rules to define class Patient**

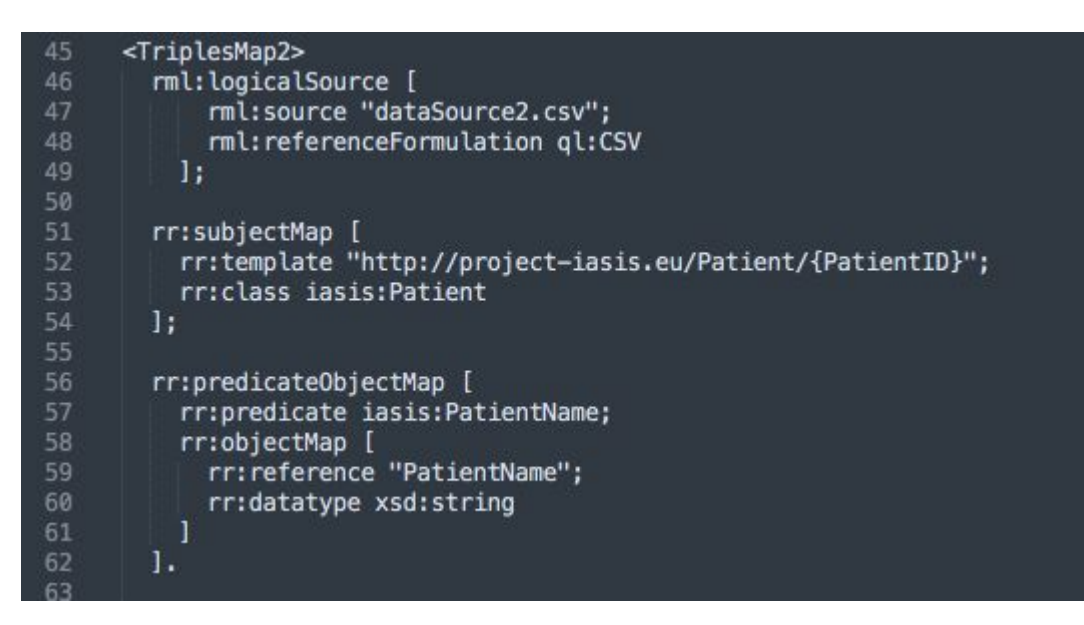

62

```
<TriplesMap3>
        rml: logicalSource [
             rml:source "dataSource2.csv";
             rml: referenceFormulation ql:CSV
          \mathbf{E}rr:subjectMap [
          rr:template "http://project-iasis.eu/PrescribedTreatment/{PatientID} {PrescribedDrug} {StartDateTreatment} {EndDateTreatment}";
          rr:class iasis:PrescribedTreatment
         1:
         rr:predicateObjectMap [
           rr:predicate iasis:patientID;
          rr:obiectMap [
                rr:parentTriplesMap <TriplesMap2> ]
         \mathbf{I}rr:predicateObjectMap [
           rr:predicate_iasis:prescribedDrug;
           rr:objectMap [
             rr:parentTriplesMap <TriplesMap1>
            rr:joinCondition [ rr:child "PrescribedDrug"; rr:parent "DrugName"];
        1:rr:predicateObjectMap |
           rr:predicate iasis:startDateTreatment;
           rr:objectMap [
            rr: reference "StartDateTreatment";
             rr:datatype xsd:date
        \overline{1}:
      rr:predicateObjectMap [
           rr:predicate iasis:endDateTreatment;
100
           rr:objectMap [
            rr: reference "EndDateTreatment";
101
             rr:datatype xsd:date
104
        1:rr:predicateObjectMap [
           rr:predicate iasis:doses;
           rr:objectMap [
             rr: reference "Doses";
             rr:datatype xsd:string
110
111
        \mathbf{L}
```
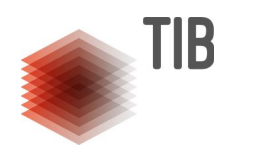

#### **Example- RML Triple Map over an RDB Logical Source**

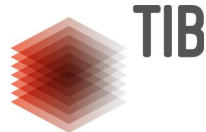

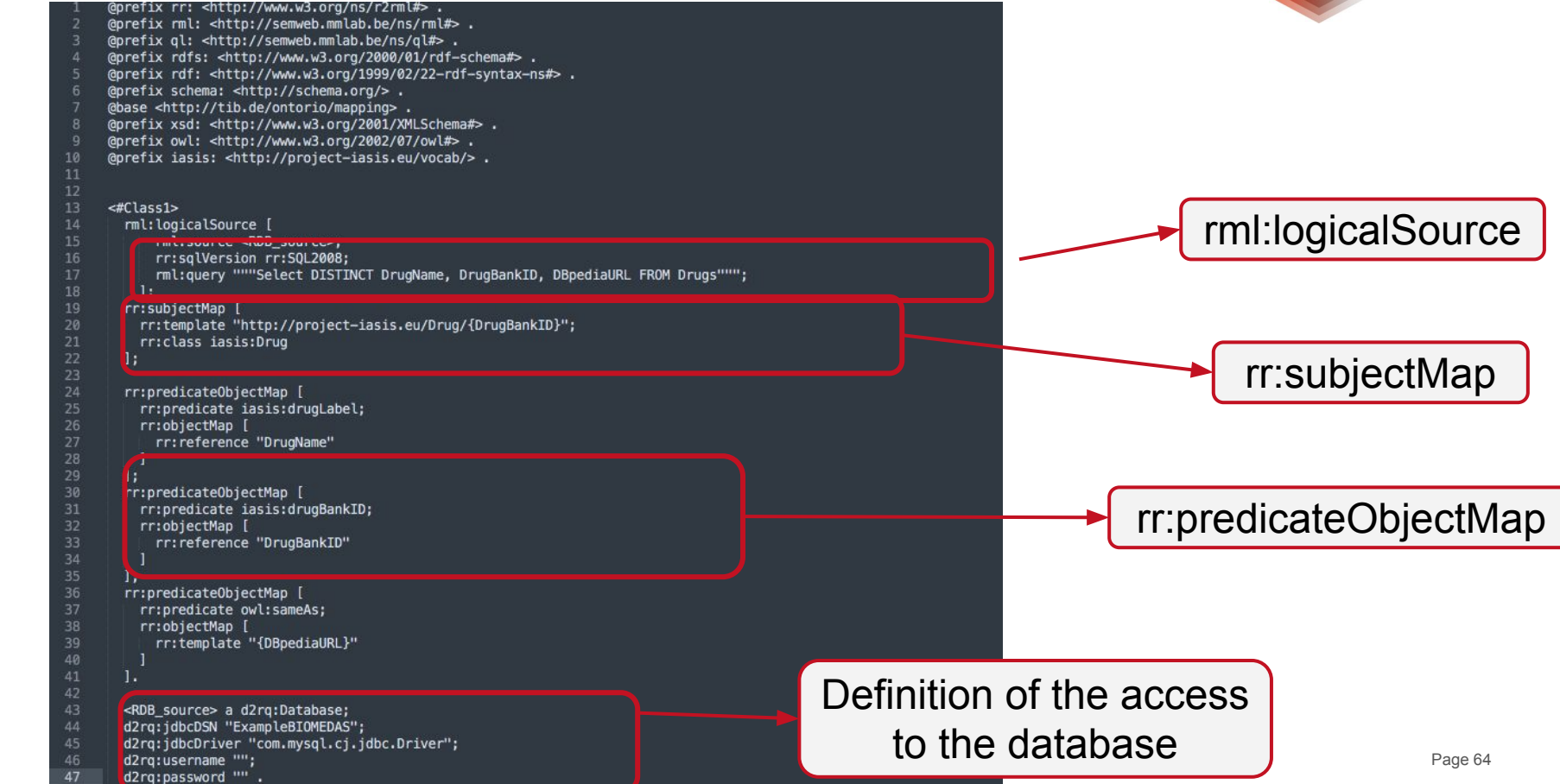

#### **Tracing DIS using Declarative Mapping Rules**

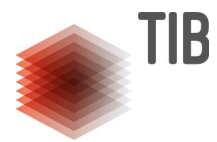

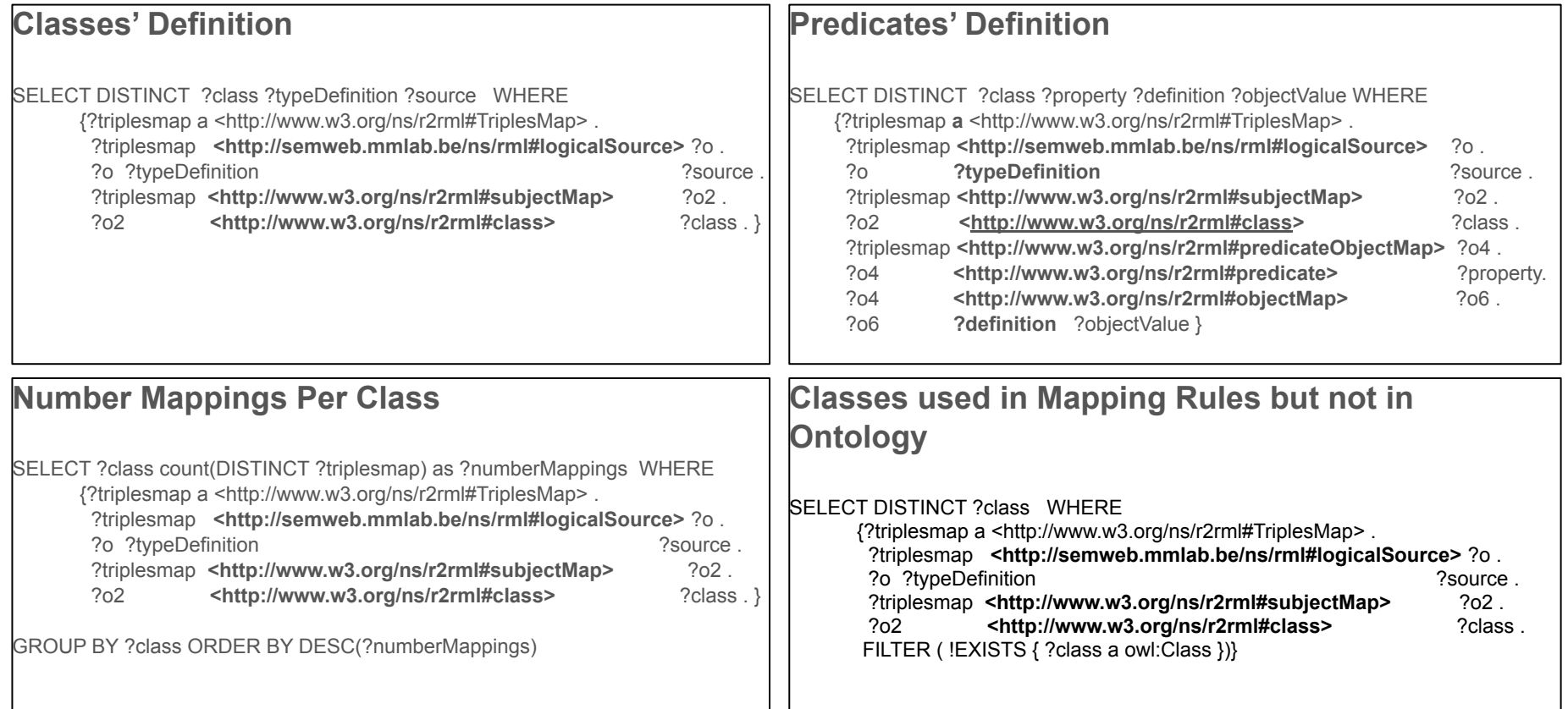

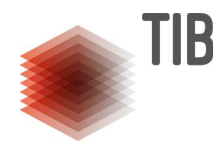

#### **BENEFITS OF A DECLARATIVE KG CREATION**

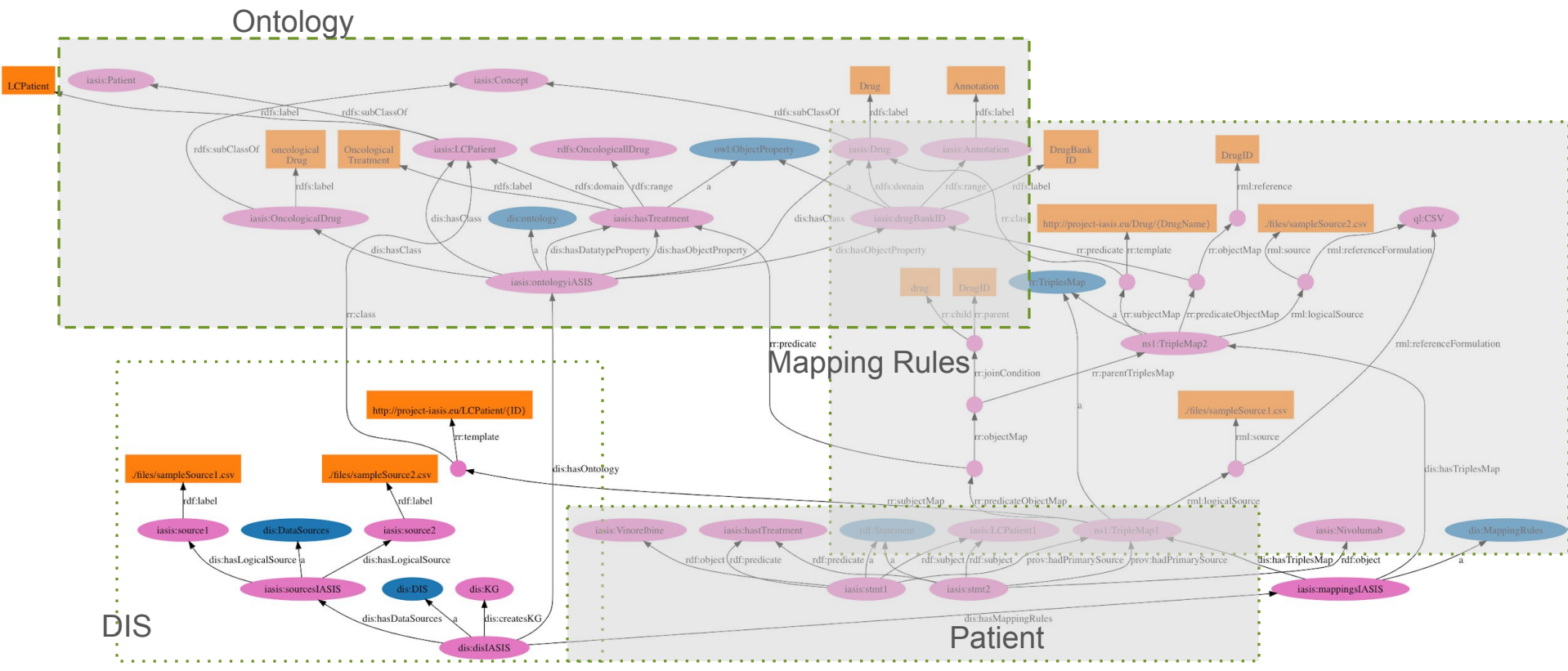

## **Evaluating R2RML and RML Mapping Rules**

I

#### **Various Parameters Impact Execution Time**

 $\cup$ 

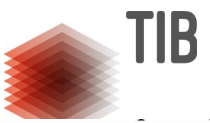

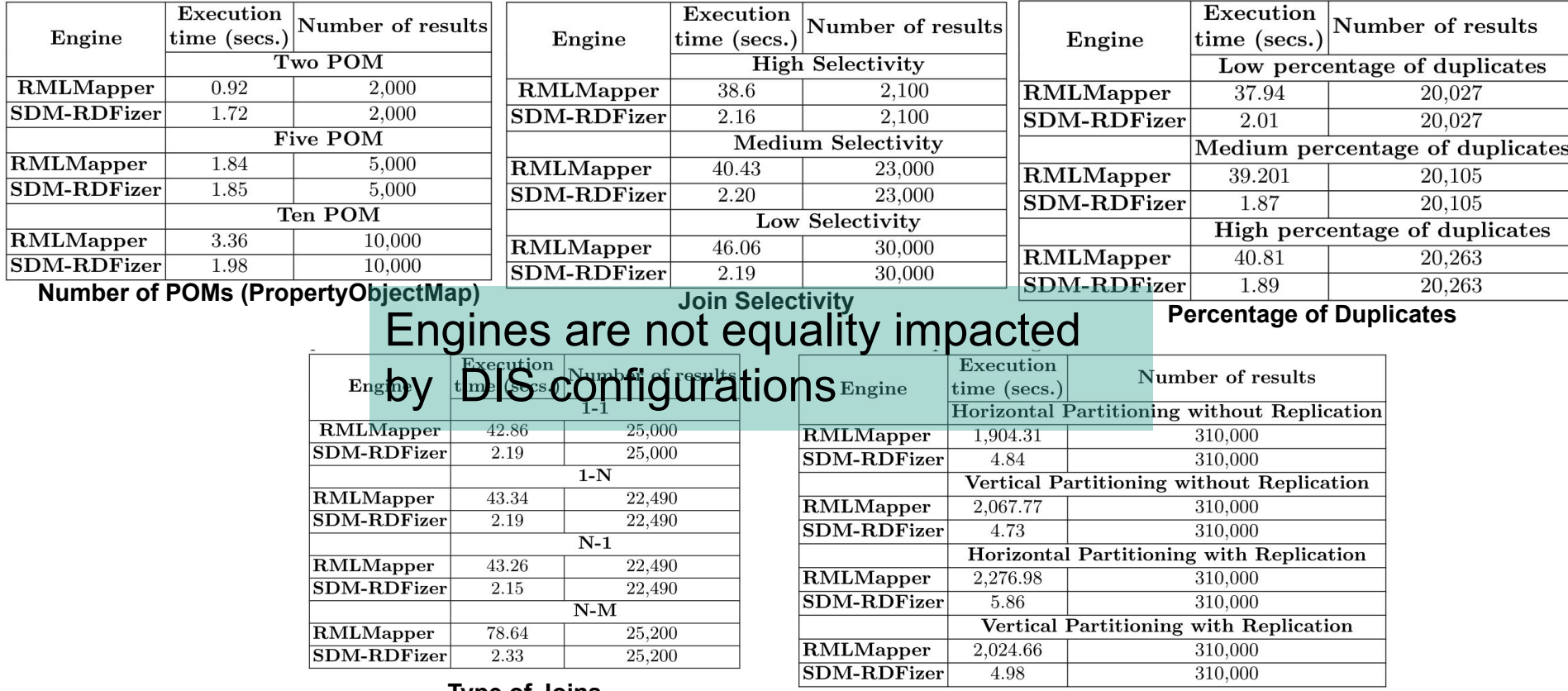

#### **Type of Joins Data Partition**

David Chaves-Fraga, Kemele M. Endris, Enrique Iglesias, Óscar Corcho, Maria-Esther Vidal: **What Are the Parameters that Affect the Construction of a Knowledge Graph?** ODBASE 2019

#### **RML Operators**

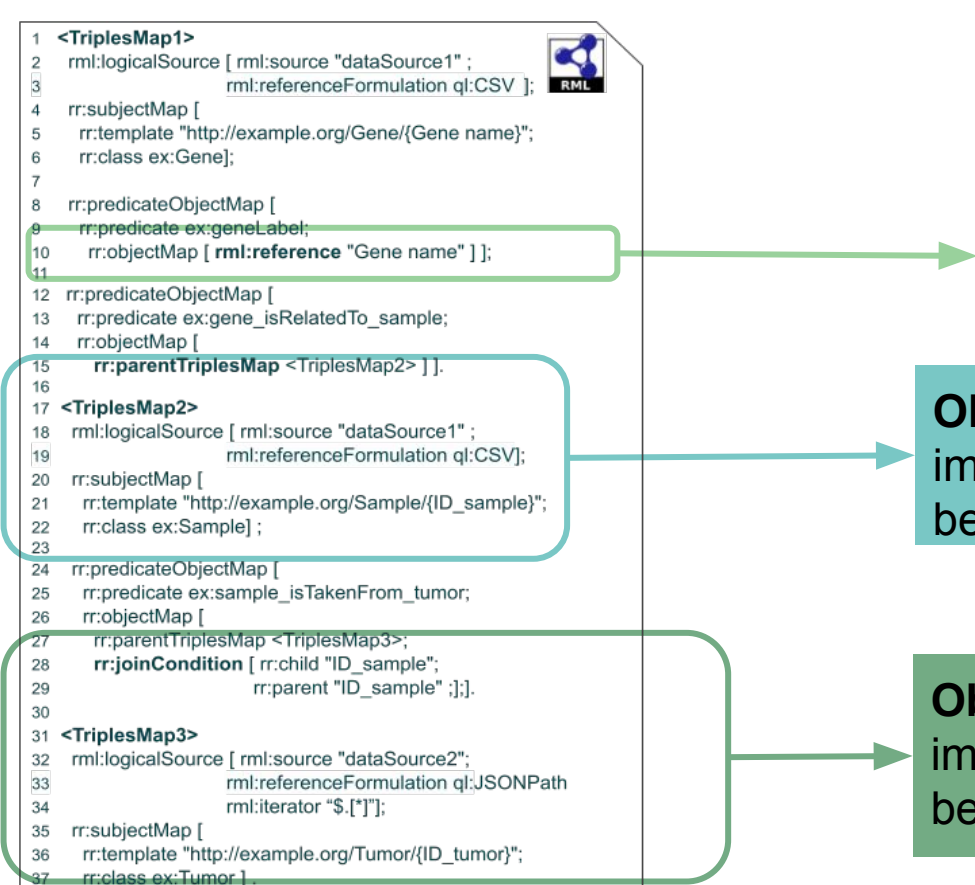

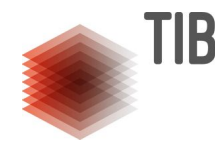

**Simple Object Map (SOM)** evaluates predicate object map in **triples maps**

**Object Reference Map (ORM)** implements a **reference** between **two triples maps**

**Object Join Map (OJM)**  implements a **join condition**  between two triples maps

#### **Logical Operators in Triples Maps**

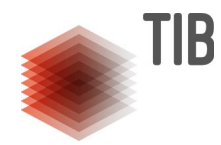

**Simple Object Map (SOM):** Given a source **S**, a property **p**, and two attributes **A** and **B** of S, SOM(S,p,A,B) generates RDF triples (a, p, b), by projecting the values of A and B from S. **SOM** corresponds to the **PROJECT** operator  $\pi$ .

SOM(S,p,A,B)={(a,p,b) | (a,b)  $\in \pi_{A \ B}(S)$ }

**Object Reference Map (ORM):** Given two sources **S1** and **S2,** a property **p,** and attributes **A and B from S1** and **S2**, respectively. **ORM(S1,S2,p,A,B)** generates RDF triples **(a,p,b)** by projecting the attributes **A** and **B** from the **natural join** of **S1** and **S2**.

ORM(S1,S2,p,A,B)={(a,p,b) | (a,b) ∈  $\pi_{A \ B}$ (S1  $\approx$  S2)}

Object Join Map (OJM): Given two sources S1 and S2, a property p, and attributes A and B from S1 and S2, respectively. Let  $\sigma$  be a join condition on attributes of S1 and S2.  $OJM(S1,S2,p,A,B,\sigma)$  generates RDF triples (a,p,b) by projecting the attributes A and B from the genaralized join of S1 and S2 on  $\sigma$ .

OJM(S1,S2,p,A,B, $\sigma$ )={(a,p,b) | (a,b) ∈  $\pi_{A \ B}$ (S1  $\bowtie \ \sigma$  S2)}

#### **DECLARATIVE KNOWLEDGE GRAPH CREATION**

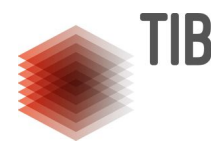

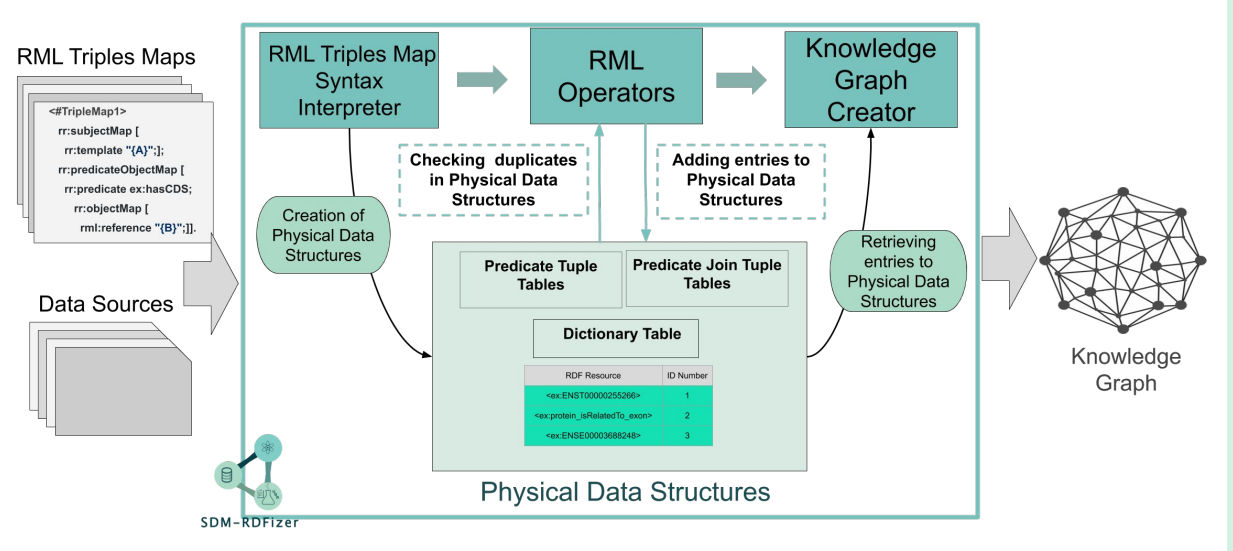

**Physical Data Structures** avoid the generation of duplicated triples

- **Predicate Tuple Table (PTT):** for each predicate **p**, stores all the triples generated so far
- **Predicate Join Table (PJTT):**  stores the subjects of the triples generated by a join.

**SDM-RDFizer** implements **three physical operators**:

- Simple Object Map (SOM)
- Object Reference Map (ORM)
- Object Join Map (OJM)

Iglesias et al. SDM-RDFizer: An RML Interpreter for the Efficient Creation of RDF Knowledge Graphs. ACM CIKM 2020. Jozashoori et al. FunMap: Efficient Execution of Functional Mappings for Scaled-Up Knowledge Graph Creation. ISWC 2020

#### **Predicate Tuple Table (PTT)**

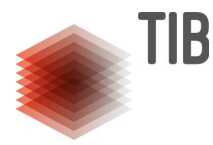

Predicate Tuple Table (PTT)

- stores RDF triples for each predicate generated so far
- **Key** encoding **subject** and **object**

<http://example.org/Gene/PHF12\_ET00000268756> <ex:geneLabel> "PHF12\_ET00000268756". <http://example.org/Gene/ALDH3A1\_ET00000395555> <ex:geneLabel> "ALDH3A1\_ET00000395555".

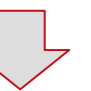

#### **<TriplesMap1>** rml:logicalSource [ rml:source "dataSource1" ]; rr:subjectMap [ rr:template "http://example.org/Gene/{Gene Name}";  **rr:class ex:Gene**];

- rr:predicateObjectMap [
- **rr:predicate ex:geneLabel;**
- rr:objectMap [ rml:reference "Gene Name" ] ];

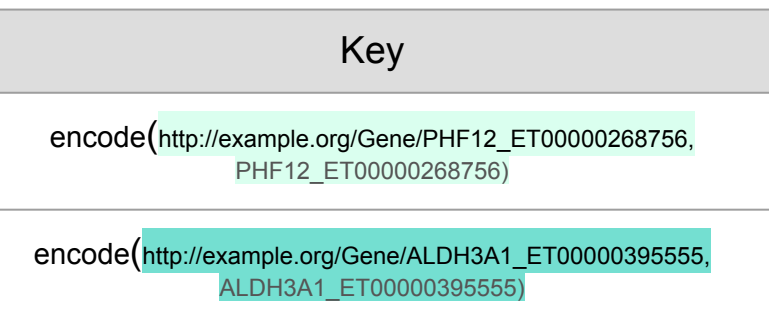

#### PTT ex:geneLabel
## **Predicate Join Tuple Table (PJTT)**

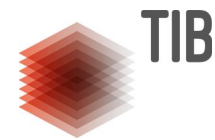

**<TriplesMap2>** rml:logicalSource [ rml:source "dataSource1" ]; rr:subjectMap [ rr:template "http://example.org/Sample/{ID\_sample}"; rr:class ex:Sample] ; rr:predicateObjectMap [ **rr:predicate ex:sample\_isTakenFrom\_tumor; rr:objectMap [ rr:parentTriplesMap <TriplesMap3>; rr:joinCondition | rr:child "ID\_sample"; rr:parent "ID\_sample" ;];]. <TriplesMap3>** rml:logicalSource [ rml:source "dataSource2" ]; rr:subjectMap [

```
 rr:template "http://example.org/Tumor/{ID_tumor}";
rr:class ex:Tumor ] .
```
### **Predicate Join Tuple Table (PJTT)**

stores values generated during execution of a join condition between two RML triple maps.

### **Index Hash table to the Source S2 of the parentTM:**

- **Key** encoding of each of **value(s)** of the **attributes** in the **join condition**
- **Value** set with the subject values in S2 associated with the values of the attributes in the hash key

### **Object Join Map (OJM)**

## **Predicate Join Tuple Table (PJTT)**

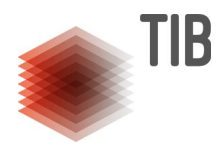

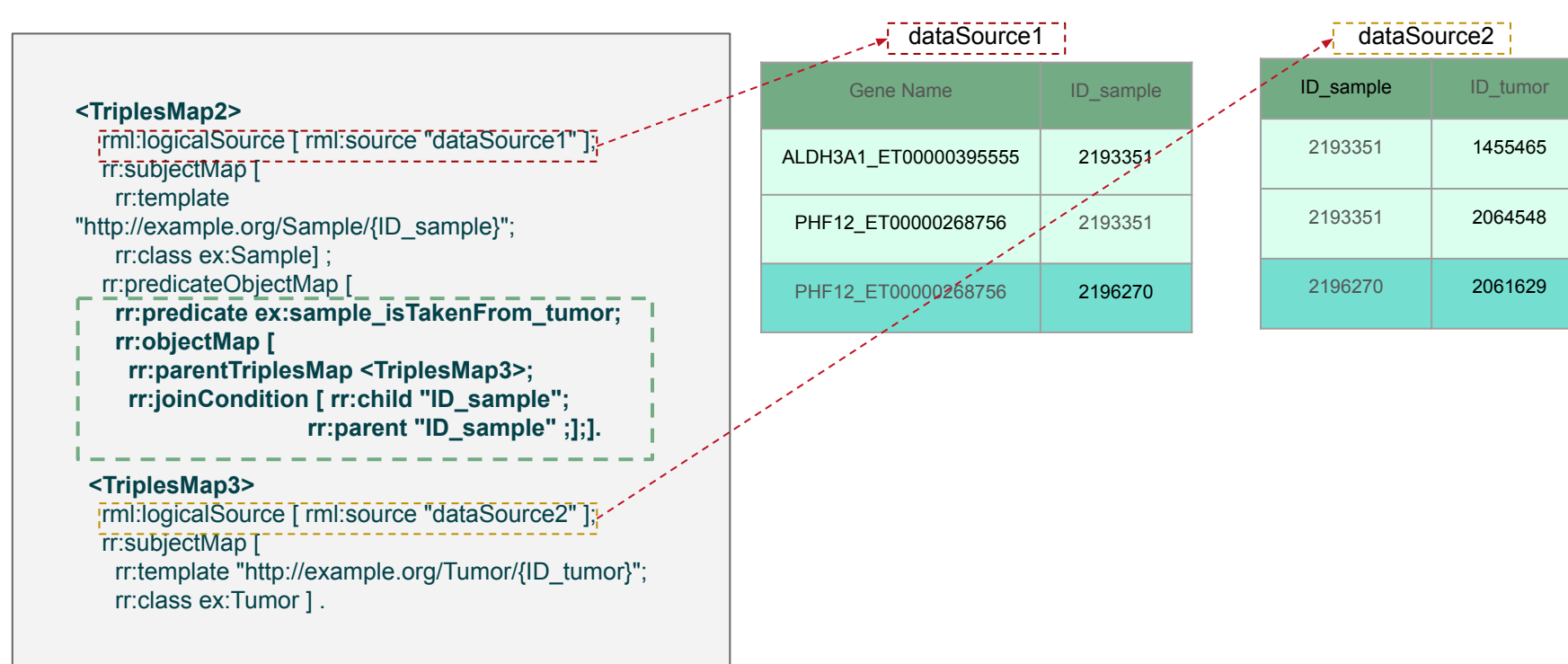

## **Predicate Join Tuple Table (PJTT)**

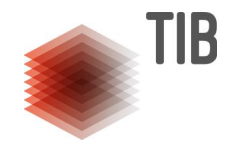

### **<TriplesMap2>** rml:logicalSource [ rml:source "dataSource1" ]; rr:subjectMap [ rr:template "http://example.org/Sample/{ID\_sample}"; rr:class ex:Sample] ; rr:predicateObjectMap [ **rr:predicate ex:sample\_isTakenFrom\_tumor; rr:objectMap [ rr:parentTriplesMap <TriplesMap3>; rr:joinCondition [ rr:child "ID\_sample"; rr:parent "ID\_sample" ;];].**

#### **<TriplesMap3>**

rml:logicalSource [ rml:source "dataSource2" ]; rr:subjectMap [ rr:template "http://example.org/Tumor/{ID\_tumor}"; rr:class ex:Tumor ] .

#### dataSource2

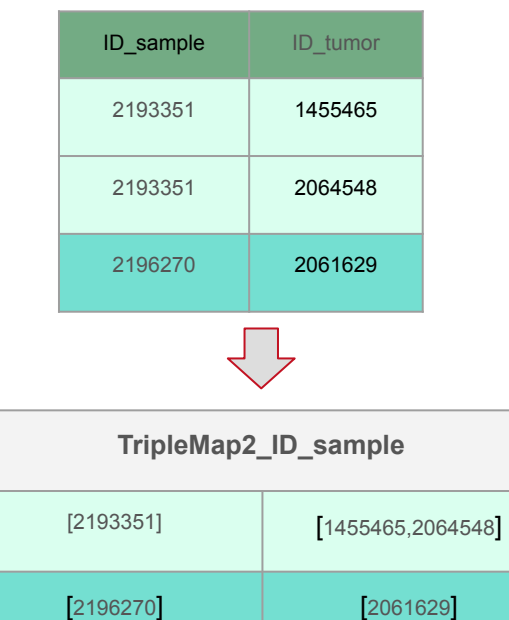

JPTT TripleMap2 ID sample

### **Dictionary Table**

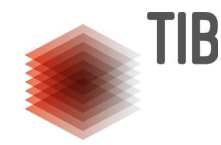

### Dictionary Table

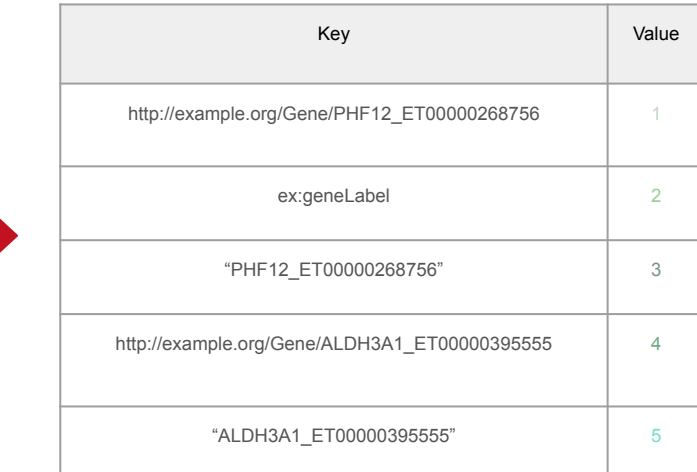

**Dictionary Table**

- Encodes each RDF resource with an identification number **Hash table:** 
	- **Key** RDF resource
	- **Value** identification number in base 36

Key

encode(http://example.org/Gene/PHF12\_ET00000268756\_ PHF12\_ET00000268756)

encode(http://example.org/Gene/ALDH3A1\_ET0000039555 5\_ALDH3A1\_ET00000395555)

### PTT ex:geneLabel

### **Dictionary Table**

**Dictionary Table**

**Hash table:** 

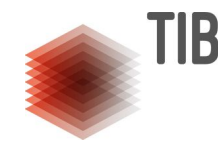

### Dictionary Table

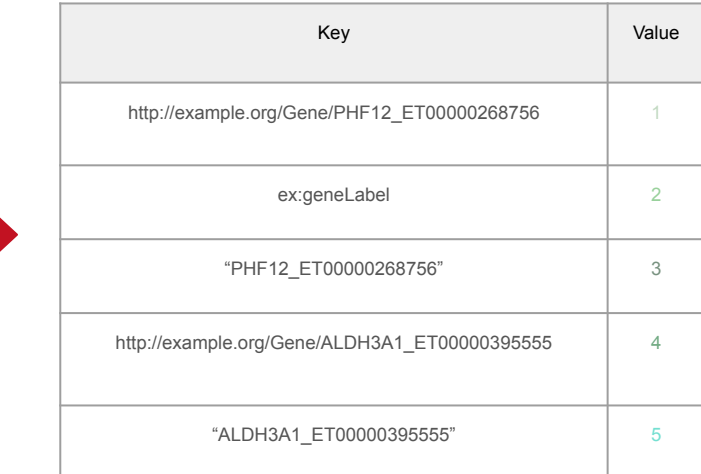

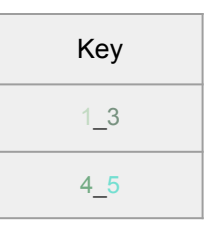

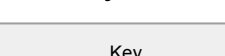

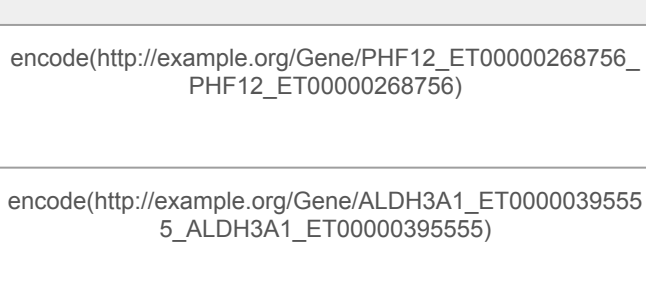

● **Key** RDF resource

base 36

Key

● Encodes each RDF resource with an identification number

● **Value** identification number in

PTT ex:geneLabel

### **Physical Operators**

TIB

## **Simple Object Map (SOM):**

Triples Map **tm1** defines predicate **p** on logical source **S** and **tm1** subjectMap is **f1(att1)**  and **tm1** objectMap for **p** is **f2(att2)** 

## **For each row in S**

- a. Create an RDF triple **t=(f1(row.att1),p,f2(row.att1))**
- b. If **encode(f1(row.att1),f2(row.att1))** does not belong to the PPT for **p**
	- **i. Add encode(f1(row.att1),f2(row.att1))** to PPT for **p**
	- **ii. Output (f1(row.att1),p,f2(row.att1))** to the KG

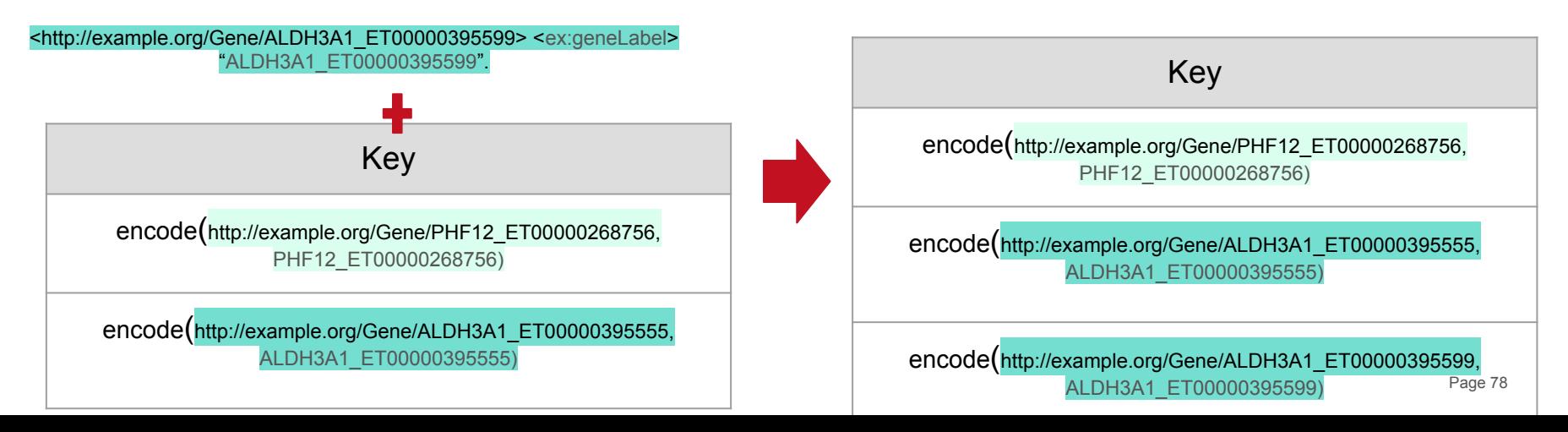

### **Physical Operators**

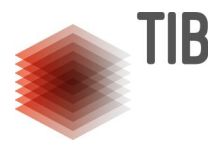

### **Object Reference Map (ORM):**

Triples Map **tm1 refers** to Triples Map **tm2** to define predicate **p** on logical source **S**: and subject of **tm1** is defined as **f1(att1)**

and subject of **tm2** is defined as **f2(att2)**

### **For each row in S**

- a. Create an RDF triple **t=(f1(row.att1),p,f2(row.att1))**
- b. If **encode(f1(row.att1),f2(row.att1))** does not belong to the PPT for **p**
	- **i. Add encode(f1(row.att1),f2(row.att1))** to PPT for **p**
	- **ii. Output (f1(row.att1),p,f2(row.att1))** to the KG

<http://example.org/Mutation/A289VExon7> <ex:isMutation> <http://example.org/Gene/EGFR>

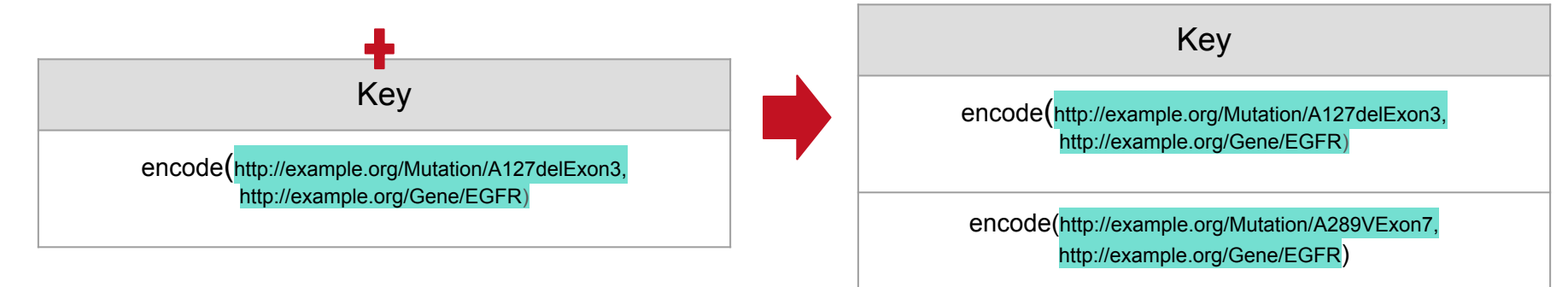

### **Physical Operators- OJM**

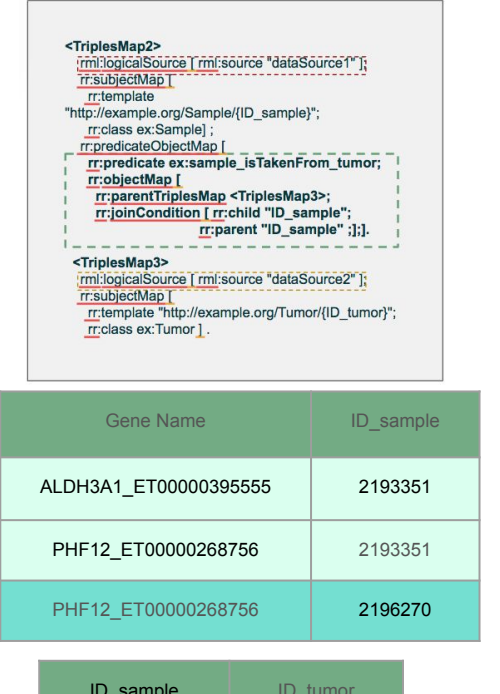

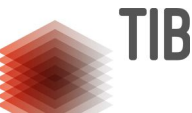

### For each row1 in dataSource1

**If** there is an entry in the attributes of the join condition

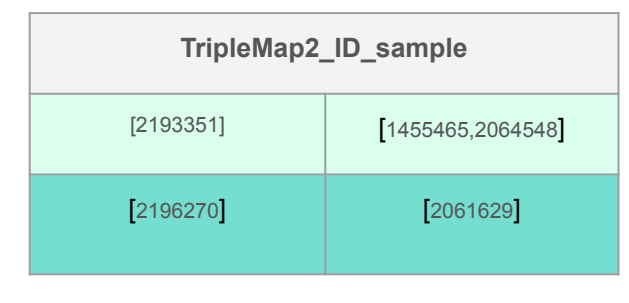

JPTT TripleMap2\_ID\_sample PTT TripleMap2\_ID sample

**Then** extract the values associated with the entry and generate the corresponding entries in PPT

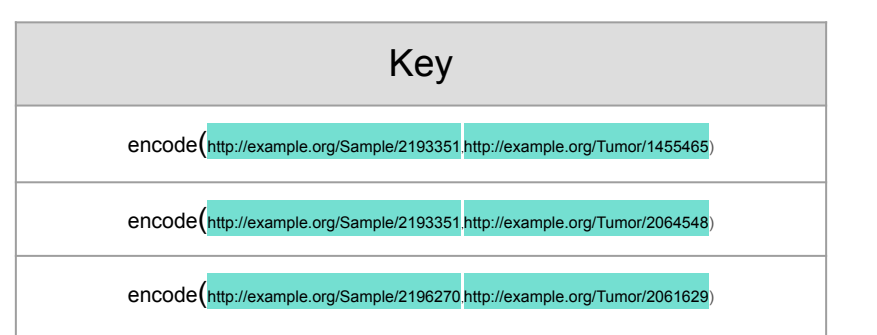

dataSource1

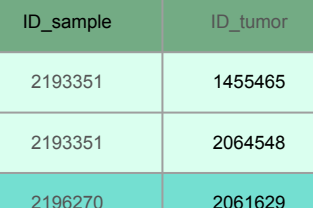

Page 80

## **Empirical Evaluation**

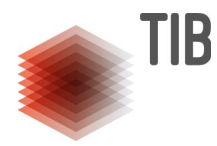

### **Data Sources:**

COSMIC: Coding point mutation dataset. Raws were randomdly selected **Number of Rows**: 10k, 100k, and 1M. **Duplicate Rates**: 25% **Operators per Mappings**: SOM (1-4), ORM (2-5), and OJM (2-5)

**RML Engines:** SDM-RDFizer **v3.2**  RMLMapper **v4.7** RocketRML **v1.7.0**

SDM-RDFizer<sup>-</sup> naive RML operators

**Execution time**: Elapsed time in RDF KG creation (reported by the **time command** of the Linux operating system) **Timeout**: Five hours

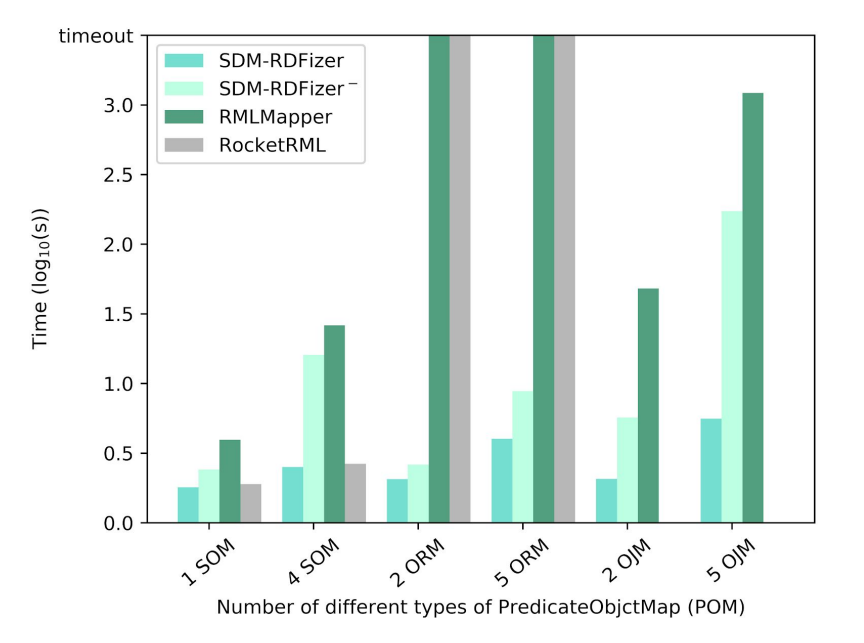

## **Empirical Evaluation**

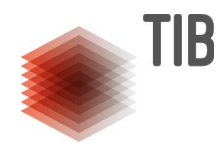

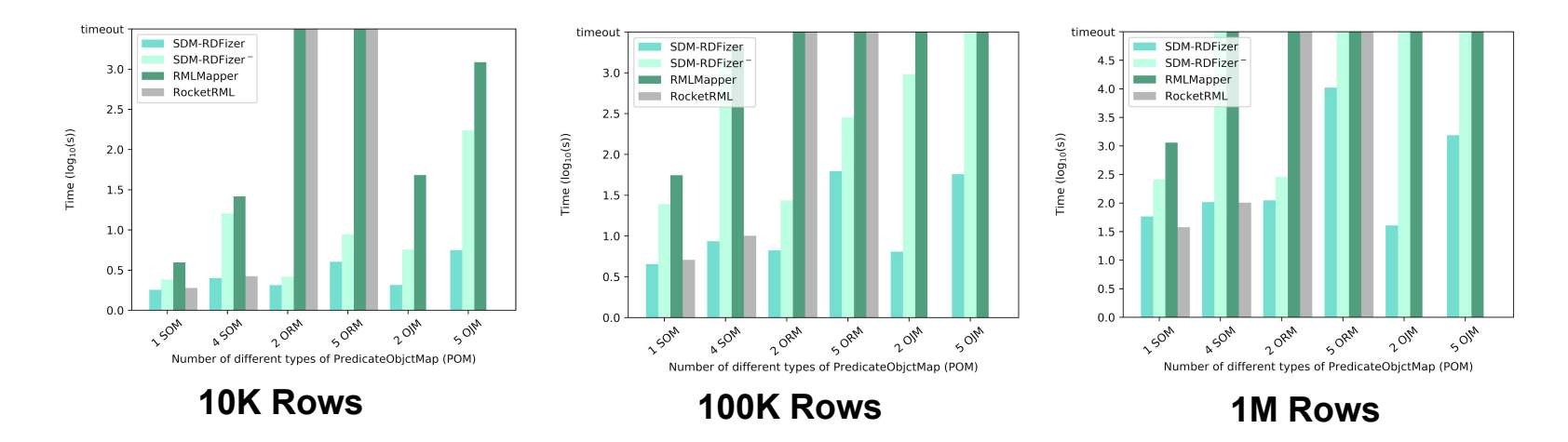

**RocketRML v1.7.0** and **RMLMapper v4.7** timed out (2ORM, 5ORM, 2OJM, and 5OJM)  **RMLMapper v4.7 failed executing** 2 OJM and 5OJM **SDM-RDFizer physical operators** speed up knowledge graph

Similar performance is observed in testbeds with different duplication rates and size

## **How about planning the mapping rules?**

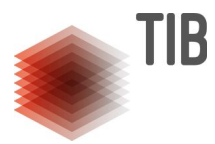

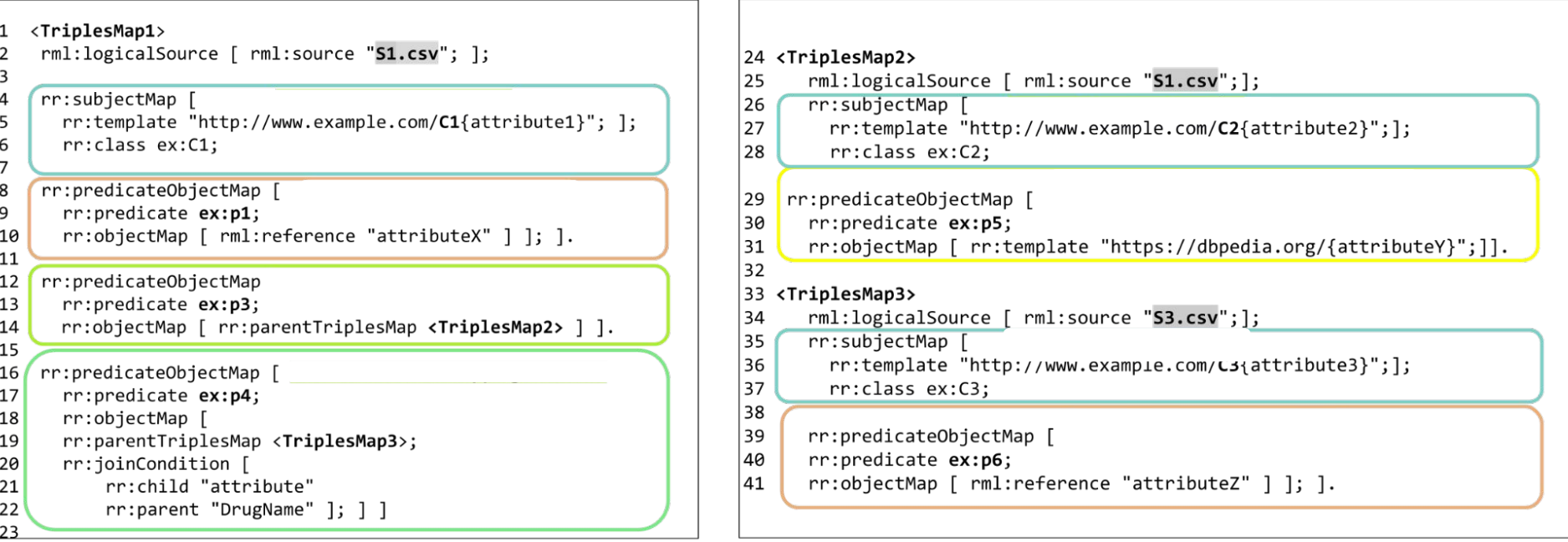

### **How about planning the mapping rules?**

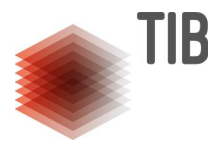

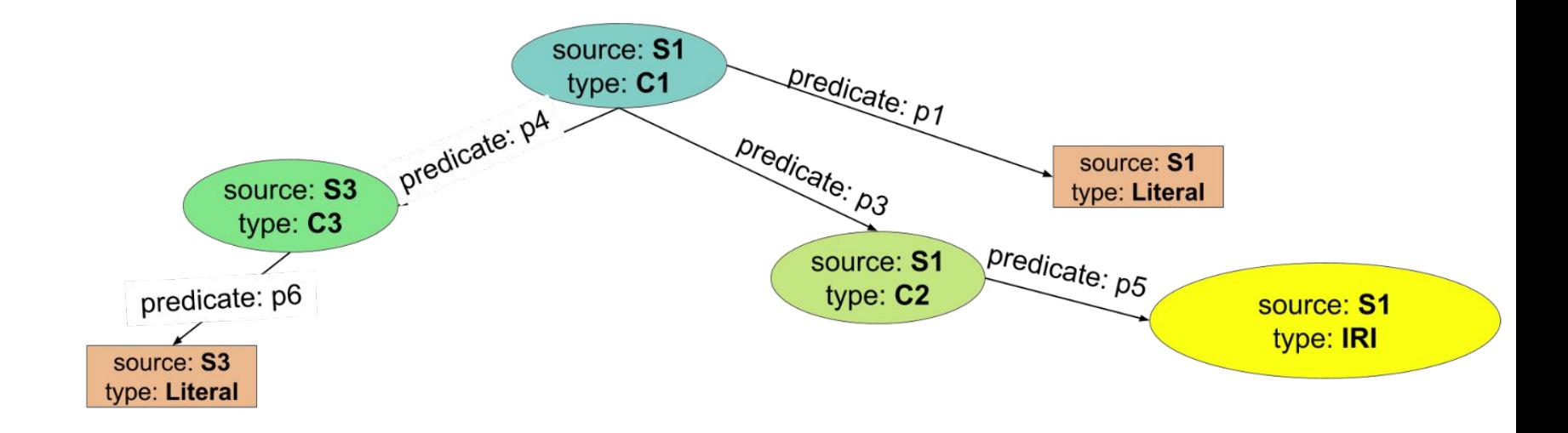

## **How about planning the mapping rules?**

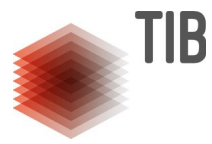

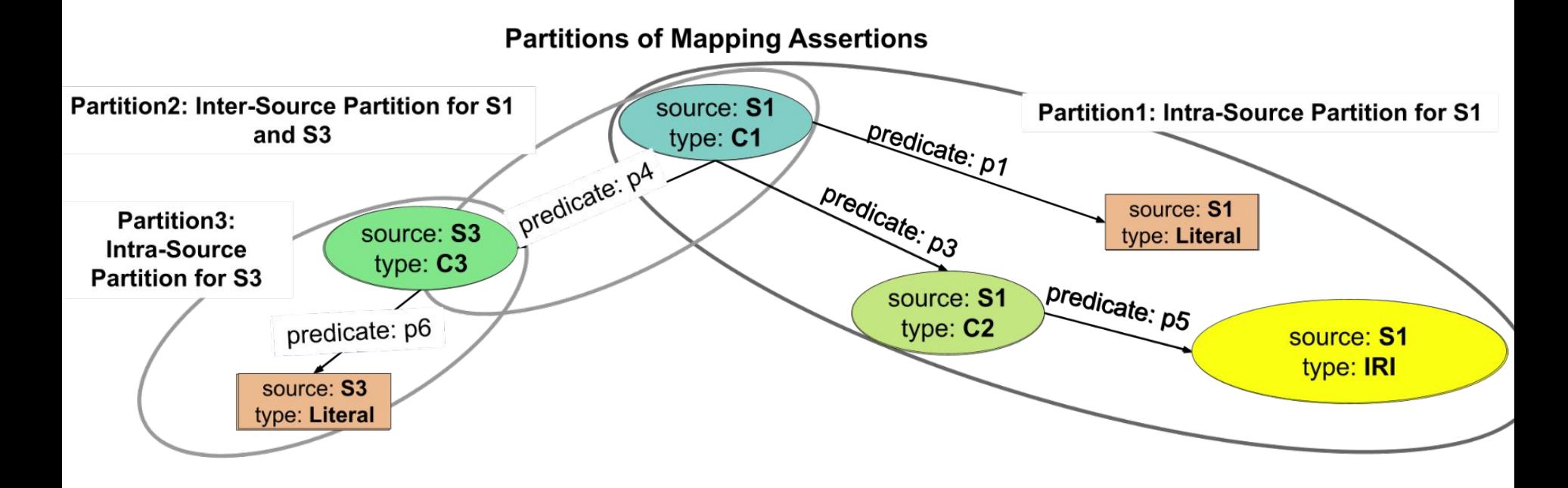

### **Impact of Planning the Execution of Mapping Rules**

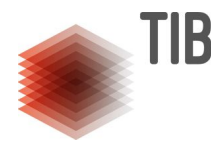

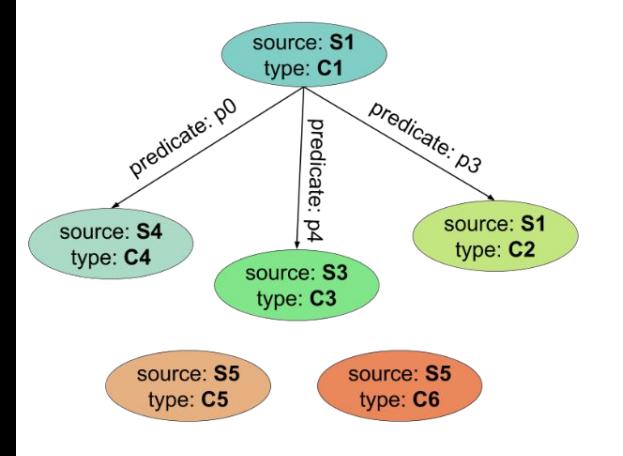

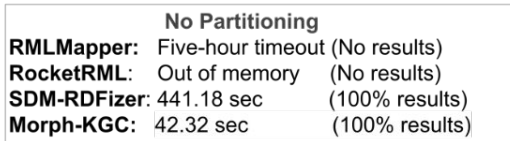

## **Options of Planning the Partitions of Mapping Rules**

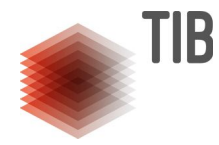

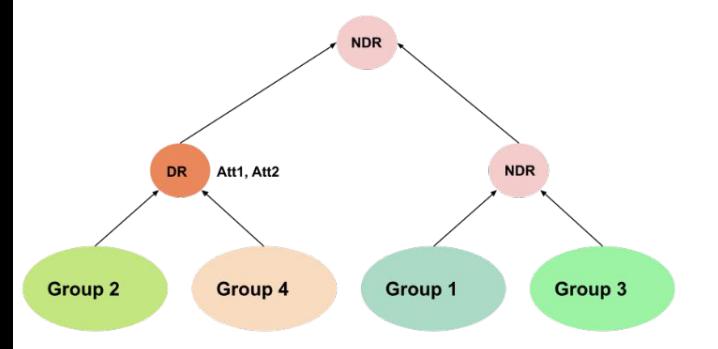

a) Bushy Tree where Duplicate Removal (DR) is pushed down

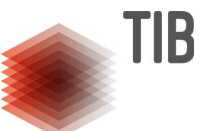

# Pipeline for Planning and Executing Mapping Assertions

#### O:Unified Ontology

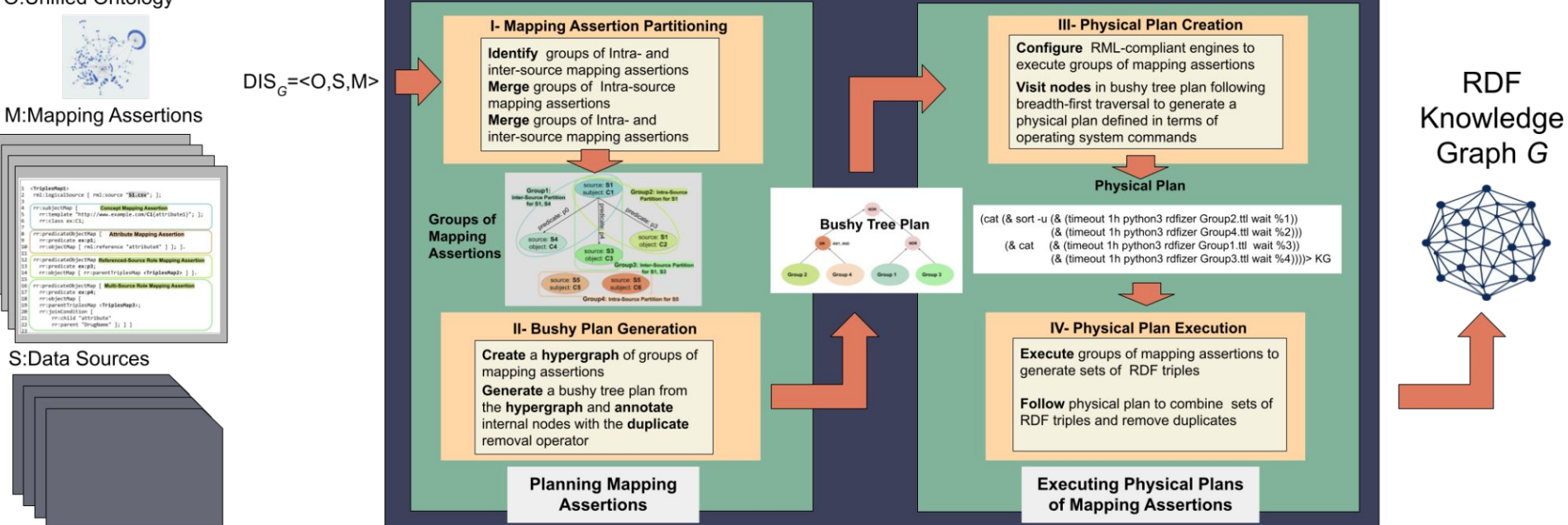

Iglesias, Jozashoori, Vidal, Scaling Up Knowledge Graph Creation to Large and Heterogeneous Data Sources. https://arxiv.org/abs/2201.09694

**RDF** 

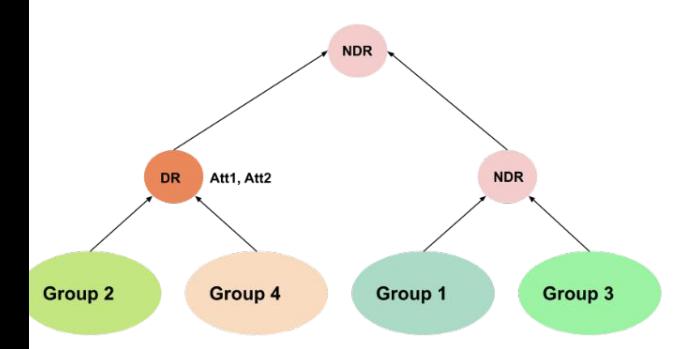

a) Physical Plans for a Bushy Tree with Duplicate Removal pushed down

Physical Plan Execution Time (Excluding Execution Time of Groups): 2.97 sec

#### SDM-RDFizer:

(cat (& sort -u (& (timeout 1h python3 rdfizer Group2.ttl wait %1))

- (& (timeout 1h python3 rdfizer Group4.ttl wait %2))) (& cat (& (timeout 1h python3 rdfizer Group1.ttl wait %3))
	- (& (timeout 1h python3 rdfizer Group3.ttl wait %4))))> KG

Total Execution Time: 213.99 sec (100% results)

#### RMLMapper:

(cat (& sort -u (& (timeout 1h java rmlmapper Group2.ttl wait %1))

- (& (timeout 1h java rmlmapper Group4.ttl wait %2)))
- (& cat (& (timeout 1h java milmapper Group1.ttl wait %3)) (& (timeout 1h java rmImapperGroup3.ttl wait %4))))> KG Total Execution Time: Timeout (92.65% results)

#### RocketRML:

(cat (& sort -u (& (timeout 1h node rocketrml Group2.ttl wait %1)) (& (timeout 1h node rocketrml Group4.ttl wait %2)))

- (& cat (& (timeout 1h node rocketrml Group1.ttl wait %3))
- (& (timeout 1h node rocketrml Group3.ttl wait %4))))> KG Total Execution Time: 136.79 sec (100% results)

#### Morph-KGC:

(cat (& sort -u (& (timeout 1h python3 morph\_kgc Group2.ttl wait %1)) (& (timeout 1h python3 morph\_kgc Group4.ttl wait %2)))

(& cat (& (timeout 1h python3 morph\_kgc Group1.ttl wait %3)) (& (timeout 1h python3 morph\_kgc Group3.ttl wait %4))))> KG

Total Execution Time: 42.04 sec (100% results)

## **Empirical Evaluation**

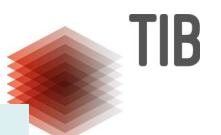

### **Benchmarks:**

SDM-COSMIC\* created by randomly selecting genomic mutation data in the COSMIC database\*\*.

- Eight different logical data sources with various sizes including 10k, 100k, 1M, and 10M rows.
- Duplicate rates: 25% or 75%.
- Mapping assertion (MA) configurations:
	- **Conf7**: Four MAs (defining the same predicates) with four concepts and two multisource role MAs.
	- **Conf8**: Six MAs with six concepts and five multi-source role MAs. Five child MAs are referring to the same parent MA.
	- **Conf9**: Eight MAs with eight concepts and seven multi-source role MAs.

### **Engines**:

RMLMapper v4.12, Morph-KGC v1.4.1, SDM-RDFizer v3.6

### **Metrics**:

**Execution Time** 

\* https://figshare.com/articles/dataset/SDM-Genomic-Datasets/14838342/1

\*\* https://cancer.sanger.ac.uk/cosmic

## **Impact of Planning Mapping Rules - Different Configurations**

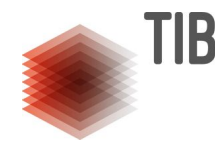

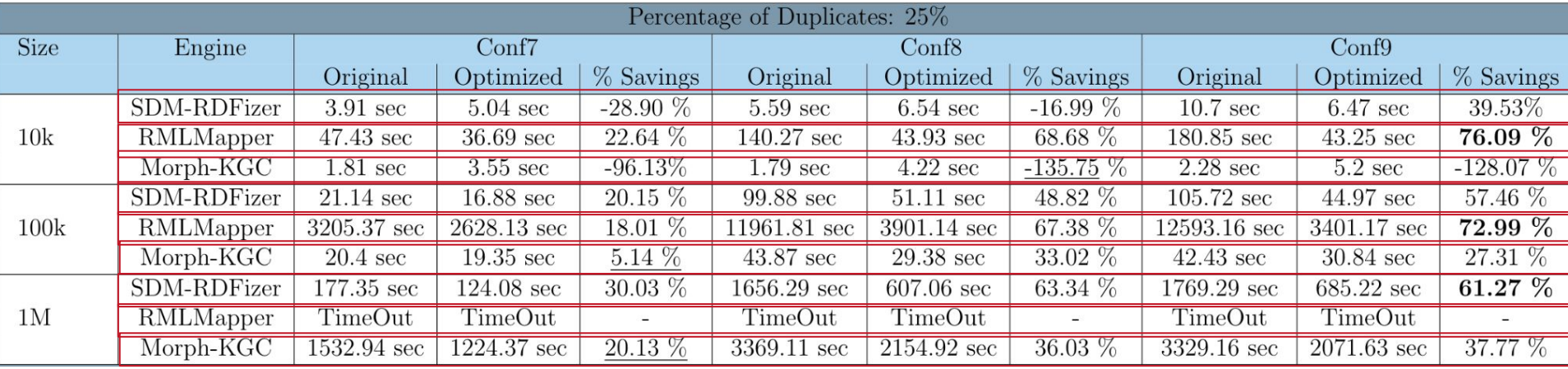

## **Impact of Planning Mapping Rules - Different Configurations**

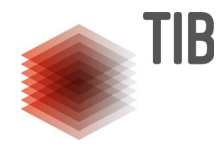

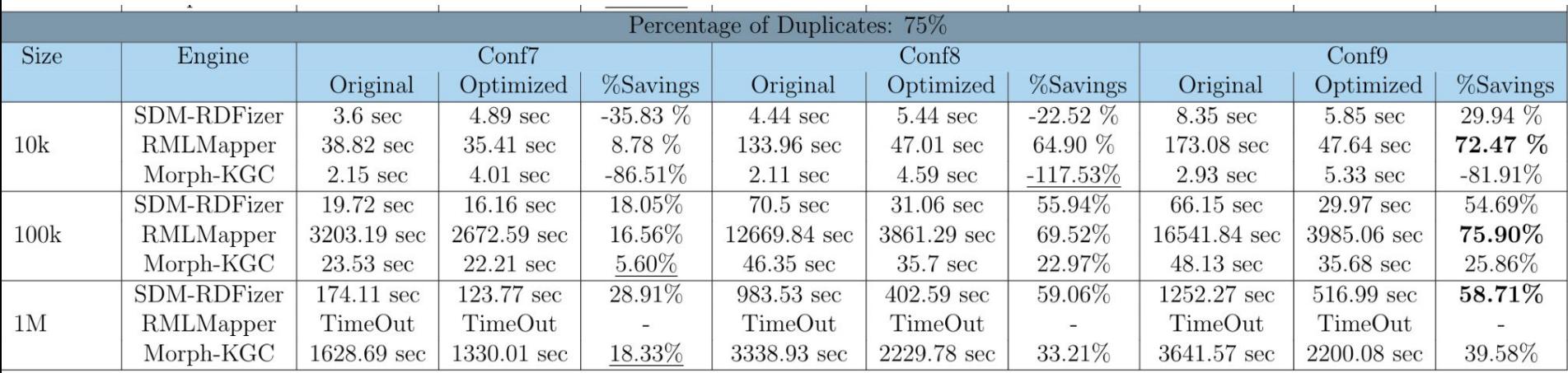

Planning the execution of mapping rules:

- plays a crucial role in the KG creation process
- consumes time, in simple cases, it may generate overhead and negatively impact an engine behavior

# **Integrity Constraint Validation**

I

## **SHACL Language**

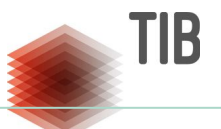

The **SHA**pes **C**onstraint **L**anguage (SHACL):

- W3C recommendation language for the declarative specification of integrity constraints over RDF KGs.
- A SHACL shape:
- represents a set of constraints that apply over the same entities.
- can refer to another shape, two represent constraints between entities of two types.

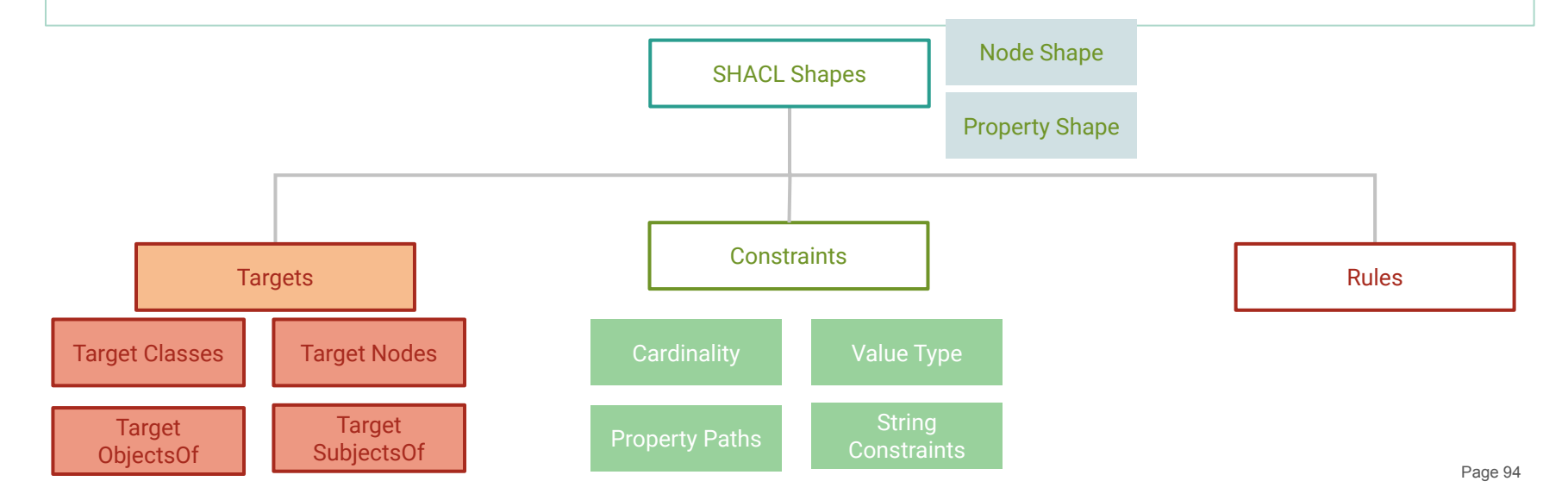

### **SHACL Fragments**

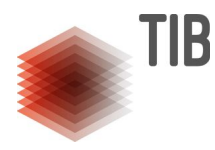

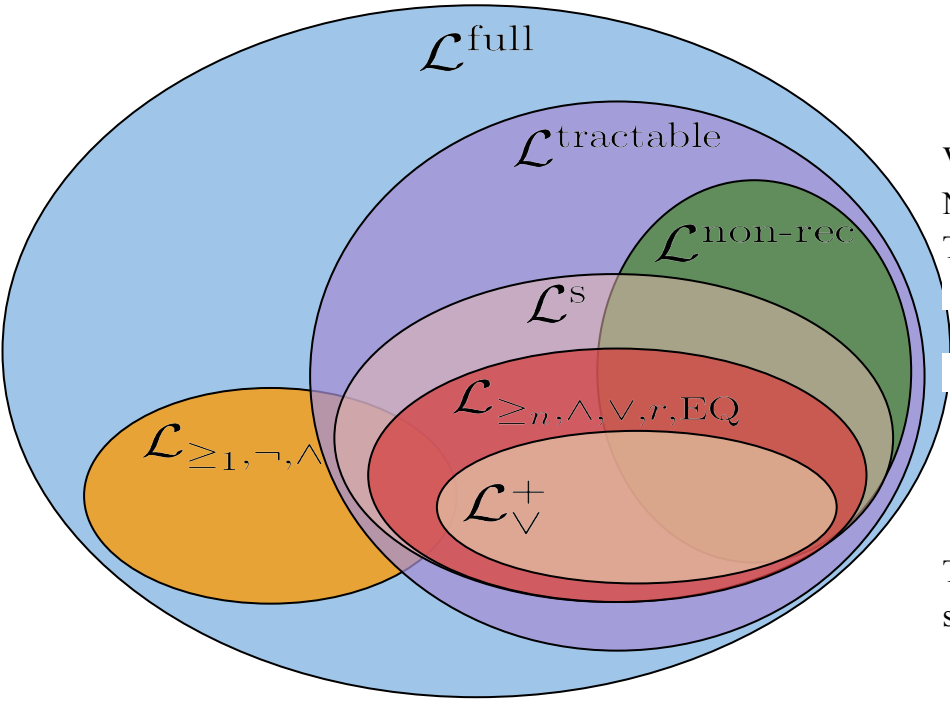

■ Validating an RDF graph against SHACL constraints is NP-hard in the size of the graph [Corman et al. 2018] Tractable fragments of SHACL  $\mathcal{L}^{\text{non-rec}}$  only enables non-recursive shapes  $\mathcal{L}^{\rm S}$  does not allow negations through recursive shapes

 $\mathcal{L}_{\vee}^+$  does not allow negations but disjunction.

These fragments can be computed in polynomial time in the size of the result of the data required to validate the constraints

## **SHACL Example**

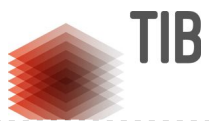

@prefix ex: <http://www.example.com/> . @prefix rdf: <http://www.w3.org/1999/02/22-rdf-syntax-ns#> . @prefix sh: <http://www.w3.org/ns/shacl#> .

The entities of class **LCPatient**:

- have exactly **one name**
- cannot have a treatment that includes **Nivolumab** and **Vinorelbine**

ex:LCPatientShape rdf:type sh:NodeShape ; sh:targetClass ex:LCPatient; sh:property [ sh:path iasis:name ; sh:minCount 1; sh:maxCount 1 ;]; sh:or [ sh:not [ sh:property [sh:path ex:hasTreatment ; sh:hasValue ex:Vinorlbine ];]; sh:not [ sh:property [sh:path ex:hasTreatment ; sh:hasValue ex:Nivolumab ;];];].

## **Transparency in Knowledge-driven Data Ecosystems-Example**

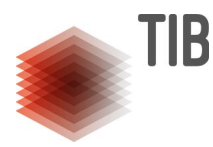

### **Lung Cancer Protocols:**

**Afatinib** is a second generation Tyrosine Kinase Inhibitors (TKI) **not** recommended for non-small cell lung cancer patients with **Epidermal Growth Factor Receptor (EGFR)** mutation negative.

**Lapatinib** is a dual Tyrosine Kinase Inhibitors (TKI) for non-small cell lung cancer patients with **HER2** mutation positive or **EGFR** positive. ex:NSLCProtocol1 a sh:NodeShape ; sh:targetClass ex:NSLC-EGFR-negative ; sh:property [ sh:path ex:hasOncologicalTreatment ; sh:hasValue dbpedia:Afatinib; sh:maxCount 0 ]

ex:NSLCProtocol2 a sh:NodeShape ; sh:targetClass ex:NSLC-HER2-OR-EGFR-positive sh:property [ sh:path ex:hasOncologicalTreatment ; sh:hasValue dbpedia:Lapatinib; sh:minCount 1 ]

### **Motivating Example (1/2)**

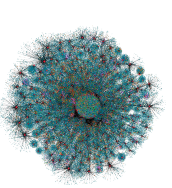

**An RDF KG of a University System**

The data contains information about universities. Each university has to have one name. Professors are also present in the data. Each of them has exactly one name and at least one email add**SHACL represents i<b>ntra**÷a doctoral degree from a university. The knowledge graph also covers the departments of a university; they have exactly one name and are a sub-organization of a university. Professors work for at least one department. The university system also holds information about the courses taught. Each course has one name. Professors teach at least one course.

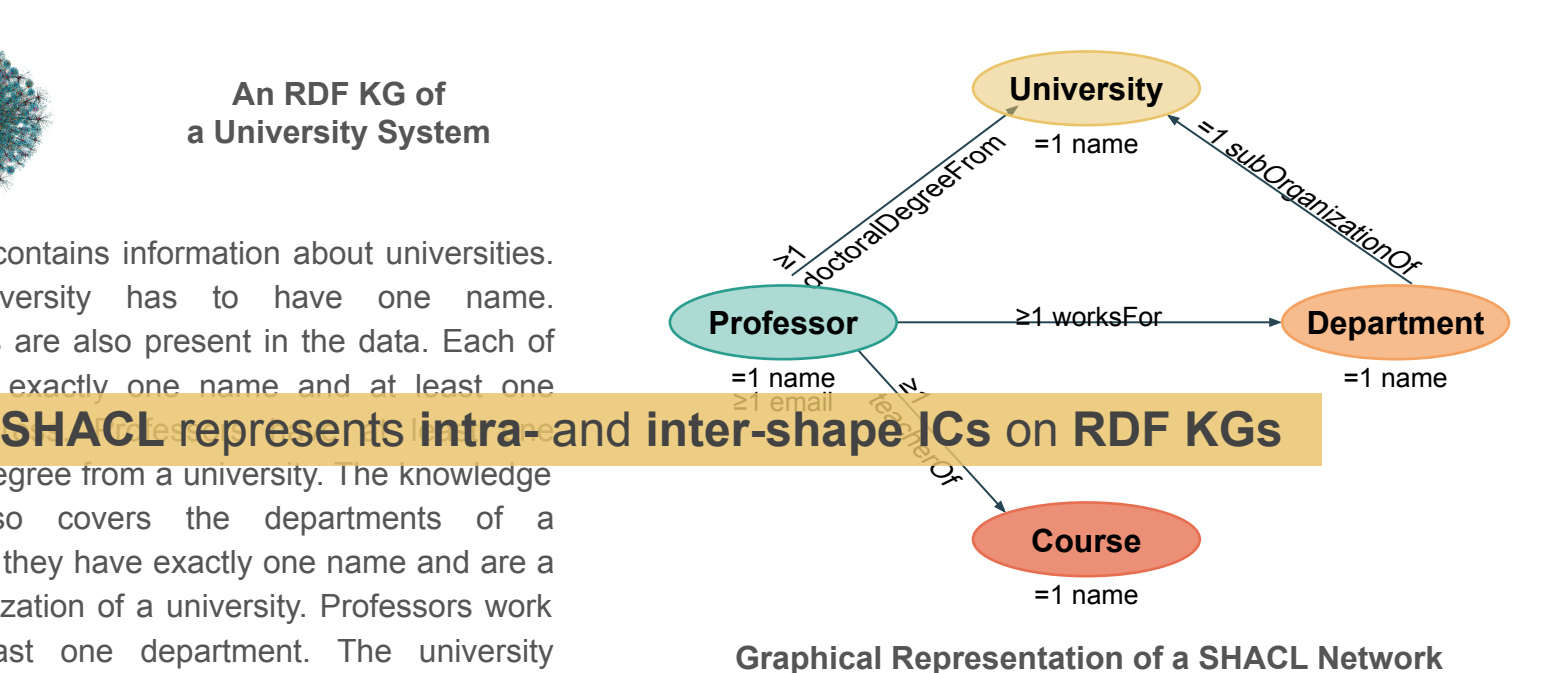

TIB

### **Impact of Shape Traversal on Validation Time**

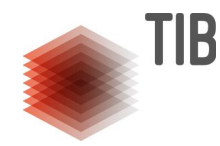

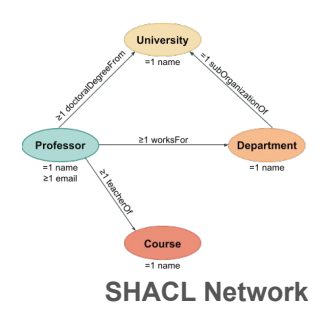

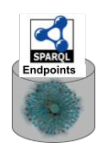

**Knowledge Graph** ~1 million triples

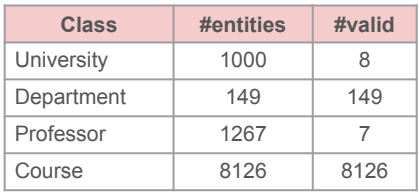

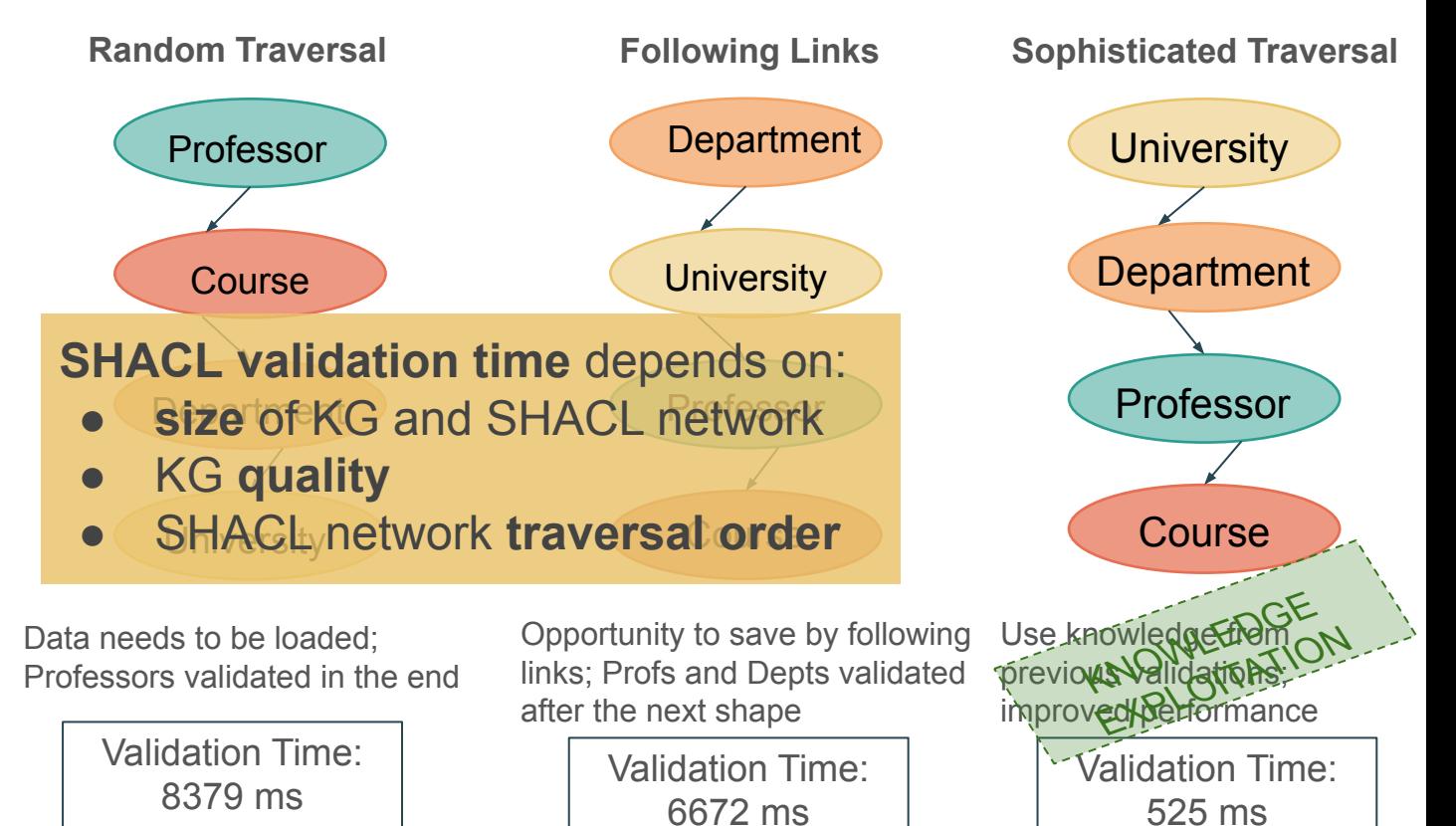

Page 9

### **Trav-SHACL**

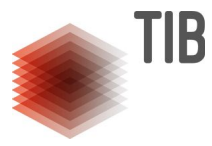

- **SHACL validator over SPARQL endpoints**
- **Assumes RDF graph to validate is free of blank nodes**
- **SHACL shapes are translated into stratified Datalog rules**
- **Efficient validation of knowledge graphs**
	- Interleaved execution
	- Query rewriting
	- Planning of traversal order
- **Continuous generation of results**
- **Only JSON input so far instead of the standard**
- **SHACL fragments** express **recursive** networks **without negation**

### **Trav-SHACL: Validating Integrity Constraints**

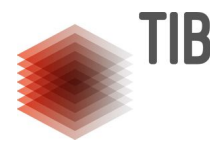

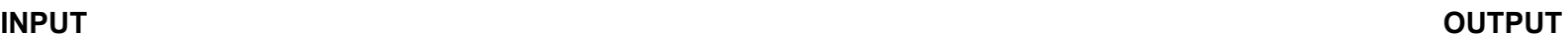

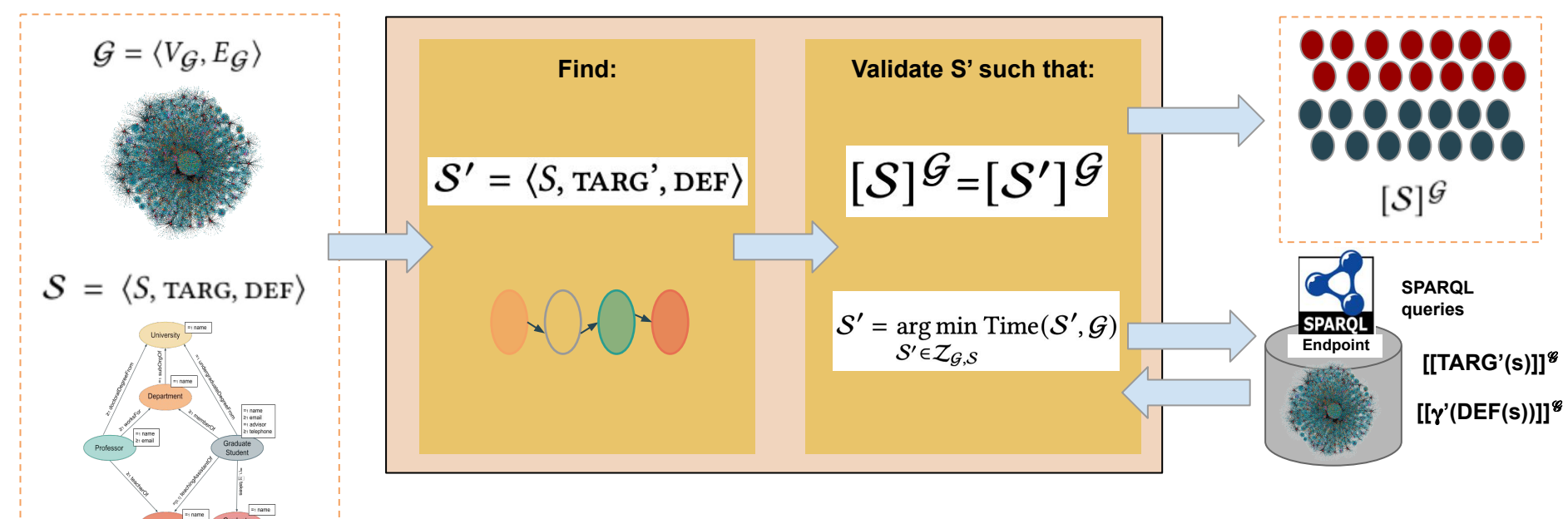

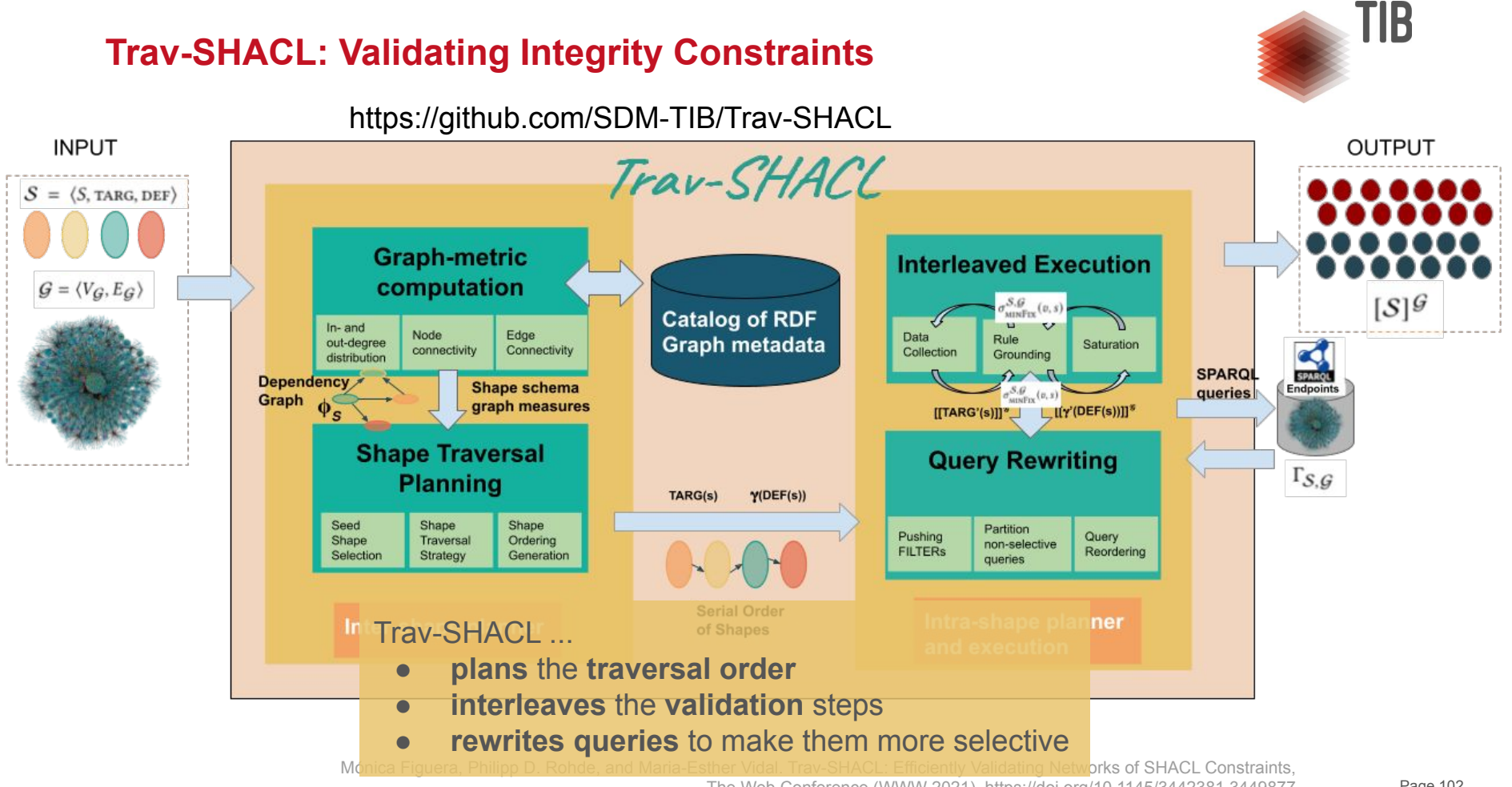

The Web Conference (WWW 2021). https://doi.org/10.1145/3442381.3449877

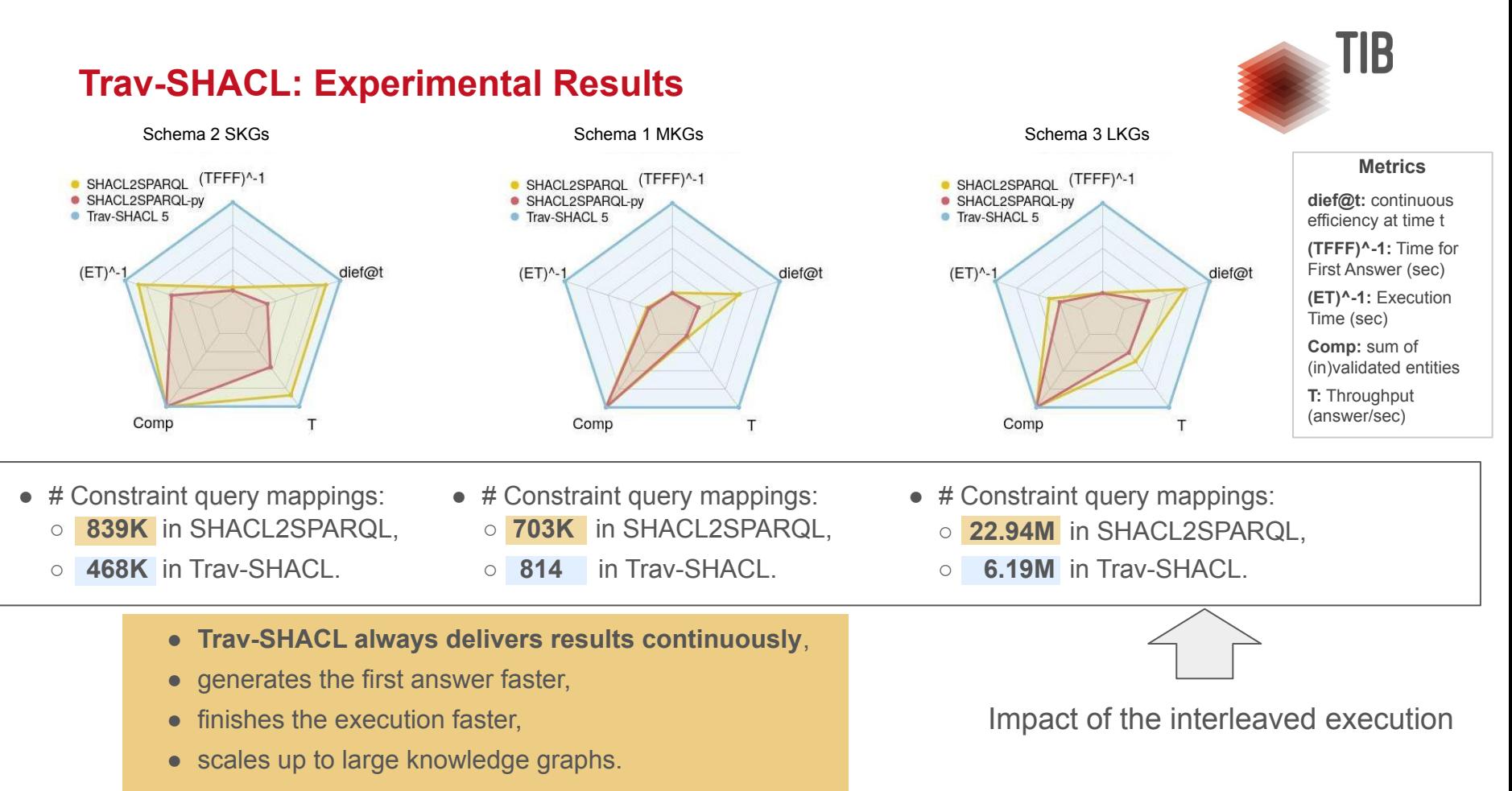

The Web Conference (WWW 2021). https://doi.org/10.1145/3442381.3449877 Page 103 Mónica Figuera, Philipp D. Rohde, and Maria-Esther Vidal. Trav-SHACL: Efficiently Validating Networks of SHACL Constraints,

### **Continuous Behavior**

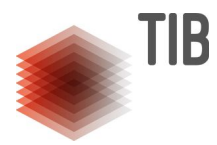

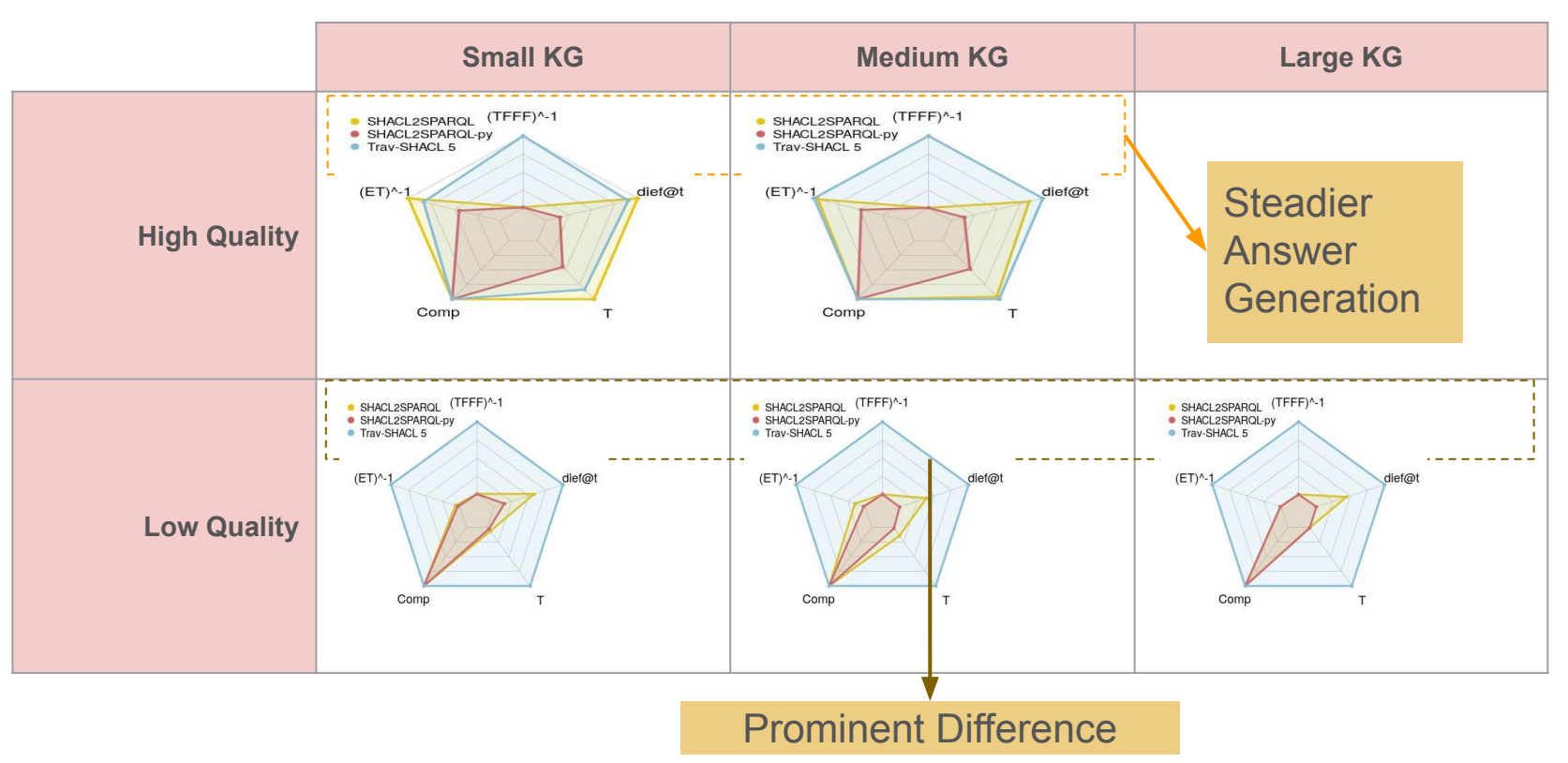

Mónica Figuera, Philipp D. Rohde, and Maria-Esther Vidal. Trav-SHACL: Efficiently Validating Networks of SHACL Constraints, The Web Conference (WWW 2021). https://doi.org/10.1145/3442381.3449877

# **Pipeline for Knoowledge Graph Creation**

I

### **The SDM Knowledge Graph Creation Pipeline**

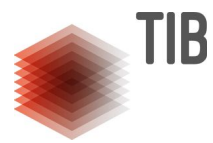

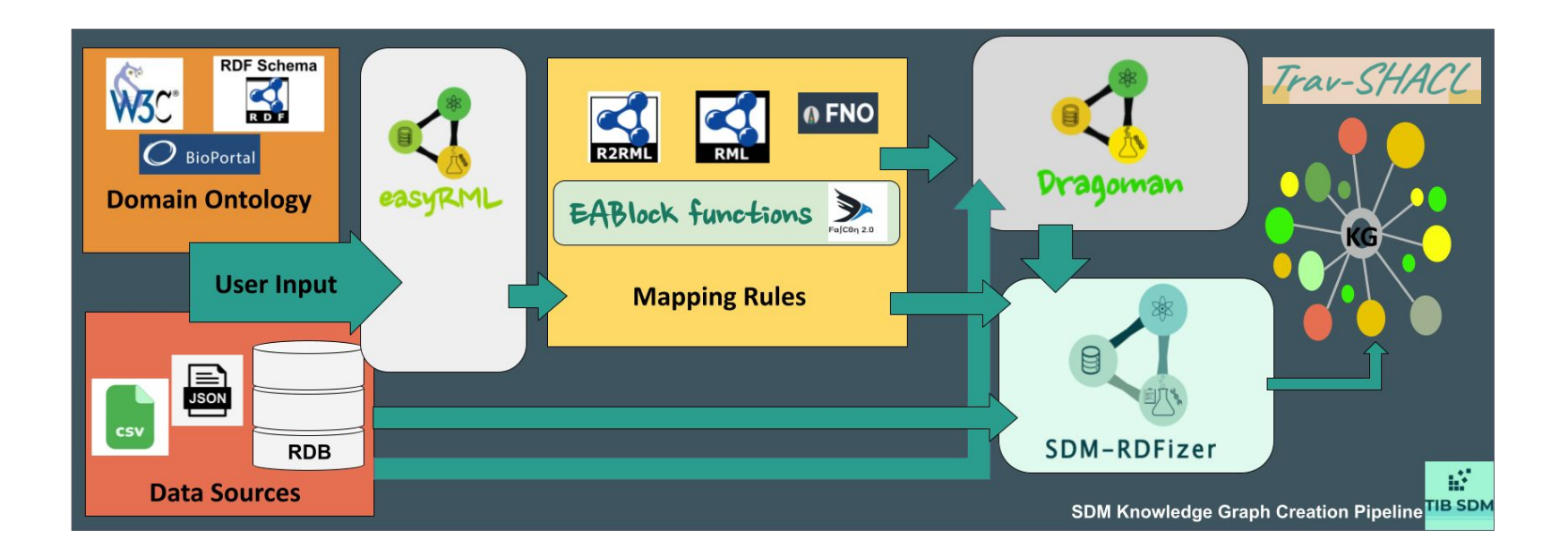

# **Knowledge Graph Creation Pipeline**

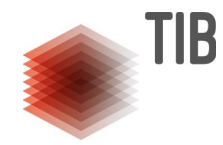

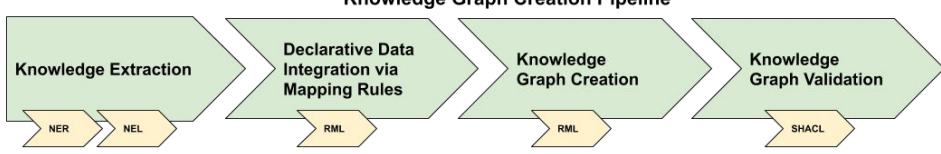

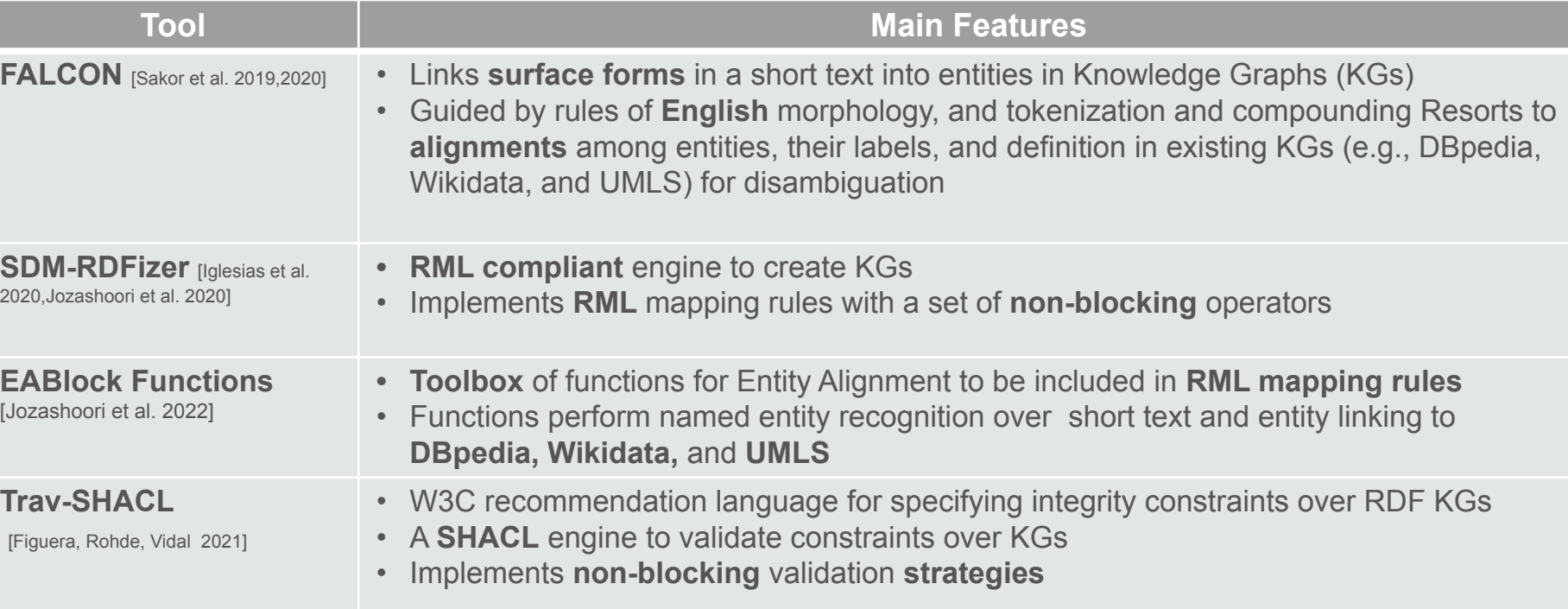

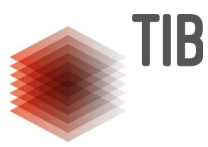

### **Demo and Video**

#### iASiS Knowledge Graph Creation Pipeline

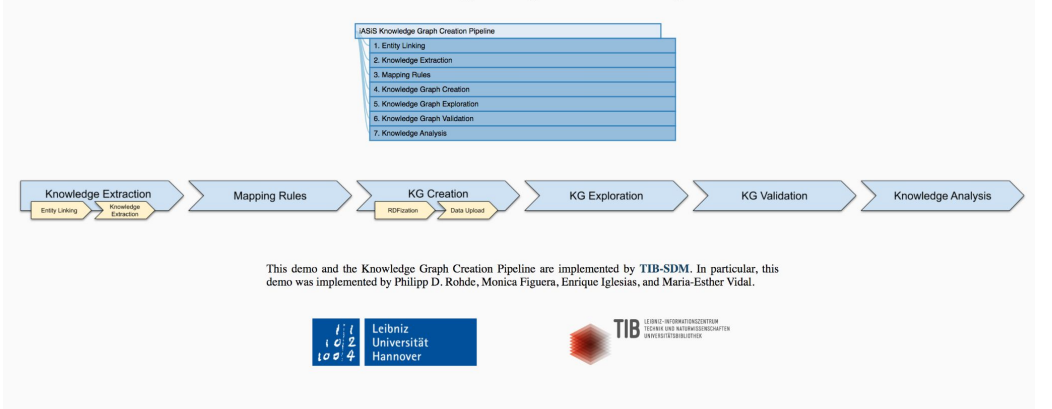

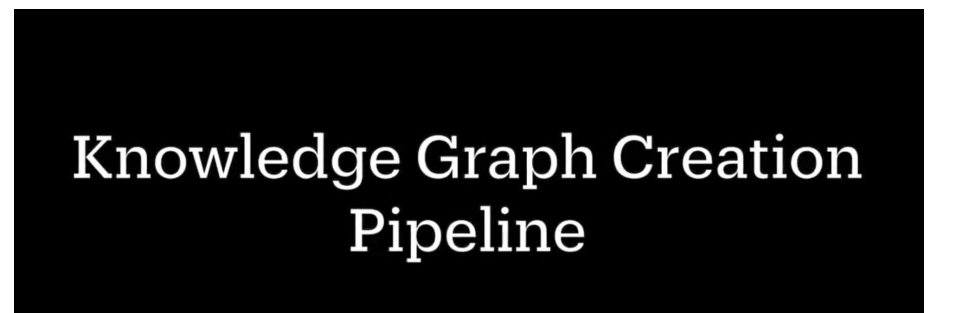

Prepared by Akhilesh Vyas <https://service.tib.eu/ldmservice/dataset/sdmkgc>
#### **BioFalcon**

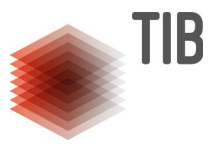

- Entity & Relation linking to UMLS
- Hybrid approach
	- Linguistic rules
	- Semantic type prediction model
- Receive input text from the user
- Extract & link the extracted entities to UMLS
- Available as an online API **& >** <https://github.com/SDM-TIB/falcon2.0><br>GitHub

 **Demo: <https://labs.tib.eu/sdm/biofalcon/> <https://service.tib.eu/ldmservice/service/falcon-demo>**

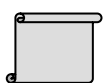

Ahmad Sakor, Isaiah Onando Mulang', Kuldeep Singh, Saeedeh Shekarpour, Maria-Esther Vidal, Jens Lehmann, Sören Auer. **Old is Gold: Linguistic Driven Approach for Entity and Relation Linking of Short Text. NAACL 2019** 

Ahmad Sakor, Kuldeep Singh, Anery Patel, Maria-Esther Vidal. **Falcon 2.0: An Entity and Relation Linking Tool over Wikidata**. CIKM 2020

### **BioFalcon** <https://labs.tib.eu/sdm/biofalcon/>

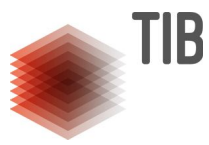

Type what you wanna BioFalcon to catch

 $\mathbb{D}$ 

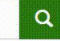

The serum concentration of Lepirudin can be decreased when it is combined with Garlic The risk or severity of adverse effects can be increased when Lepirudin is combined with Deoxycholic Acid

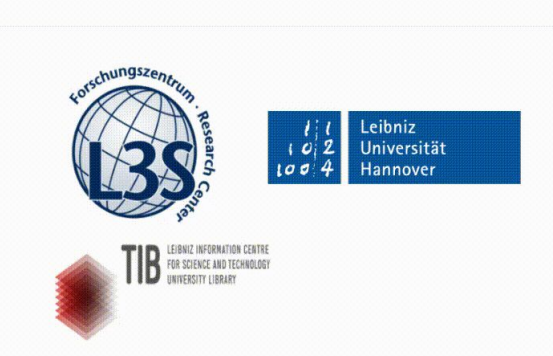

developed by Ahmad Sakor

 $\blacksquare$ 

## **SDM Knowledge Graph Creation Pipeline**

I

**Samaneh Jozashoori, Ahmad Sakor, Enrique Iglesias**

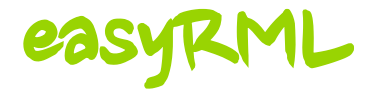

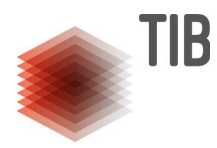

- Facilitates the RML Mapping rule generation
- Receives mappings data from the user via a user interface and translate it into a validated turtle file including RML mapping rules
- Omits the overhead of syntax verification and errors from the user side

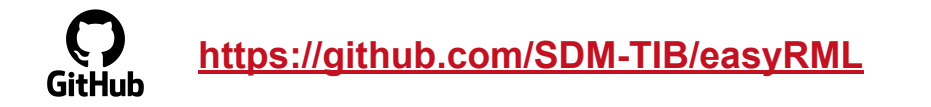

 **Demo: <https://tib.eu/cloud/s/rFYL3CZHqYSQjFC>**

## ragoman

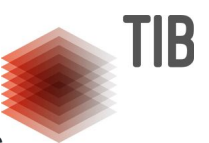

- An Optimized, RML-engine-agnostic Interpreter for Functional Mappings
- Plans the optimized execution of FnO functions integrated in RML mapping rules
- Interprets and transforms mappings into function-free rules that can be translated into RDF using any RML-compliant engine
- $\star$  Users can easily add their own scripts defining new functions
- $\star$  It can be adopted by any RML-compliant knowledge graph creation pipeline
- $\star$  Able to interpret composite functions
- $\star$  Able to interpret the list of outputs (which is the limitation of current RML language)
- $\star$  Is efficient (using optimization techniques) in terms of execution time

### **<https://github.com/SDM-TIB/Dragoman>** GitHub

 **Demo: <https://tib.eu/cloud/s/ikjiHyf8RNrEHSY>**

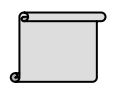

Samaneh Jozashoori, David Chaves-Fraga, Enrique Iglesias, Maria-Esther Vidal and Oscar Corcho. **FunMap: Efficient Execution of Functional Mappings for Scaled-Up Knowledge Graph Creation**. ISWC 2020

# **SDM-RDFizer**

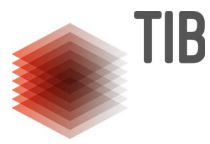

# **<https://github.com/SDM-TIB/SDM-RDFizer>**

 **Demo: [https://www.youtube.com/watch?v=DpH\\_57M1uOE](https://www.youtube.com/watch?v=DpH_57M1uOE)**

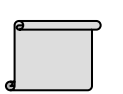

Enrique Iglesias, [Samaneh Jozashoori](https://www.tib.eu/en/research-development/scientific-data-management/staff/samaneh-jozashoori/), David Chaves-Fraga, Diego Collarana, Maria-Esther Vidal. **SDM-RDFizer: An RML Interpreter for the Efficient Creation of RDF Knowledge Graphs.** ACM CIKM 2020.

#### **Hands-on Goals**

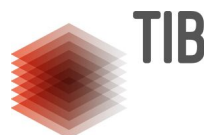

- Understand the process of knowledge graph creation
- Understand the entity linking and knowledge extraction processes
- Define and execute simple mapping rules
- Define and execute mapping rules with functions such as entity linking functions
- Create a knowledge graph

### **The SDM Knowledge Graph Creation Pipeline (Docker Install)**

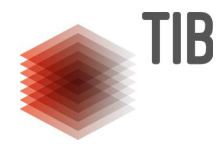

#### **For Linux:**

> sudo curl -L "https://github.com/docker/compose/releases/download/1.22.0/docker-compose-\$(uname -s)-\$(uname -m)" -o /usr/local/bin/docker-compose

> sudo chmod +x /usr/local/bin/docker-compose

> docker-compose --version

**More Info:**

https://docs.docker.com/compose/install/

#### **For Windows :**

<https://download.docker.com/win/stable/Docker%20for%20Windows%20Installer.exe>

**More Info:**

https://docs.docker.com/docker-for-windows/install/

#### **For Mac :**

<https://download.docker.com/mac/stable/Docker.dmg> **More Info:**

https://docs.docker.com/docker-for-mac/install/

### **The SDM Knowledge Graph Creation Pipeline**

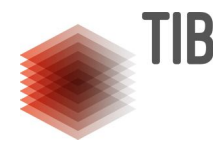

**> mkdir kgc\_2021\_tutorial**

- **> cd kgc\_2021\_tutorial/**
- or download the tutorial from here, and uncip the file to a folder (KGC\_MO):<br>In the file to a following the file to a following the file to a following the file to a following the file to https://github.com/SDM-TIB/KGC\_Workshop\_2021/archive/master.zip **> git clone [https://github.com/SDM-TIB/KGC\\_Workshop\\_2021.git](https://github.com/SDM-TIB/KGC_Workshop_2021.git)**

- **> cd KGC\_Workshop\_2021**
- **> docker network create kgc\_2021**
- here you show the three compose up -d and the three compose  $\frac{1}{2}$ 
	- **> docker ps**

### **Example- A Unified Schema**

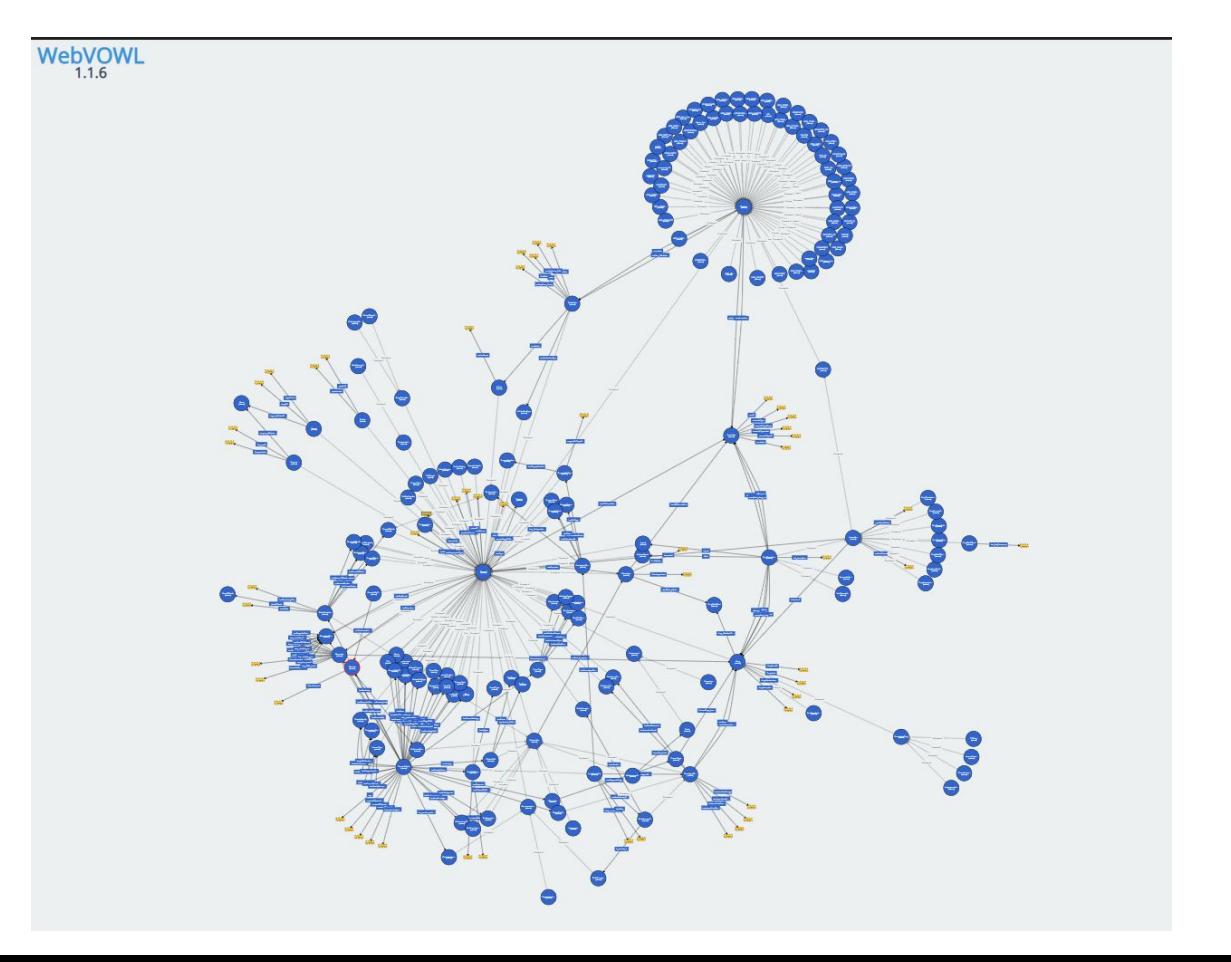

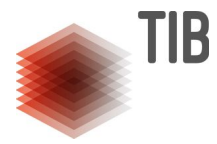

### **Example- A Unified Schema**

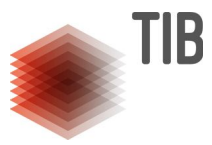

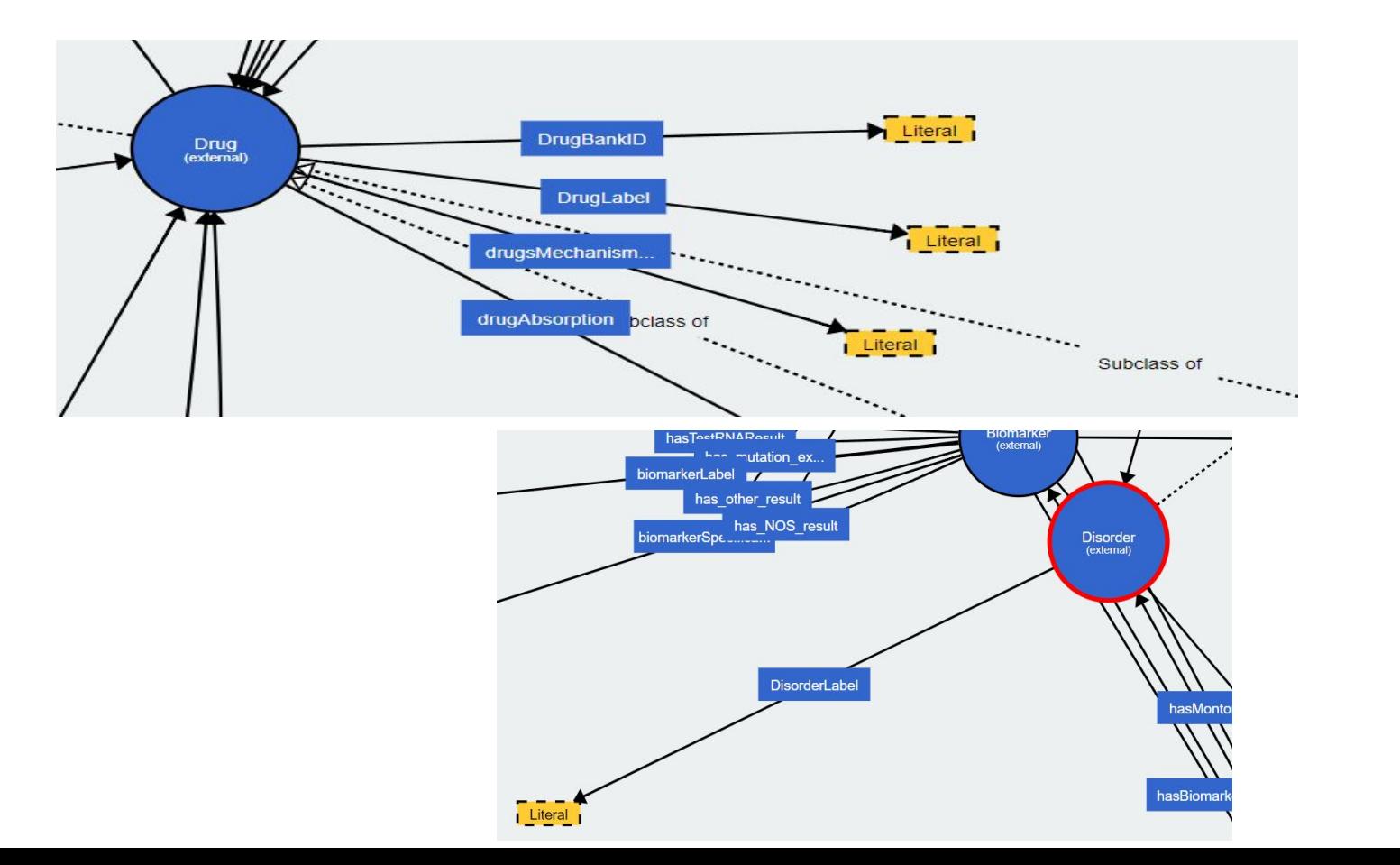

### **Assignments- Defining New Knowledge Mappings**

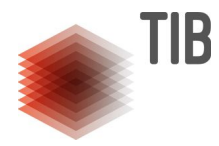

### **Task 1:** Create knowledge mappings in RML using easyRML

```
@prefix rr: <http://www.w3.org/ns/r2rml#>.
@prefix rml: <http://semweb.mmlab.be/ns/rml#> .
@prefix ql: <http://semweb.mmlab.be/ns/ql#>.
@prefix rdfs: <http://www.w3.org/2000/01/rdf-schema#>.
@prefix rdf: <http://www.w3.org/1999/02/22-rdf-syntax-ns#>.
@prefix xsd: <http://www.w3.org/2001/XMLSchema#>.
@prefix base: <http://tib.de/ontario/mapping#> .
@prefix owl: <http://www.w3.org/2002/07/owl#> .
@prefix sdmkgc: <https://github.com/SDM-TIB/KGC/vocab/> .
<drug TriplesMap1>
  rml: logicalSource [ rml: source "/data/drug.csv";
               rml:referenceFormulation ql:CSV
                1;
  rr:subjectMap [
     rr:template "https://github.com/SDM-TIB/KGC/entity/{DrugBankID}";
     rr:class sdmkgc:Drug
  \exists:
  rr:predicateObjectMap [
     rr:predicate sdmkgc:drugLabel;
     rr:objectMap [
       rml:reference "DrugName";
   1.
```
### **Assignments- Defining New Knowledge Mappings**

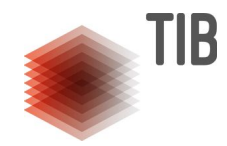

**Task 1:** Understanding and creating knowledge mappings

I. Open this URL in your browser <http://localhost:5000>and create the mapping file

 **Demo: <https://tib.eu/cloud/s/rFYL3CZHqYSQjFC>**

- II. You can use the ontology and data file available at data folder
- III. Provide the output path in easyRML interface e.g.

```
/easyRML/sources/
```

```
\begin{array}{l} \hline \text{IV.} \end{array} > less given_name_to_the_mapping_file.ttl
       > cd /easyrml
       > ls -l
```
### **Assignments- Entity Linking Integrated in the Knowledge Mapping**

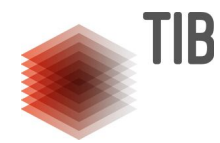

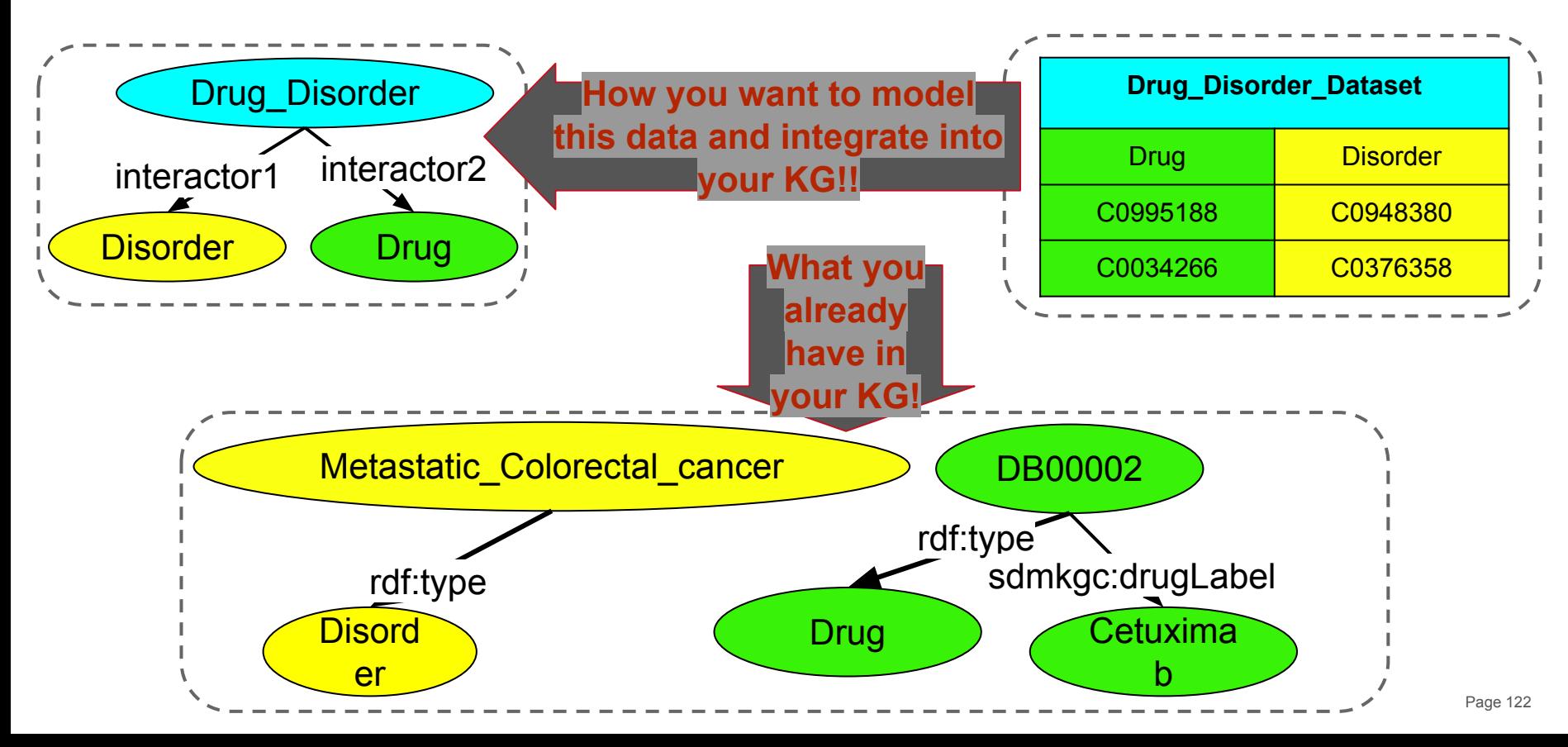

### **Assignments- Entity Linking as pre-processing**

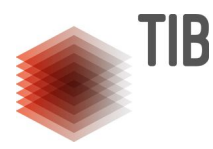

## **Task 2:** Execute an entity linking as pre-processing

- a) Analyze Entities to be Linked
	- **> cd data**
	- **> ls -l**
	- **> less drugs.csv**
	- **> cd ..**

b) Execute the Falcon entity linking component **> docker exec -it kgc\_workshop\_2021 python3 /tutorial/src/drugs\_umls\_link.py**

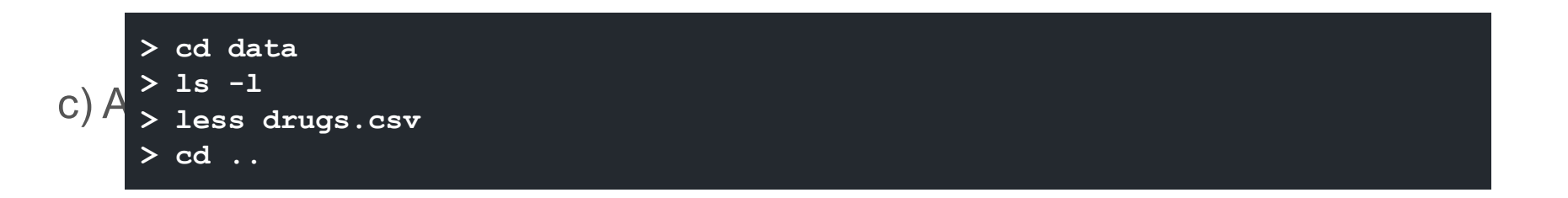

### **Assignments- Entity Linking Integrated in the Knowledge Mapping**

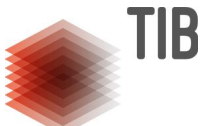

**Task 3: Execute knowledge mappings in which the entity linking is** integrated as functions

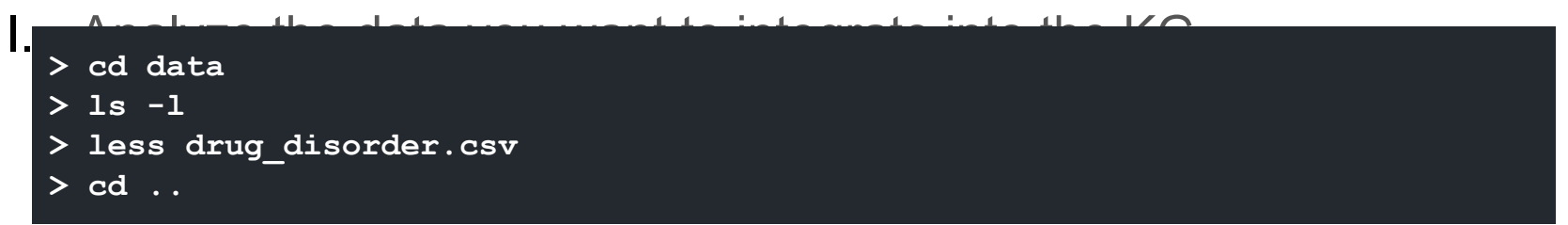

### II. Apply Dragoman to execute functions in knowledge mappings and

transforms the data integration into function-free knowledge **> less configs/config-Dragoman.ini** > docker exec -it kgc\_2021\_dragoman python3 /app/run\_translator.py<br>/see/seefi*ss/seefis Prosesman ini* **/app/configs/config-Dragoman.ini** 

```
III. > less drug_disorder_transferred_mapping.ttl<br>
|||<br>
> cd ../..
    > cd dragoman
    > ls -l
       > cd ../..
```
### **Assignments- Generate KG based on defined knowledge mappings**

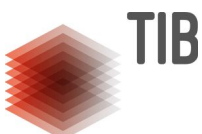

**Task 4:** Execute knowledge mappings in which the entity linking is integrated as functions

I. Apply SDM-RDFizer to execute generate rdf triples (KG) (first analyze the required config file and then execute)

**> less configs/config-SDM-RDFizer.ini**

**> docker exec -it kgc\_2021\_semantic\_enrichment python3** 

**/app/rdfizer/run\_rdfizer.py /app/configs/config-SDM-RDFizer.ini** 

```
II. Explore the RDF files that composed the knowledge graph 
> cd rdf/output/rdf
  > ls -l
  > less drug_disorder.nt
```
### **Assignments- Uploading The KG into GraphDB**

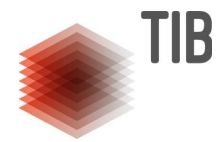

### **Task 6:** Creating a Knowledge Graph in GraphDB **http://localhost:7200/**

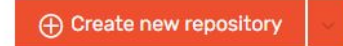

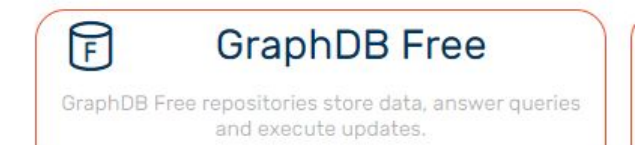

### **Assignments- Uploading The KG into GraphDB**

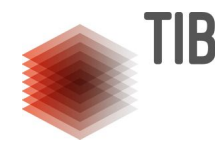

#### Create GraphDB Free repository

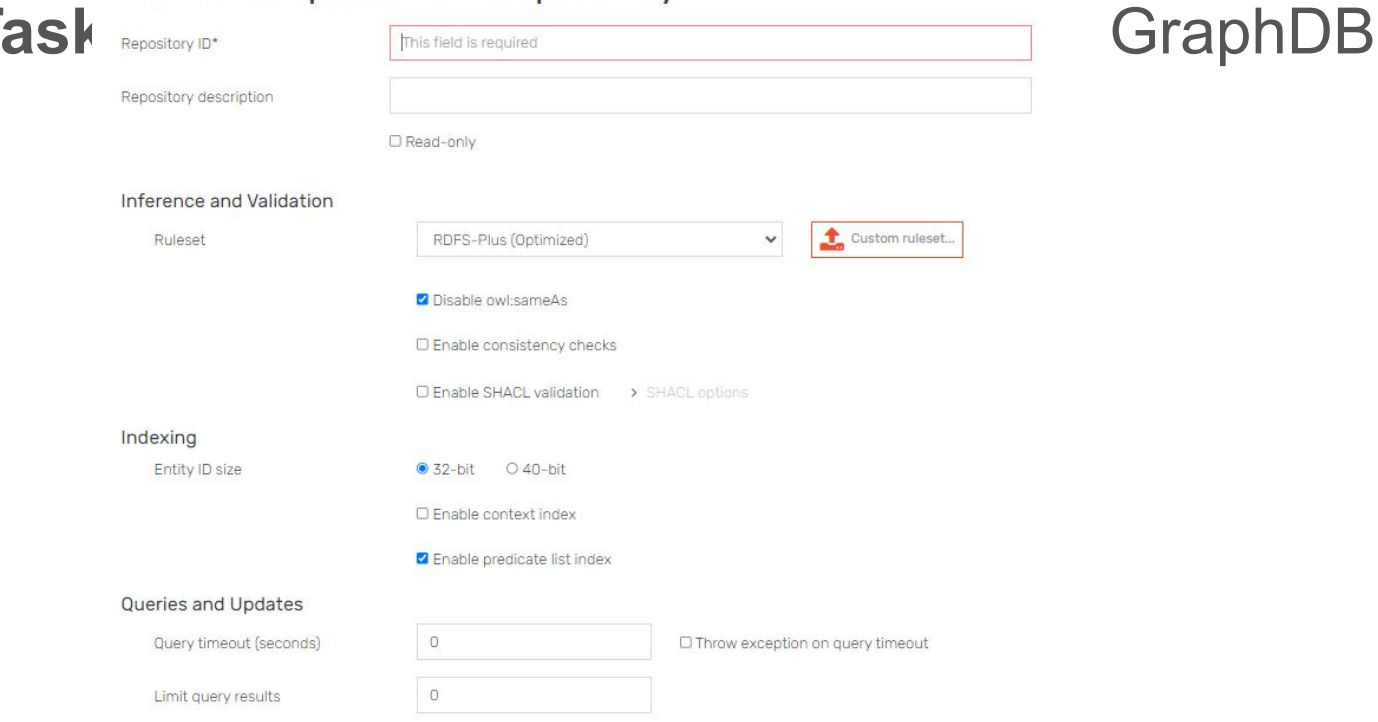

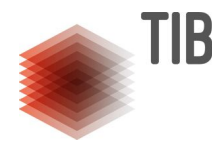

## **Task 6:** Creating a Knowledge Graph in GraphDB

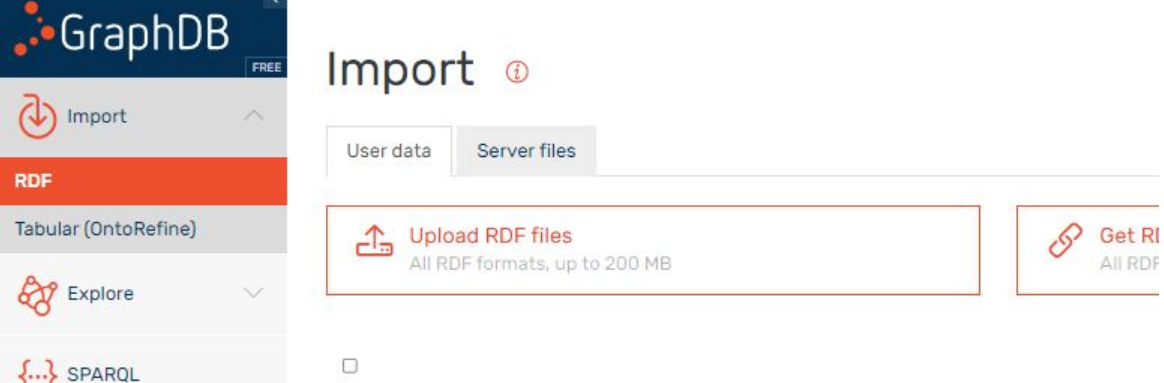

**Validation of Knowledge Graphs Philipp D. Rohde, Julian Gercke**

I

### **Requirements**

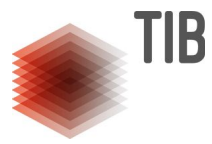

**● Docker**

**<https://docs.docker.com/get-docker/>**

**● docker-compose**

**<https://docs.docker.com/compose/install/>**

## **Getting Started**

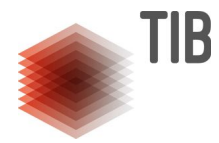

**1. Clone the repository**

git clone https://github.com/SDM-TIB/KGV\_Workshop\_2021.git

**2. Start the containers**

cd KGV\_Workshop\_2021 docker-compose up -d

**3. Wait for the containers to start**

You can check the status of the endpoint by visiting <http://localhost:15000/sparql>

## **University Data**

- **● LUBM benchmark**
- **● One University**
- **● 14 Classes, e.g.,**
	- **○ Full/Assistant/Associate Professors**
	- **○ (Under-)Graduate Students**
	- **○ (Graduate) Courses**
	- **○ Departments**
	- **○ Publications**

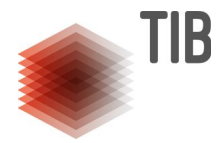

### **Task 1: Create Constraints**

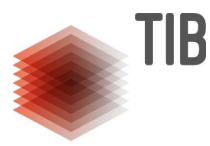

- **1. Go to the directory 'shapes/lubm'**
- **2. Open the file 'University.json'**
- **3. Add the following constraint:**
	- a. Universities have at most one name
- **4. Open the file 'FullProfessor.json'**
- **5. Correct the target query**
- **6. Add the following constraints:**
	- a. Full professors are teacher of at least one course (shape Course)
	- b. Full professors have exactly one name
	- c. Full professors have at least one email address (ub:emailAddress)

## **Task 1: Create Constraints (Cont.)**

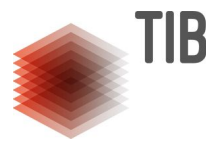

- **7. Open the file 'Department.json'**
- **8. Add the following constraints**
	- a. Departments are a sub-organization of exactly one University (shape University)
	- b. Departments have exactly one name
- **9. Open the file 'Publication.json'**
- **10. Add the following constraint**
	- a. A publication does not have an undergraduate student as author

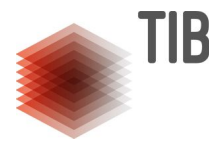

## **Task 2: Knowledge Graph Validation**

- **1. Go to<http://localhost:5001/validate>**
- **2. Enter the required details**
	- a. URL of the knowledge graph
	- b. Path with the shapes
- **3. Validate the knowledge graph**
- **4. Examine the result**

### **Future Directions**

I

### **Transparency in Knowledge-driven Data Ecosystems-Example**

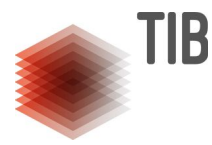

**Lung Cancer Protocols:**

**Afatinib** is a second generation Tyrosine Kinase Inhibitors (TKI) **not** recommended for non-small cell lung cancer patients with **Epidermal Growth Factor Receptor (EGFR)**  mutation negative.

**Lapatinib** is a dual Tyrosine Kinase Inhibitors (TKI) for non-small cell lung cancer patients with **HER2** mutation positive or **EGFR** positive.

**Instances of a knowledge graph:**

**ex:patient1** rdf:type **ex:NSCLG-EGFR-negative** . **ex:patient1** rdf:type **ex:NSCLG-HER2-OR-EGFR-positive** . **ex:patient1 ex:hasOncologicalTreatment dbpedia:Afatinib** .

### **Querying Declarative Mapping Rules**

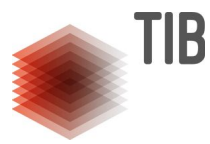

PREFIX rr: <http://www.w3.org/ns/r2rml#> PREFIX rml: <http://semweb.mmlab.be/ns/rml#> PREFIX ex: <http://ex.org/vocab/> SELECT DISTINCT ?class ?mappingRule ?logicalSource ?predicate ?sourceAttribute WHERE { ?mappingRule rml: logicalSource ?ls. ?logicalSource.  $21s$ rml: source ?mappingRule rr:subjectMap ?subject. ?subject rr:class ?class. FILTER (?class in (ex:NSCLG-EGFR-negative, ex:NSCLG-HER2-OR-EGFR-positive)) ?mappingRule rr:predicateObjectMap ?pObjectMap . OPTIONAL { ?pObjectMap rr:predicate ?predicate . ?pObjectMap rr:objectMap ?objectMap . ?objectMap ?sourceAttribute}} ?mode

SPARQL Query to Retrieve RML Mapping Rules defining the classes **ex:NSCLG-EGFR-negative**  and **ex:NSCLG-HER2-OR-EGFR-positive** 

#### **Validating Integrity Constraints**

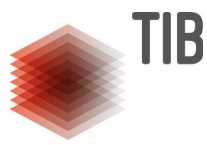

**Instances of a knowledge graph:**

#### **ex:patient1** rdf:type **ex:NSCLG-EGFR-negative** . **ex:patient1** rdf:type **ex:NSCLG-HER2-OR-EGFR-positive** . **ex:patient1 ex:hasOncologicalTreatment dbpedia:Afatinib** .

#### **Evaluation of SHACL shapes enable the validation of the protocols**

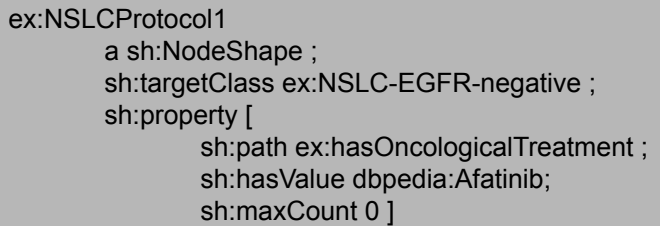

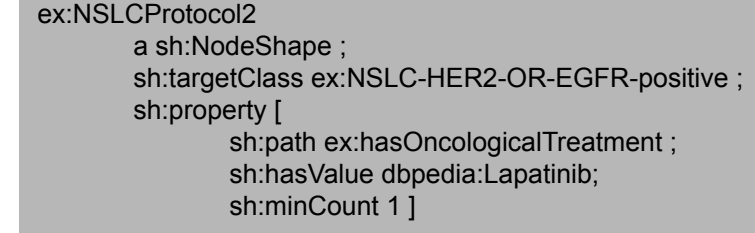

But…. the evaluation of SHACL shapes (or any other language) does not allow tracing and explaining the invalidation of the constraints.

#### **Provenance Meta-data to Enhance Transparency**

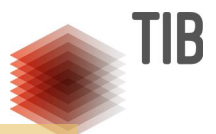

RDF-star (or Property) graphs to describe how RDF triples have been computed

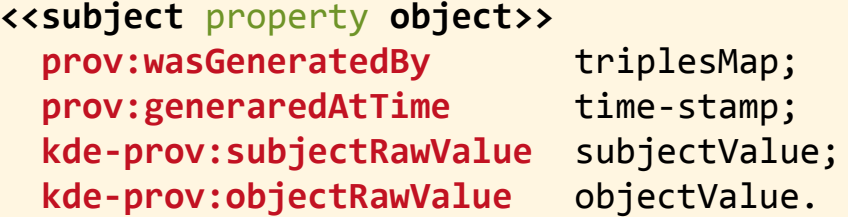

```
<<ex:patient1 rdf:type ex:NSCLG-EGFR-negative>>
```
 **prov:wasGeneratedBy** ex:triplesMap1; **prov:generaredAtTime** "2021-09-08T08:20:00+06:00"^^xsd:dateTimeStamp; **kde-prov:subjectRawValue** "John Smith".

```
<<ex:patient1 rdf:type ex:NSCLG-HER2-OR-EGFR-positive>>
```
 **prov:wasGeneratedBy** ex:triplesMap2; **prov:generaredAtTime** "2021-09-08T08:20:00+07:00"^^xsd:dateTimeStamp; **kde-prov:subjectRawValue** "John Smith".

```
<<ex:patient1 ex:hasOncologicalTreatment dbpedia:Afatinib>>
```

```
 prov:wasGeneratedBy ex:triplesMap3;
 prov:generaredAtTime "2021-09-08T08:20:00+08:00"^^xsd:dateTimeStamp;
 kde-prov:subjectRawValue "John Smith";
 kde-prov:objectRawValue "atinib".
```
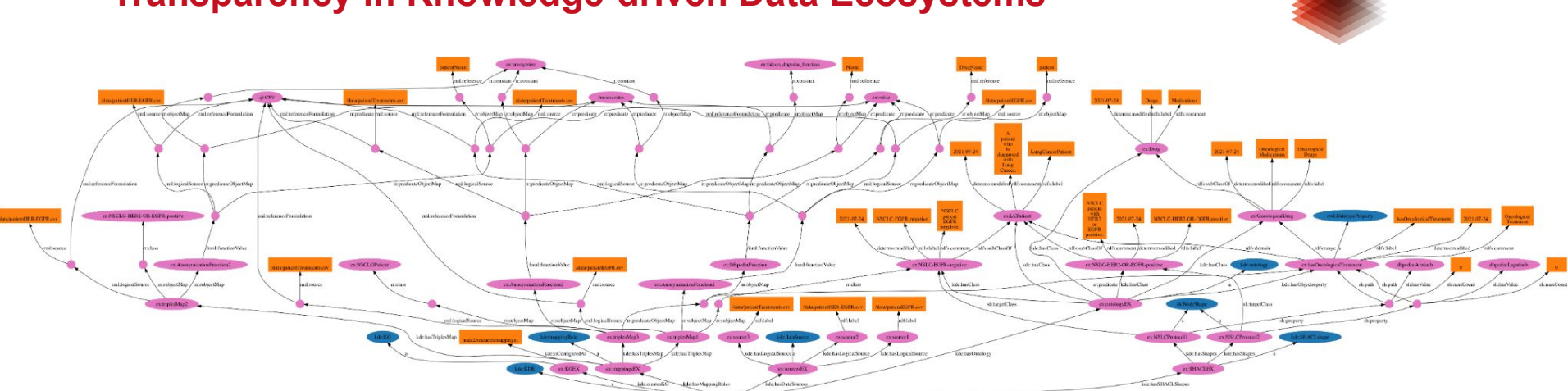

#### **Transparency in Knowledge-driven Data Ecosystems**

#### **KDE=<O,S,M,IC>**

- **O**: Ontology
- **S**: Data Sources
- **M**: RLM + FnO Mappings
- **IC**: SHACL shapes

#### **<<ex:patient1** rdf:type **ex:NSCLG-EGFR-negative>> prov:wasGeneratedBy** ex:triplesMap1; **prov:generaredAtTime** "2021-09-08T08:20:00+06:00"^^xsd:dateTimeStamp; **kde-prov:subjectRawValue** "John Smith". **<<ex:patient1** rdf:type **ex:NSCLG-HER2-OR-EGFR-positive>> prov:wasGeneratedBy** ex:triplesMap2; **prov:generaredAtTime** "2021-09-08T08:20:00+07:00"^^xsd:dateTimeStamp; **kde-prov:subjectRawValue** "John Smith". **<<ex:patient1 ex:hasOncologicalTreatment dbpedia:Afatinib>> prov:wasGeneratedBy** ex:triplesMap3; **prov:generaredAtTime** "2021-09-08T08:20:00+08:00"^^xsd:dateTimeStamp; **kde-prov:subjectRawValue** "John Smith";  $kde$ -prov:objectRawValue

Traceable Knowledge Graph

TIB

### **Classes in Traceable Knowledge Graphs**

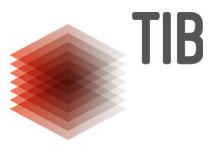

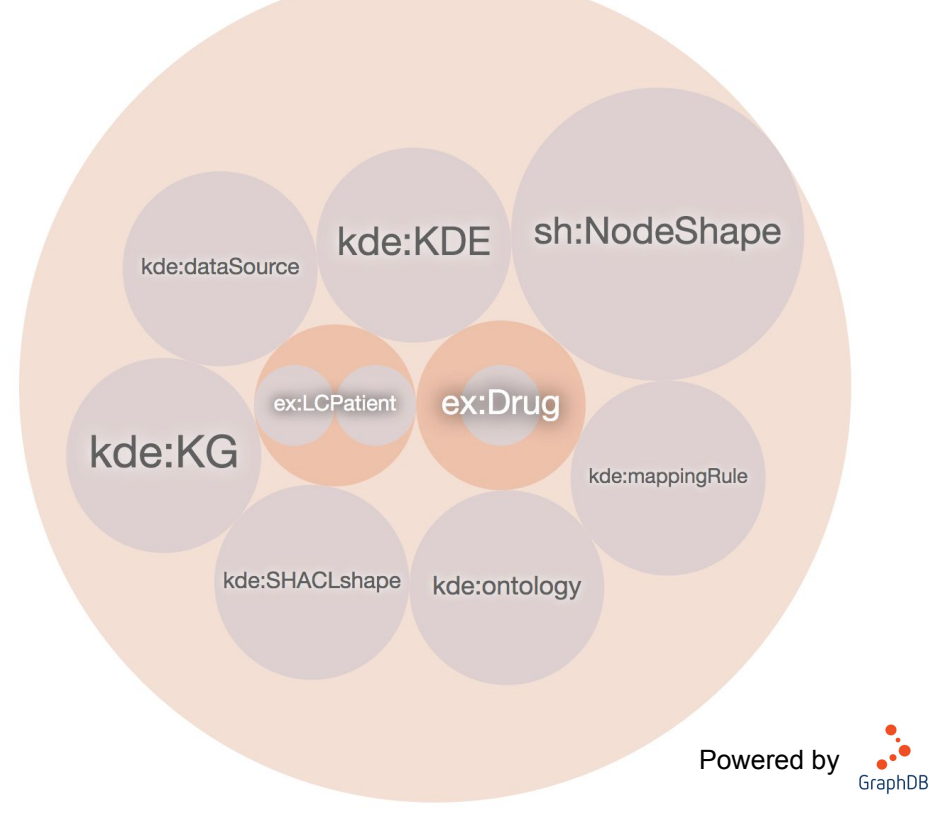

### **Queries against Traceable Knowledge Graphs**

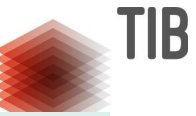

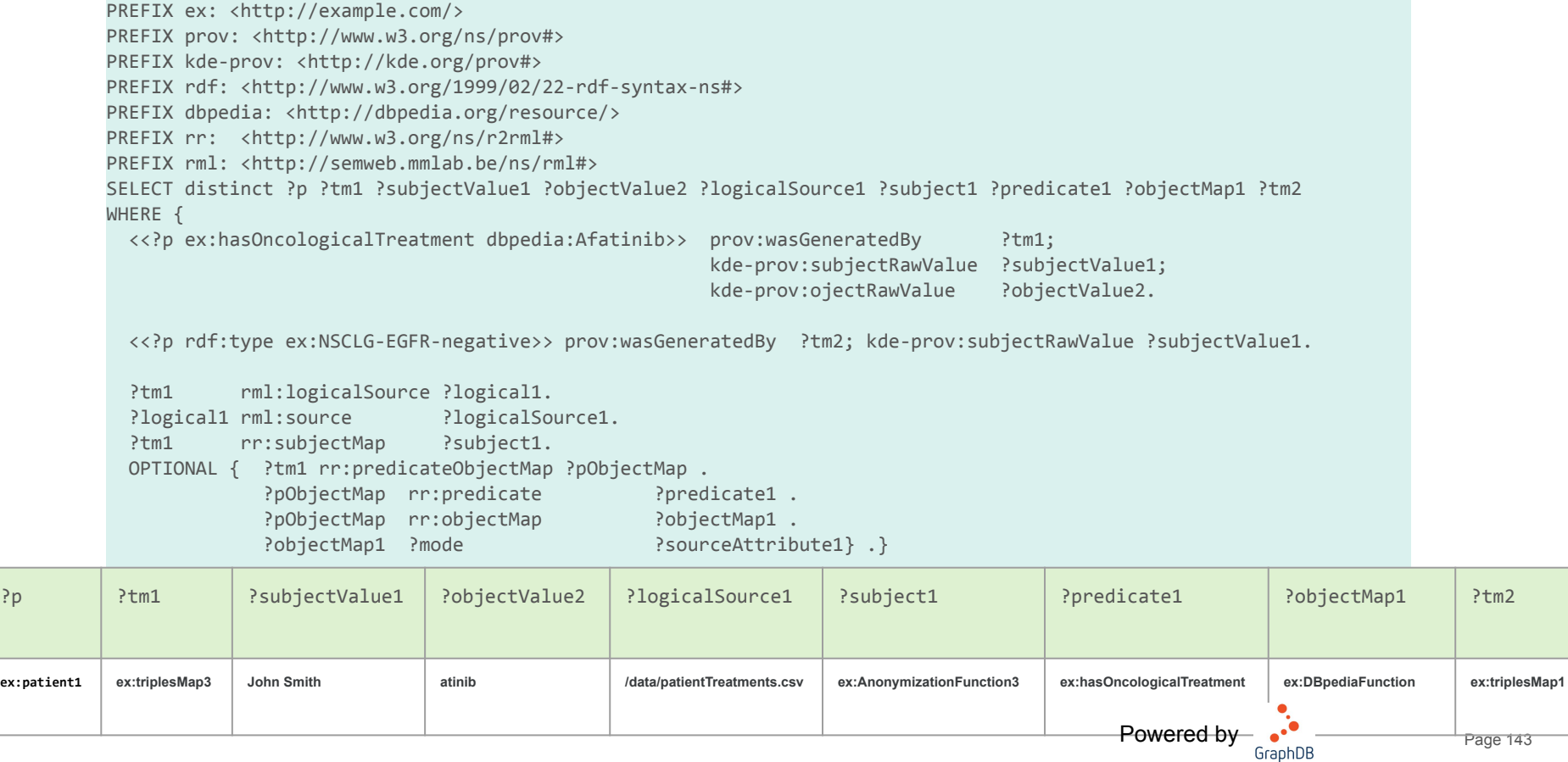

### **DeTrusty: Federated Query Engine for Validating KGs**

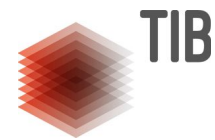

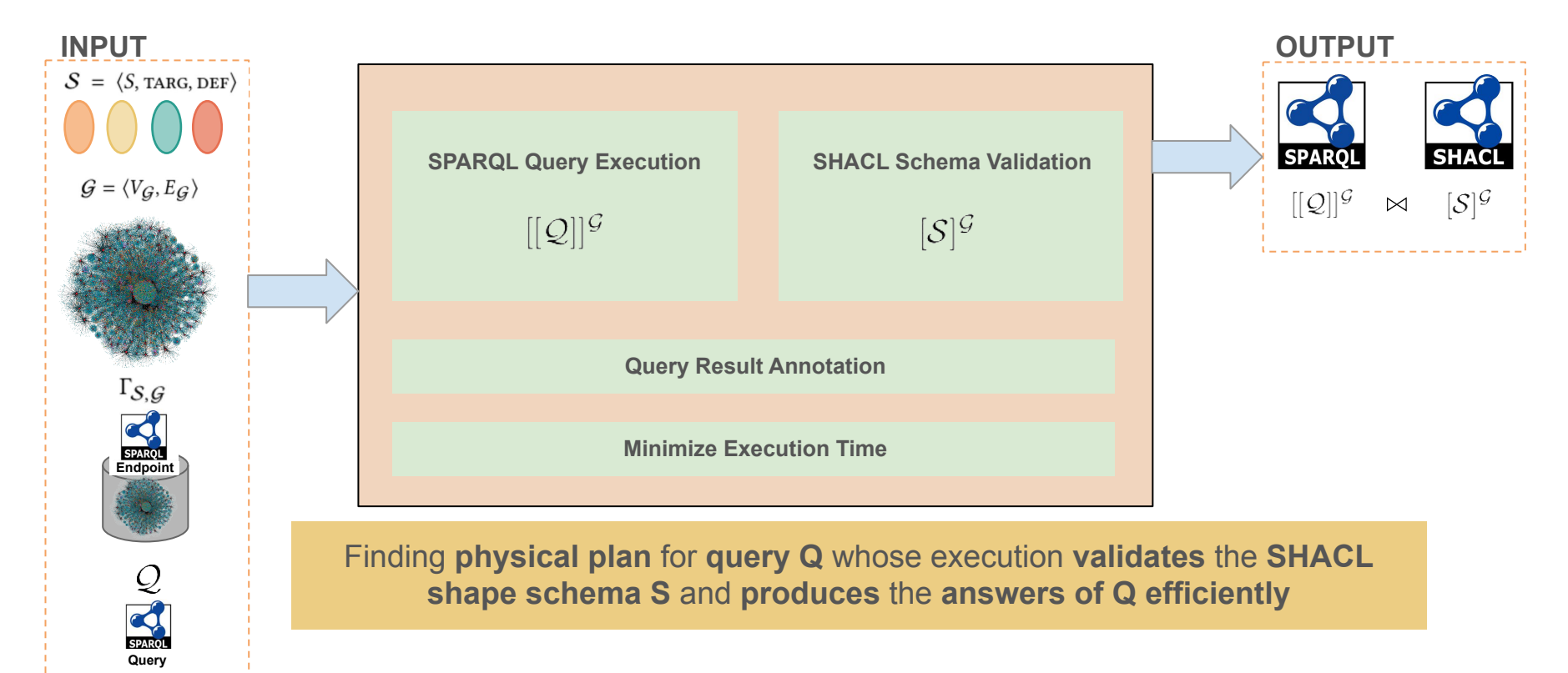

Philipp D Rohde SHACL Constraint Validation during SPARQL Query Processing. VLDB Workshop. 2021
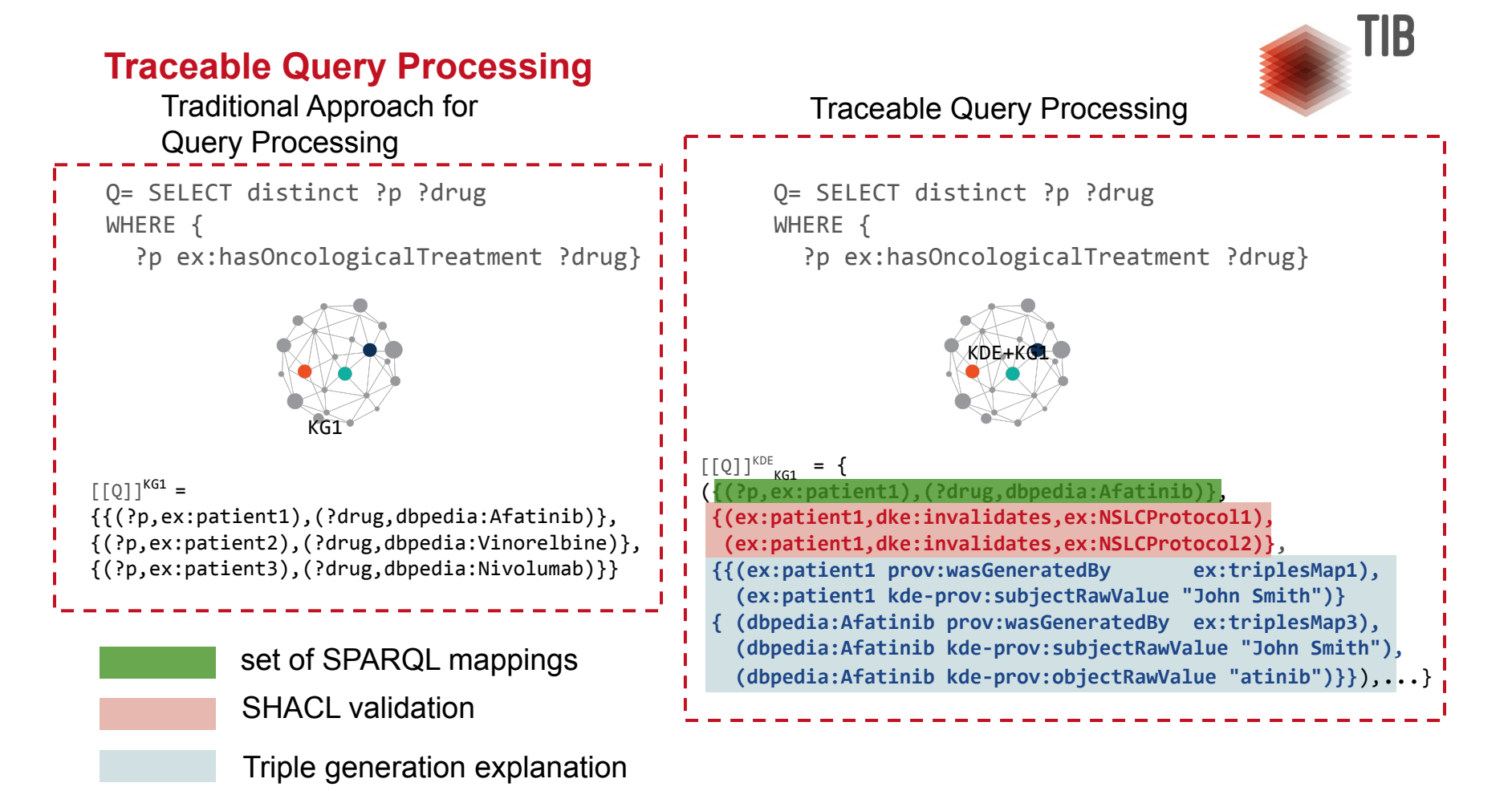

# **DeTrusty: Federated Query Engine for Validating KGs**

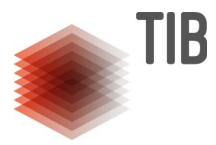

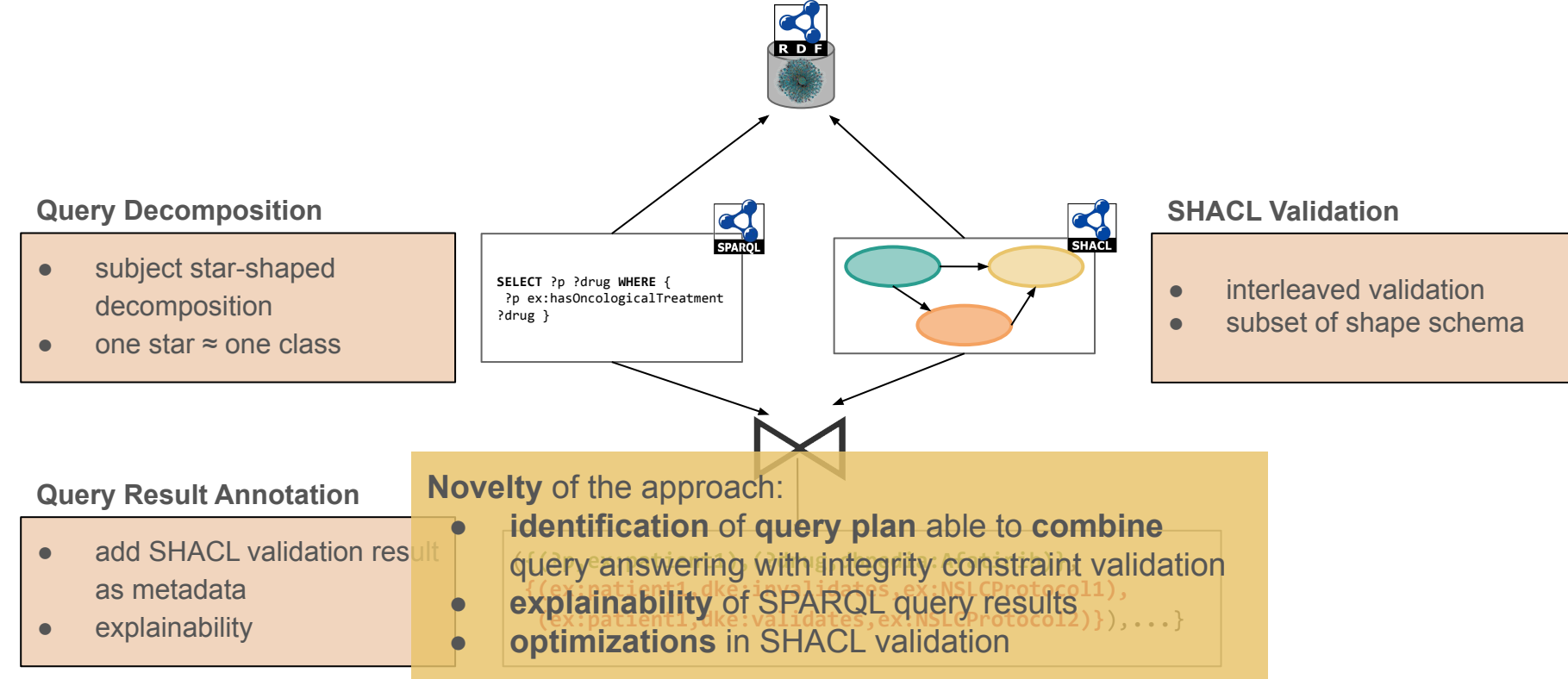

Philipp D Rohde SHACL Constraint Validation during SPARQL Query Processing. VLDB Workshop. 2021

## **DeTrusty - Initial Results**

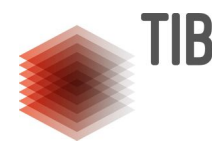

**RQ:** Is the performance improved by applying the proposed approach?

### **WatDiv**

- 10 million triples
- 3-5 triple patterns per query
- less than 100 query results

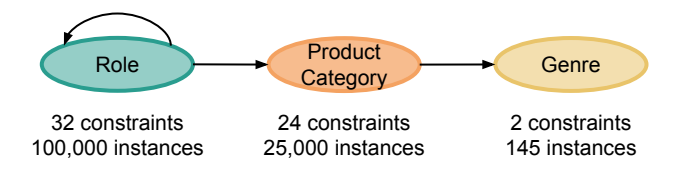

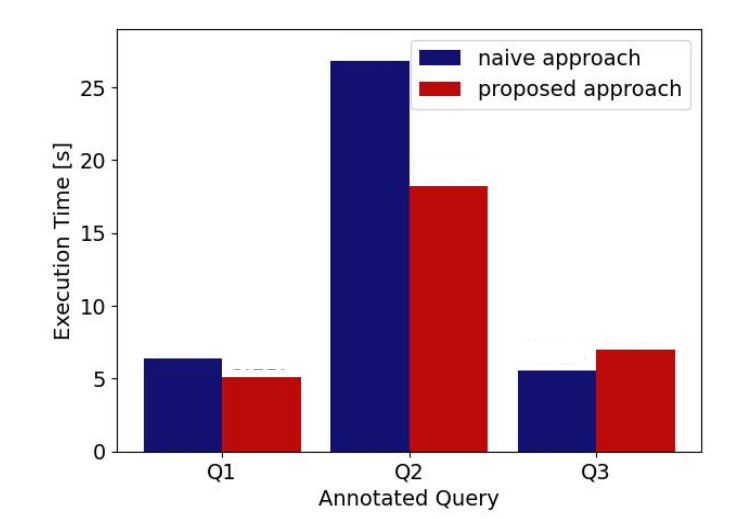

The **performance** is **improved,** but more studies are needed.

Philipp D Rohde SHACL Constraint Validation during SPARQL Query Processing. VLDB Workshop. 2021

# **What are we still missing?**

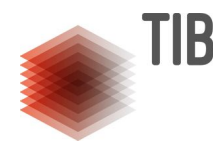

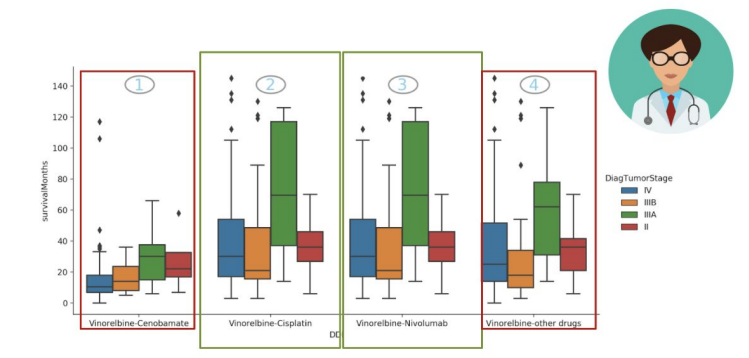

**Case 1: Vinorelbine**  and **Cenobamate** may interact.

**Case 2: Vinorelbine**  and **Cisplatin** interact, but are there further studies that report the effectiveness of them?

**Case 3: Vinorelbine**  and **Nivolumab** cannot be prescribed together. This must be an error!

**Case 4:** Are there further studies that support the effectivenes of **Vinorelbine?** 

#### **Causal Queries:**

**Intervention:** 

 $\blacksquare$ What is the effect of the treatment X on Y?

■ Explanation: . Why did Y happen? **Counterfactual:** 

-What would happened if instead of  $X, \neg X$ ?

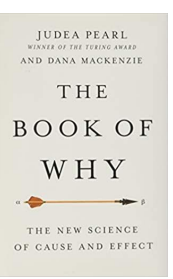

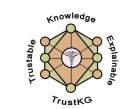

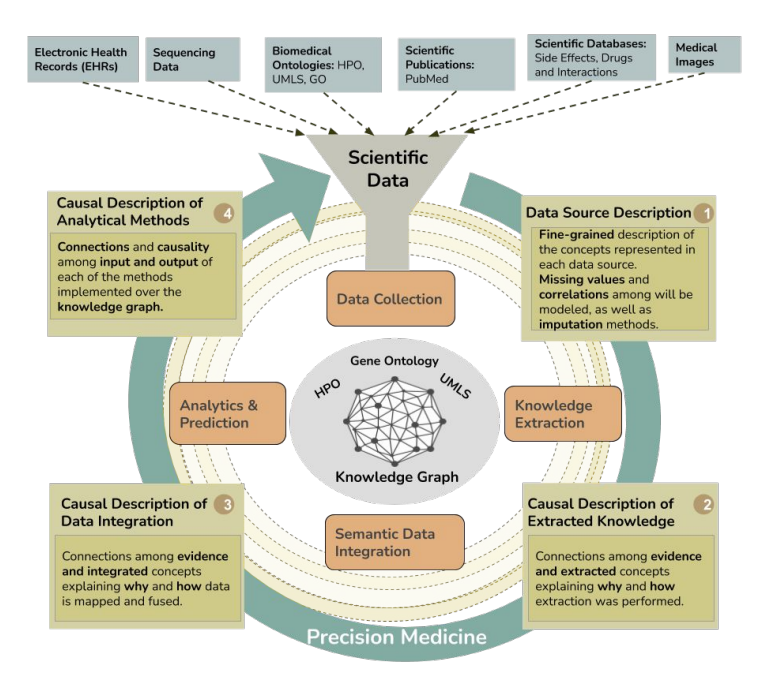

Leibniz Best Minds: Programme for Women Professors

- **TRUSTKG** Data integration paradigm to trace down provenance and causal relations
	- Ontologies to document causality and explanation
	- Knowledge graph will integrate data, ontologies, and causality models
	- Validation and explanation of integrity constraint satisfaction during data collection, curation, integration, and query processing
	- Fine-grained representation of scientific publications to support literature-based explanation
	- Visualization of explanations of causal relations
	- Traceable data privacy regulations
	- Evaluated in the context of lung and breast cancer

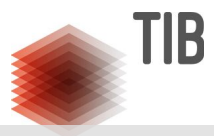

## **Lessons Learned Follow-up**

- **● Data Integration Systems** state foundations for a declarative specification of KGs
- $\ddot{\phantom{a}}$ Precision Medicine and **● Declarative** mapping languages enable data **transparency**, **interpretability**, and **tracking down** data management
- **Planning the execution of mapping rules** and **integrity constraints** enable scalable pipelines of KG creation and validation

**● Formalism** to model causality and techniques to mine and explain causal relations on KGs **Fine-grained representation** of (meta)-data

- **Efficient** query processing and management techniques
- 150 **● Data Analytical and Machine Learning**  methods able to exploit meta-data to enhance explainability

# **The Knowledge-driven Data Ecosystem as a Resource**

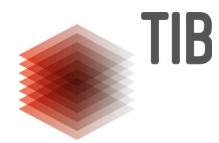

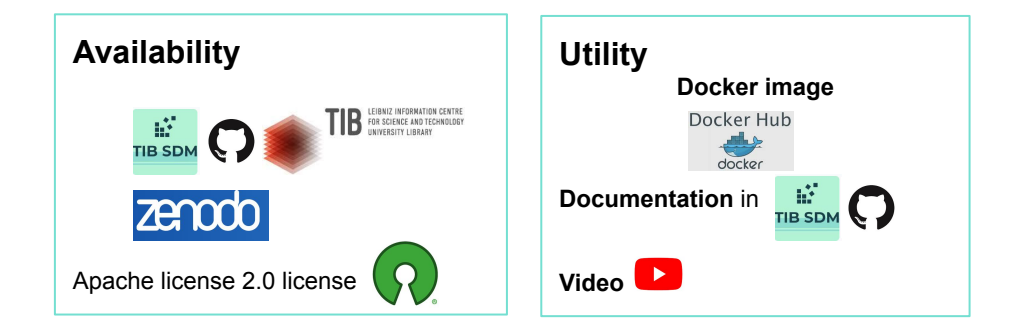

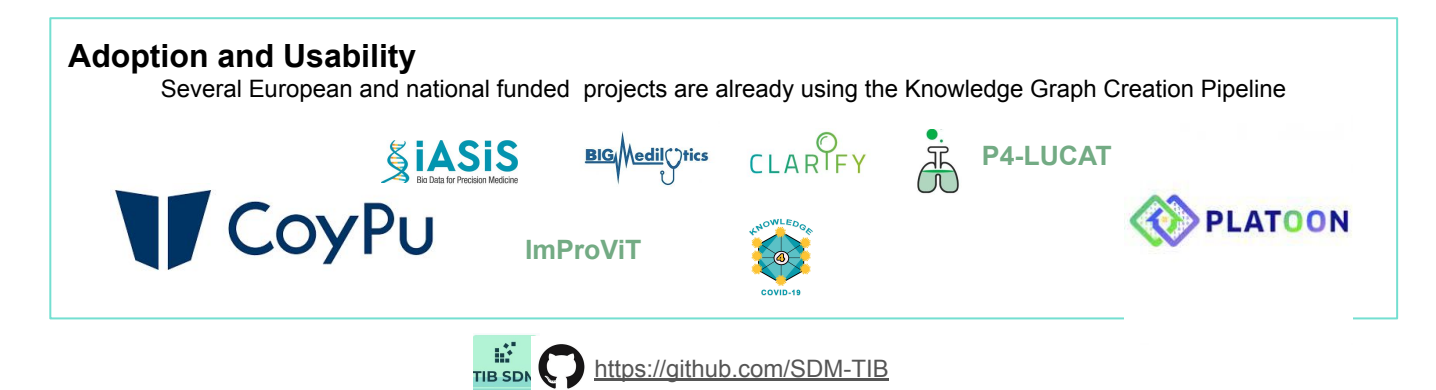

[https://www.youtube.com/watch?v=DpH\\_57M1uOE](https://www.youtube.com/watch?v=DpH_57M1uOE)

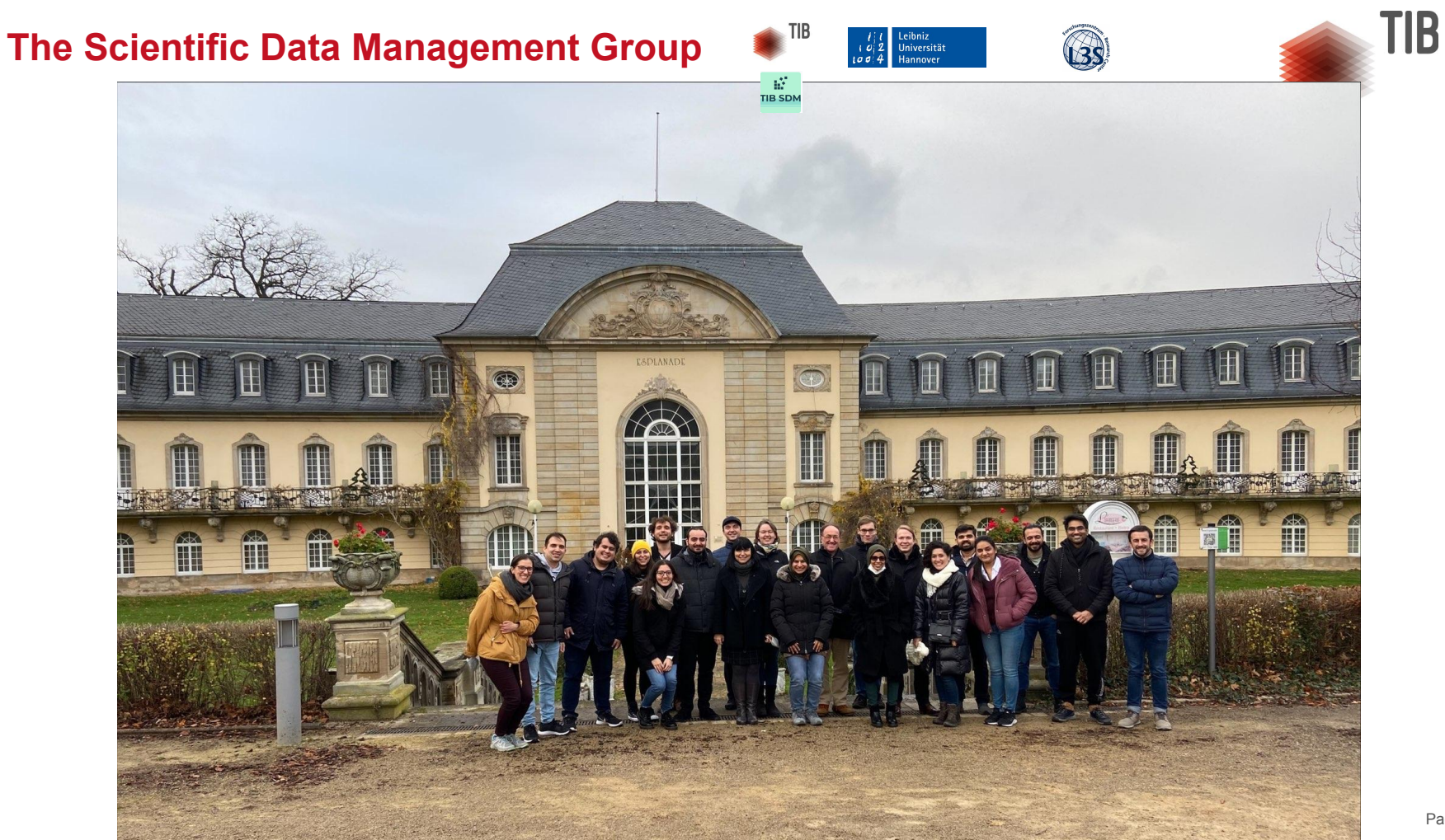

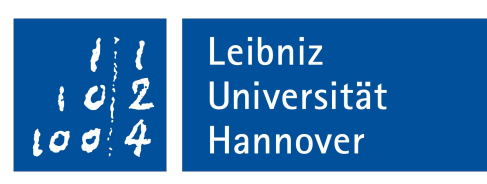

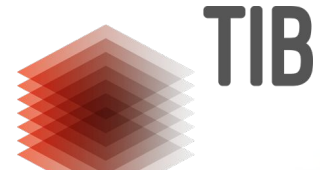

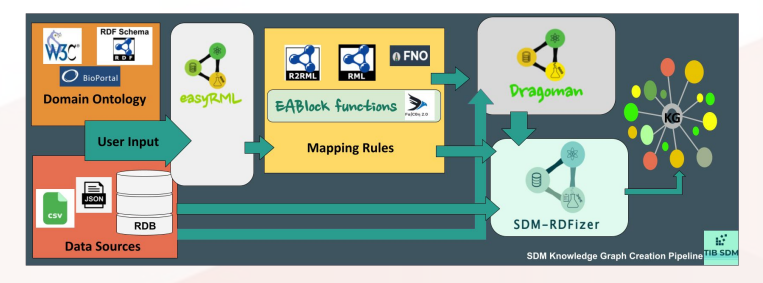

# **Thanks for your attention!**

Maria-Esther Vidal Mmaria.vidal@tib.eu **@MEVidalSerodio** 

**@TIB\_SDM**

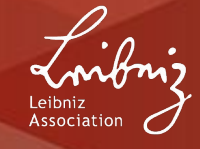

### **References**

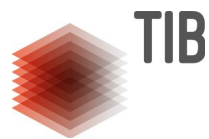

Calvanese et al. Ontop: Answering SPARQL Queries over Relational Databases. Diego Calvanese, Benjamin Cogrel, Sarah Komla-Ebri, Roman Kontchakov, Davide Lanti, Martin Rezk, Mariano Rodriguez-Muro, and Guohui Xiao. Semantic Web Journal. 2017 (SWJ 2016 Outstanding Paper Award)

Sequeda and Miranker Ultrawrap: SPARQL execution on relational data. Juan F. Sequeda, Daniel P. Miranker, J. Web Semant. 22: 19-39 (2013)

Priyatna et al. Formalisation and experiences of R2RML-based SPARQL to SQL query translation using morph. Freddy Priyatna, Óscar Corcho, Juan F. Sequeda. WWW 2014: 479-490

Endris et al. Ontario: Federated Query Processing Against a Semantic Data Lake. Kemele M. Endris, Philipp D. Rohde, Maria-Esther Vidal, Sören Auer. DEXA 2019: 379-395

Chaves et al. Enhancing virtual ontology based access over tabular data with Morph-CSV. David Chaves-Fraga, Edna Ruckhaus, Freddy Priyatna, Maria-Esther Vidal, Óscar Corcho. Semantic Web 12(6): 869-902 (2021)

Iglesias et al. SDM-RDFizer: An RML Interpreter for the Efficient Creation of RDF Knowledge Graphs. Enrique Iglesias, Samaneh Jozashoori, David Chaves-Fraga, Diego Collarana, Maria-Esther Vidal. CIKM 2020: 3039-3046

Jozashoori et al. FunMap: Efficient Execution of Functional Mappings for Knowledge Graph Creation. Samaneh Jozashoori, David Chaves-Fraga, Enrique Iglesias, Maria-Esther Vidal, Óscar Corcho: ISWC 2020: 276-293

Corman et al. 2018. Semantics and Validation of Recursive SHACL. Julien Corman, Juan L. Reutter, Ognjen Savkovic: ISWC 2018: 318-336

### **References**

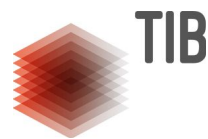

Dimou et al. RML: A Generic Language for Integrated RDF Mappings of Heterogeneous Data. Anastasia Dimou, Miel Vander Sande, Pieter Colpaert, Ruben Verborgh, Erik Mannens, Rik Van de Walle. LDOW 2014

Arenas-Guerrero et al. Morph-KGC: Scalable Knowledge GraphMaterialization with Mapping Partitions. Julián Arenas-Guerreroa, David Chaves-Fragaa, Jhon Toledoa, María S. Pérezaand Oscar Corcho. Under Evaluation. http://www.semantic-web-journal.net/system/files/swj2924.pdf

Simsek et al. RocketRML - A NodeJS Implementation of a Use Case Specific RML Mapper. Umutcan Simsek, Elias Kärle, Dieter Fensel:. KGB@ESWC 2019: 46-53

Lefrançois et al. Maxime Lefrançois, Antoine Zimmermann, Noorani Bakerally: A SPARQL Extension for Generating RDF from Heterogeneous Formats. ESWC (1) 2017: 35-

Scrocca et al. Turning Transport Data to Comply with EU Standards While Enabling a Multimodal Transport Knowledge Graph. Mario Scrocca, Marco Comerio, Alessio Carenini, Irene Celino. ISWC (2) 2020: 411-429

Geisler S., Vidal M-E, et al. Knowledge-driven Data Ecosystems Towards Transparency. ACM Journal Data and Information Quality. 2022

Figuera et al. Trav-SHACL: Efficiently Validating Networks of SHACL Constraints. Mónica Figuera, Philipp D. Rohde, Maria-Esther Vidal. WWW 2021: 3337-3348

Rohde. SHACL Constraint Validation during SPARQL Query Processing. Philipp D. Rohde. PhD@VLDB 2021

### **Example**

# TIB **OUTPUT**

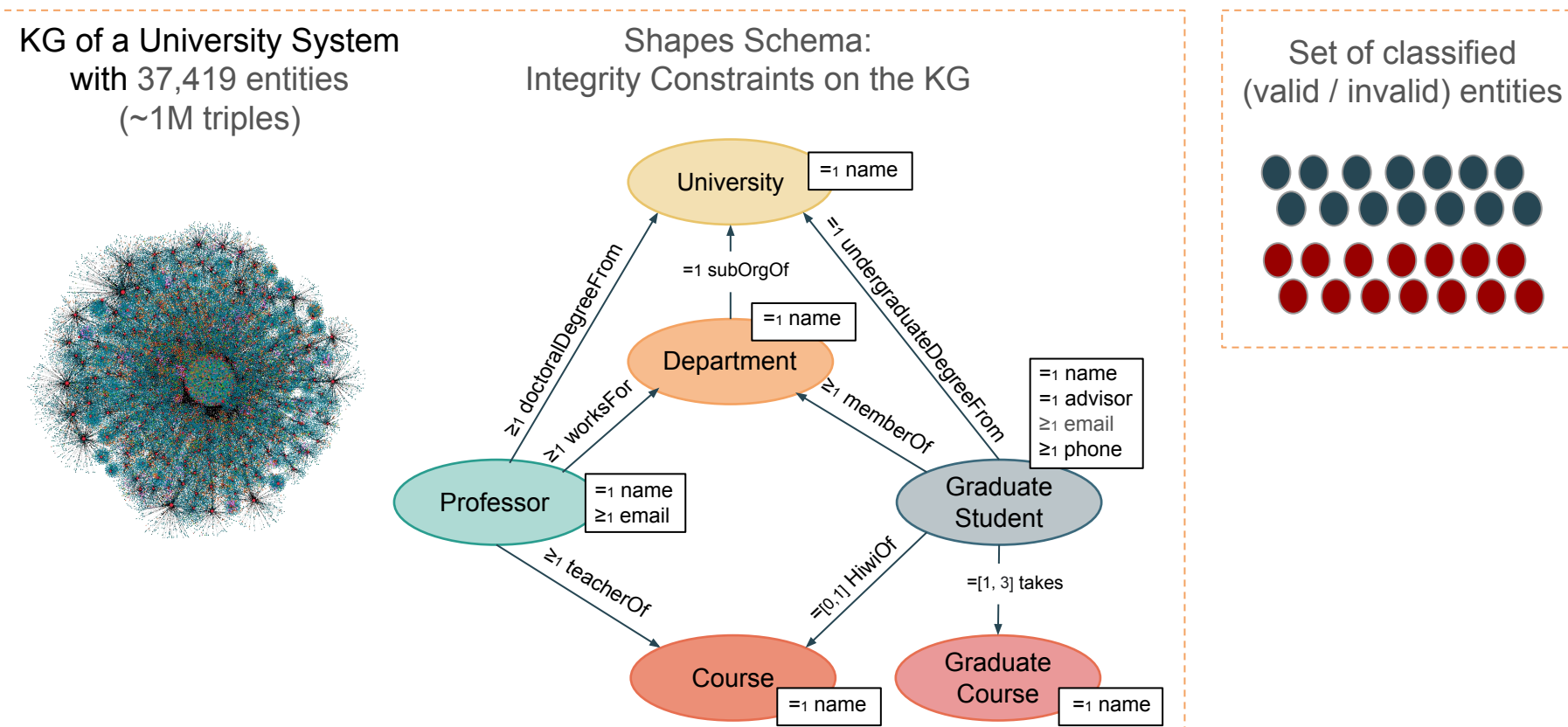

**INPUT**

# **Trav-SHACL: Reordering of a Shape's Integrity Constraints**

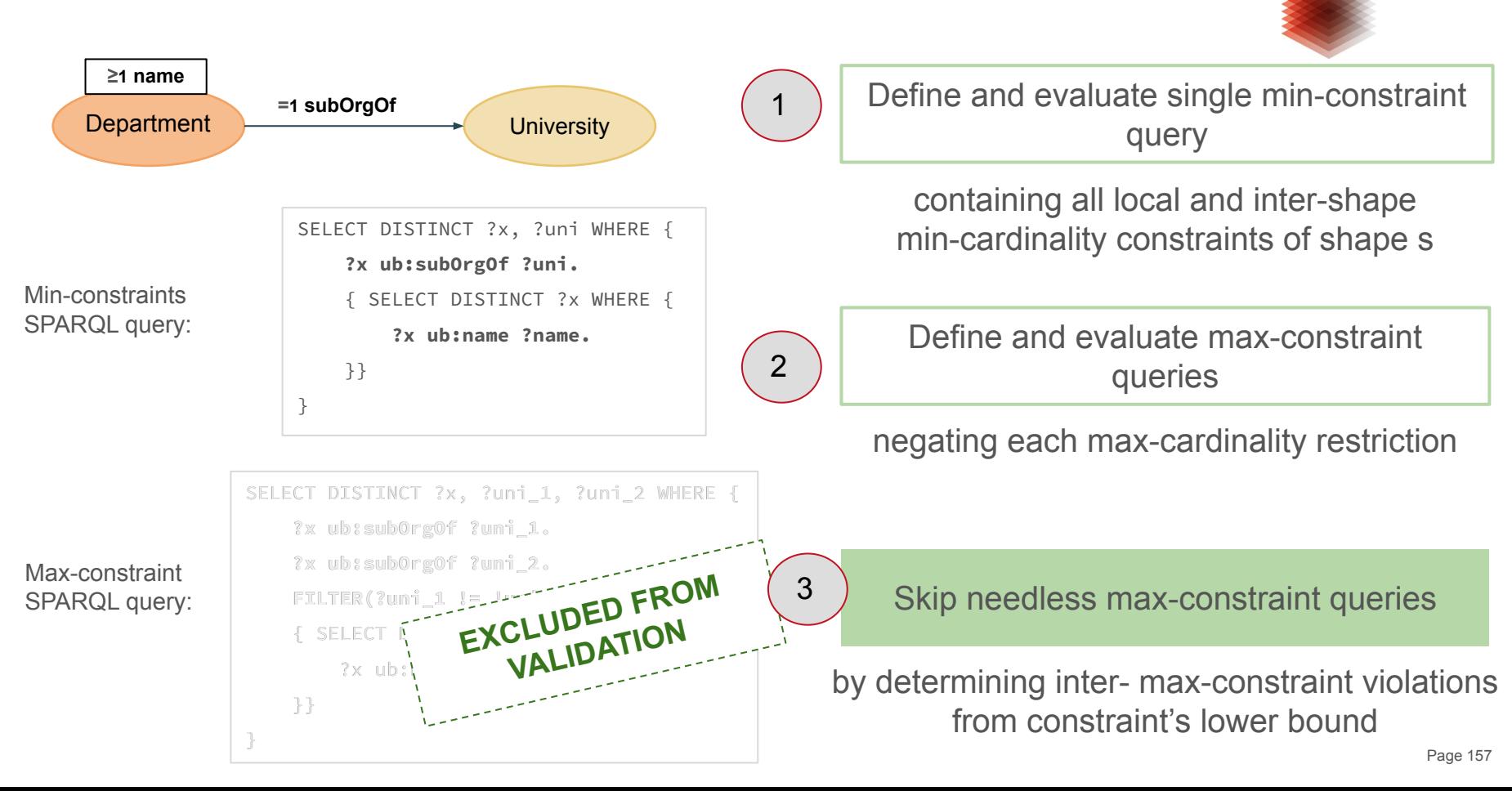

7

TIB

# **Trav-SHACL: Query Rewriting**

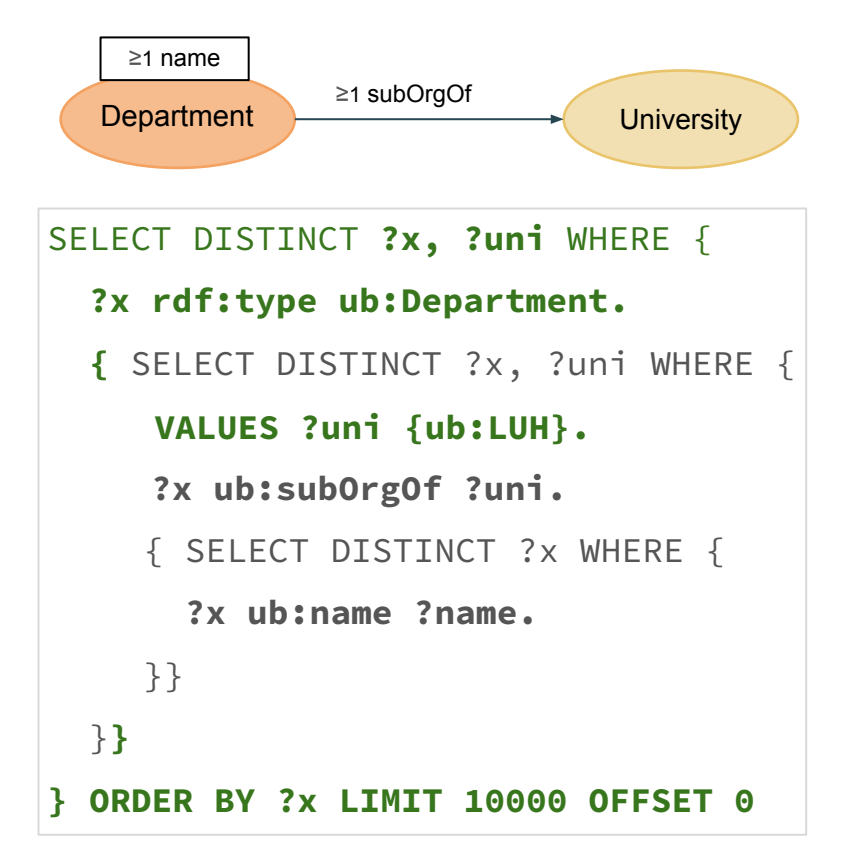

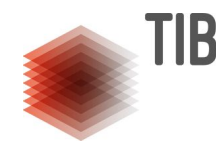

### Target-based Query Rewriting

adds selectivity to  $\gamma$ (DEF(s))

### Pushing FILTERs

filters TARG(s) and  $\gamma$ (DEF(s)) with knowledge from out-neighbor shape

### Partition of Non-selective Queries

uses SPARQL LIMIT and OFFSET clauses

### TIB **Trav-SHACL: Interleaved Execution** ≥1 name ≥1 subOrgOf Collect Data**Department University** from evaluation of TARG(s) and  $\gamma$ (DEF(s)) University(X). Department(X)  $\leq$  University(Y), hasDep(Y,X). Ground Logic Rules University("LUH"). Department("Informatics") <- University("LUH"), for entities and relations between hasDep("LUH",Informatics"). neighboring shapes "LUH" entity is valid, and **Saturate** hasDep("LUH",Informatics") Department("Informatics") is inferred and to classify every  $\nu$  in  $\mathcal{V}_{\mathcal{G}}$  until "Informatics" is valid.

# **Trav-SHACL: Execution Time**

### **Shapes Schema Traversal Identified by Trav-SHACL:**

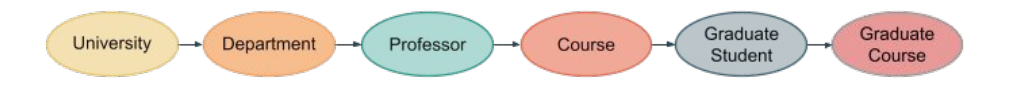

**Validation Summary:**

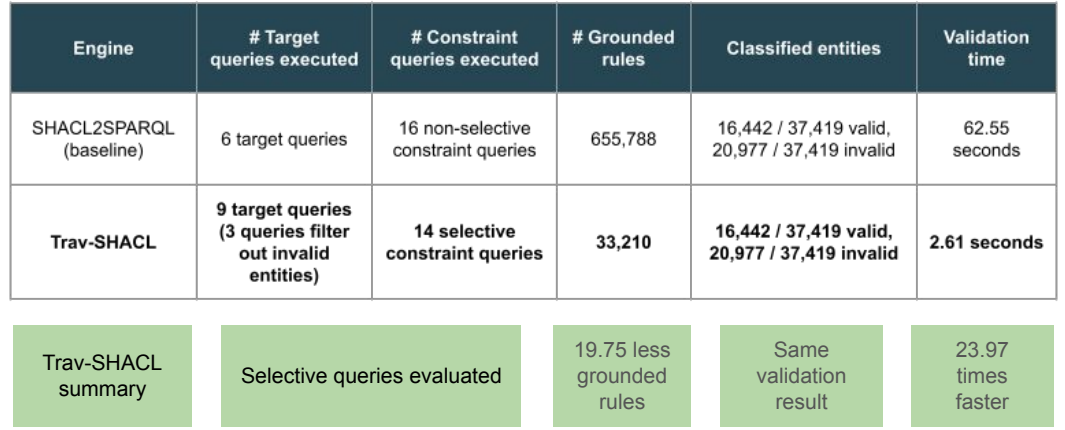

TIB

#### **Trav-SHACL validation:**

- **● sound validation result,**
- **● less memory consumption,**
- **● faster execution time,**
- **● scalable to large KGs**

### **Answer Traces:**

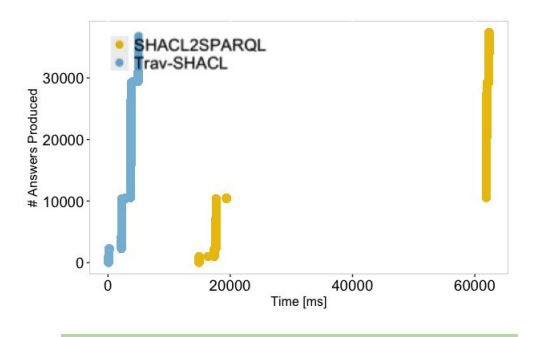

Trav-SHACL performs a non-blocking execution and produces results faster